## WPILib C Reference Manual Version 1.0

Generated by Doxygen 1.5.7.1

Thu Jan 22 10:16:24 2009

# **Contents**

## Deprecated List

- Global [GetEncoder](#page-58-0) Use [GetEncoderDistance\(\)](#page-60-0) in favor of this method. This returns unscaled pulses and GetDistance() scales using value from [SetEncoderDistancePerPulse\(\).](#page-63-0)
- Global [GetEncoder](#page-59-0) Use [GetEncoderDistance\(\)](#page-60-0) in favor of this method. This returns unscaled pulses and GetDistance() scales using value from [SetEncoderDistancePerPulse\(\).](#page-63-0)
- Global [GetEncoderPeriod](#page-60-1) Use [GetEncoderRate\(\)](#page-61-0) in favor of this method. This returns unscaled periods and [GetEncoderRate\(\)](#page-61-0) scales using value from [SetEncoderDistancePerPulse\(\).](#page-63-0)
- Global [GetEncoderPeriod](#page-61-1) Use [GetEncoderRate\(\)](#page-61-0) in favor of this method. This returns unscaled periods and [GetEncoderRate\(\)](#page-61-0) scales using value from [SetEncoderDistancePerPulse\(\).](#page-63-0)
- Global [SetMaxEncoderPeriod](#page-64-0) Use SetEncoderMinRate() in favor of this method. This takes unscaled periods and [SetMinEncoderRate\(\)](#page-65-0) scales using value from [SetEncoderDistancePerPulse\(\).](#page-63-0)
- Global [SetMaxEncoderPeriod](#page-65-1) Use SetEncoderMinRate() in favor of this method. This takes unscaled periods and [SetMinEncoderRate\(\)](#page-65-0) scales using value from [SetEncoderDistancePerPulse\(\).](#page-63-0)

Bug List

Global [PrintfSerial](#page-120-0) All pointer-based parameters seem to return an error.

Global **[ScanfSerial](#page-120-1)** All pointer-based parameters seem to return an error.

# Data Structure Index

## 3.1 Data Structures

Here are the data structures with brief descriptions:

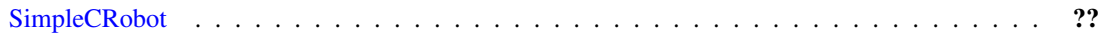

# **File Index**

#### $4.1$ **File List**

Here is a list of all files with brief descriptions:

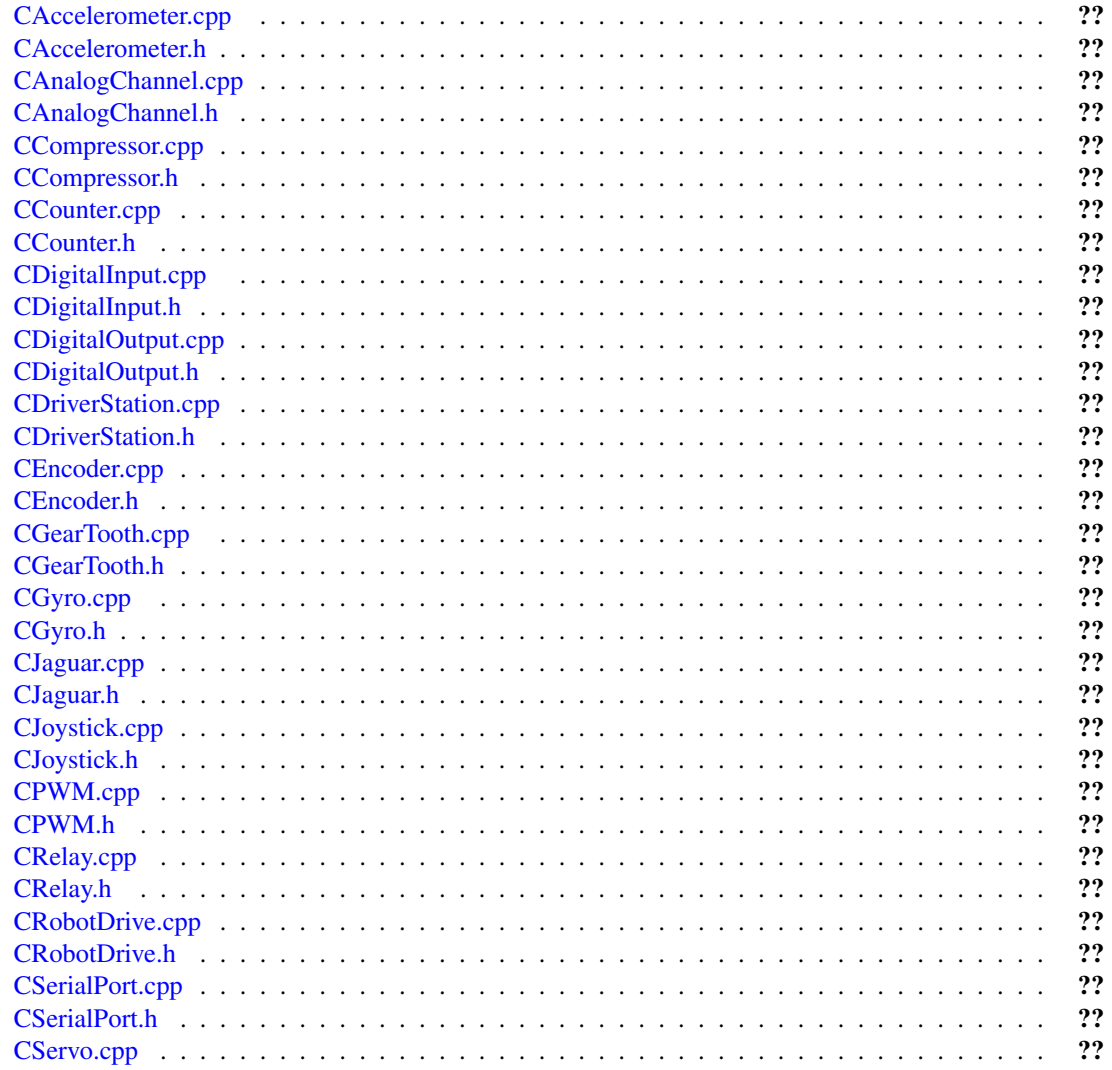

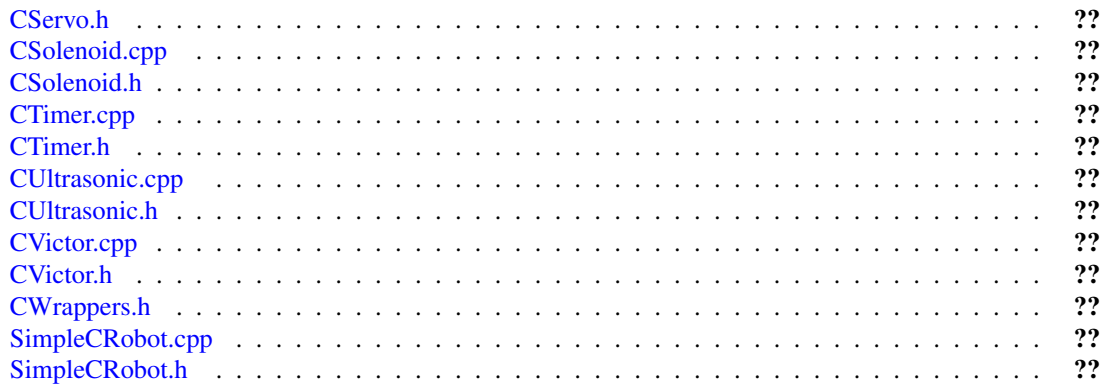

## Data Structure Documentation

## <span id="page-12-0"></span>5.1 SimpleCRobot Class Reference

#include <SimpleCRobot.h>

## Public Member Functions

- [SimpleCRobot](#page-12-1) ()
- virtual ∼[SimpleCRobot](#page-12-2) ()
- <span id="page-12-2"></span>• void [StartCompetition](#page-12-3) ()

## 5.1.1 Constructor & Destructor Documentation

#### <span id="page-12-1"></span>5.1.1.1 SimpleCRobot::SimpleCRobot ()

The simple robot constructor. The constructor, besides doing the normal constructor stuff, also calls the [Initialize\(\)](#page-157-1) C function where sensors can be set up immediately after the power is turned on.

5.1.1.2 virtual SimpleCRobot::∼SimpleCRobot () [inline, virtual]

### 5.1.2 Member Function Documentation

#### <span id="page-12-3"></span>5.1.2.1 void SimpleCRobot::StartCompetition ()

Start a competition. This code needs to track the order of the field starting to ensure that everything happens in the right order. Repeatedly run the correct method, either Autonomous or OperatorControl when the robot is enabled. After running the correct method, wait for some state to change, either the other mode starts or the robot is disabled. Then go back and wait for the robot to be enabled again.

The documentation for this class was generated from the following files:

- [SimpleCRobot.h](#page-157-0)
- [SimpleCRobot.cpp](#page-155-0)

## File Documentation

## <span id="page-14-0"></span>6.1 CAccelerometer.cpp File Reference

- #include "Accelerometer.h"
- #include "CAccelerometer.h"
- #include "AnalogModule.h"

#include "CWrappers.h"

### Functions

- static Accelerometer ∗ [AllocateAccelerometer](#page-14-1) (UINT32 slot, UINT32 channel)
- float [GetAcceleration](#page-15-0) (UINT32 channel)
- float [GetAcceleration](#page-15-1) (UINT32 slot, UINT32 channel)
- void [SetAccelerometerSensitivity](#page-16-0) (UINT32 channel, float sensitivity)
- void [SetAccelerometerSensitivity](#page-15-2) (UINT32 slot, UINT32 channel, float sensitivity)
- void [SetAccelerometerZero](#page-16-1) (UINT32 channel, float zero)
- void [SetAccelerometerZero](#page-16-2) (UINT32 slot, UINT32 channel, float zero)
- void [DeleteAccelerometer](#page-15-3) (UINT32 slot, UINT32 channel)
- void [DeleteAccelerometer](#page-15-4) (UINT32 channel)

#### Variables

- static Accelerometer ∗ [accelerometers](#page-17-0)[SensorBase::kAnalogModules][SensorBase::kAnalogChannels]
- $\bullet$  static bool [initialized](#page-17-1) = false

## 6.1.1 Function Documentation

#### <span id="page-14-1"></span>6.1.1.1 static Accelerometer∗ AllocateAccelerometer (UINT32 *slot*, UINT32 *channel*) [static]

Allocate an instance of the C Accelerometer object

#### Parameters:

*slot* The slot the analog module is plugged into

*channel* The analog module channel the accelerometer is plugged into

#### <span id="page-15-4"></span>6.1.1.2 void DeleteAccelerometer (UINT32 *channel*)

Delete the accelerometer underlying object Deletes the object that is associated with this accelerometer and frees up the storage and the ports.

#### Parameters:

*channel* The channel the accelerometer is plugged into

#### <span id="page-15-3"></span>6.1.1.3 void DeleteAccelerometer (UINT32 *slot*, UINT32 *channel*)

Delete the accelerometer underlying object Deletes the object that is associated with this accelerometer and frees up the storage and the ports.

#### Parameters:

*slot* The slot the analog module is plugged into

*channel* The channel the accelerometer is plugged into

#### <span id="page-15-1"></span>6.1.1.4 float GetAcceleration (UINT32 *slot*, UINT32 *channel*)

Get the acceleration in Gs

#### Parameters:

*slot* The slot the analog module is plugged into

*channel* The channel the accelerometer is plugged into

#### Returns:

<span id="page-15-0"></span>Returns the acceleration in Gs

#### 6.1.1.5 float GetAcceleration (UINT32 *channel*)

Get the acceleration in Gs

#### Parameters:

*channel* The channel the accelerometer is plugged into

#### Returns:

<span id="page-15-2"></span>Returns the acceleration in Gs

#### 6.1.1.6 void SetAccelerometerSensitivity (UINT32 *slot*, UINT32 *channel*, float *sensitivity*)

Set the accelerometer sensitivity.

This sets the sensitivity of the accelerometer used for calculating the acceleration. The sensitivity varys by accelerometer model. There are constants defined for various models.

#### Parameters:

*slot* The slot the analog module is plugged into

*channel* The channel the accelerometer is plugged into

*sensitivity* The sensitivity of accelerometer in Volts per G.

#### <span id="page-16-0"></span>6.1.1.7 void SetAccelerometerSensitivity (UINT32 *channel*, float *sensitivity*)

Set the accelerometer sensitivity.

This sets the sensitivity of the accelerometer used for calculating the acceleration. The sensitivity varys by accelerometer model. There are constants defined for various models.

#### Parameters:

*channel* The channel the accelerometer is plugged into

*sensitivity* The sensitivity of accelerometer in Volts per G.

#### <span id="page-16-2"></span>6.1.1.8 void SetAccelerometerZero (UINT32 *slot*, UINT32 *channel*, float *zero*)

Set the voltage that corresponds to 0 G.

The zero G voltage varys by accelerometer model. There are constants defined for various models.

#### Parameters:

*slot* The slot the analog module is plugged into

*channel* The channel the accelerometer is plugged into

*zero* The zero G voltage.

#### <span id="page-16-1"></span>6.1.1.9 void SetAccelerometerZero (UINT32 *channel*, float *zero*)

Set the voltage that corresponds to 0 G.

The zero G voltage varys by accelerometer model. There are constants defined for various models.

#### Parameters:

*channel* The channel the accelerometer is plugged into

*zero* The zero G voltage.

## 6.1.2 Variable Documentation

## <span id="page-17-0"></span>6.1.2.1 Accelerometer∗

accelerometers[SensorBase::kAnalogModules][SensorBase::kAnalogChannels] [static]

<span id="page-17-1"></span>**6.1.2.2** bool initialized = false  $[static]$ 

## <span id="page-18-0"></span>6.2 CAccelerometer.h File Reference

## Functions

- float [GetAcceleration](#page-18-1) (UINT32 channel)
- float [GetAcceleration](#page-18-2) (UINT32 slot, UINT32 channel)
- void [SetAccelerometerSensitivity](#page-19-0) (UINT32 channel, float sensitivity)
- void [SetAccelerometerSensitivity](#page-19-1) (UINT32 slot, UINT32 channel, float sensitivity)
- void [SetAccelerometerZero](#page-19-2) (UINT32 channel, float zero)
- void [SetAccelerometerZero](#page-19-3) (UINT32 slot, UINT32 channel, float zero)
- void [DeleteAccelerometer](#page-18-3) (UINT32 slot, UINT32 channel)
- void [DeleteAccelerometer](#page-18-4) (UINT32 channe)

## 6.2.1 Function Documentation

#### <span id="page-18-4"></span>6.2.1.1 void DeleteAccelerometer (UINT32 *channel*)

Delete the accelerometer underlying object Deletes the object that is associated with this accelerometer and frees up the storage and the ports.

#### Parameters:

*channel* The channel the accelerometer is plugged into

#### <span id="page-18-3"></span>6.2.1.2 void DeleteAccelerometer (UINT32 *slot*, UINT32 *channel*)

Delete the accelerometer underlying object Deletes the object that is associated with this accelerometer and frees up the storage and the ports.

#### Parameters:

*slot* The slot the analog module is plugged into

*channel* The channel the accelerometer is plugged into

#### <span id="page-18-2"></span>6.2.1.3 float GetAcceleration (UINT32 *slot*, UINT32 *channel*)

Get the acceleration in Gs

#### Parameters:

*slot* The slot the analog module is plugged into

*channel* The channel the accelerometer is plugged into

#### Returns:

<span id="page-18-1"></span>Returns the acceleration in Gs

#### 6.2.1.4 float GetAcceleration (UINT32 *channel*)

Get the acceleration in Gs

#### Parameters:

*channel* The channel the accelerometer is plugged into

#### Returns:

<span id="page-19-1"></span>Returns the acceleration in Gs

#### 6.2.1.5 void SetAccelerometerSensitivity (UINT32 *slot*, UINT32 *channel*, float *sensitivity*)

Set the accelerometer sensitivity.

This sets the sensitivity of the accelerometer used for calculating the acceleration. The sensitivity varys by accelerometer model. There are constants defined for various models.

#### Parameters:

*slot* The slot the analog module is plugged into *channel* The channel the accelerometer is plugged into

*sensitivity* The sensitivity of accelerometer in Volts per G.

#### <span id="page-19-0"></span>6.2.1.6 void SetAccelerometerSensitivity (UINT32 *channel*, float *sensitivity*)

Set the accelerometer sensitivity.

This sets the sensitivity of the accelerometer used for calculating the acceleration. The sensitivity varys by accelerometer model. There are constants defined for various models.

#### Parameters:

*channel* The channel the accelerometer is plugged into

*sensitivity* The sensitivity of accelerometer in Volts per G.

#### <span id="page-19-3"></span>6.2.1.7 void SetAccelerometerZero (UINT32 *slot*, UINT32 *channel*, float *zero*)

Set the voltage that corresponds to 0 G.

The zero G voltage varys by accelerometer model. There are constants defined for various models.

#### Parameters:

*slot* The slot the analog module is plugged into

*channel* The channel the accelerometer is plugged into

<span id="page-19-2"></span>*zero* The zero G voltage.

### 6.2.1.8 void SetAccelerometerZero (UINT32 *channel*, float *zero*)

Set the voltage that corresponds to 0 G.

The zero G voltage varys by accelerometer model. There are constants defined for various models.

#### Parameters:

*channel* The channel the accelerometer is plugged into *zero* The zero G voltage.

## <span id="page-21-0"></span>6.3 CAnalogChannel.cpp File Reference

```
#include "CAnalogChannel.h"
#include "AnalogModule.h"
```
#### Functions

- AnalogChannel ∗ [AllocateAnalogChannel](#page-21-1) (UINT32 slot, UINT32 channel)
- INT16 [GetAnalogValue](#page-25-0) (UINT32 slot, UINT32 channel)
- INT32 [GetAnalogAverageValue](#page-23-0) (UINT32 slot, UINT32 channel)
- float [GetAnalogVoltage](#page-25-1) (UINT32 slot, UINT32 channel)
- float [GetAnalogAverageVoltage](#page-23-1) (UINT32 slot, UINT32 channel)
- void [SetAnalogAverageBits](#page-26-0) (UINT32 slot, UINT32 channel, UINT32 bits)
- UINT32 [GetAnalogAverageBits](#page-22-0) (UINT32 slot, UINT32 channel)
- void [SetAnalogOversampleBits](#page-26-1) (UINT32 slot, UINT32 channel, UINT32 bits)
- UINT32 [GetAnalogOversampleBits](#page-24-0) (UINT32 slot, UINT32 channel)
- INT16 [GetAnalogValue](#page-24-1) (UINT32 channel)
- INT32 [GetAnalogAverageValue](#page-22-1) (UINT32 channel)
- float [GetAnalogVoltage](#page-25-2) (UINT32 channel)
- float [GetAnalogAverageVoltage](#page-23-2) (UINT32 channel)
- void [SetAnalogAverageBits](#page-25-3) (UINT32 channel, UINT32 bits)
- UINT32 [GetAnalogAverageBits](#page-22-2) (UINT32 channel)
- void [SetAnalogOversampleBits](#page-26-2) (UINT32 channel, UINT32 bits)
- UINT32 [GetAnalogOversampleBits](#page-24-2) (UINT32 channel)
- void [DeleteAnalogChannel](#page-22-3) (UINT32 slot, UINT32 channel)
- void [DeleteAnalogChannel](#page-21-2) (UINT32 channel)

## Variables

- static bool [analogChannelsInitialized](#page-27-0) = false
- static AnalogChannel ∗ [analogs](#page-27-1) [SensorBase::kAnalogModules][SensorBase::kAnalogChannels]

### 6.3.1 Function Documentation

### <span id="page-21-1"></span>6.3.1.1 AnalogChannel∗ AllocateAnalogChannel (UINT32 *slot*, UINT32 *channel*)

Allocate an AnalogChannel object for this set of slot/port

#### Parameters:

*slot* The slot the analog module is plugged into

<span id="page-21-2"></span>*channel* The channel number on the module for this analog channel object

#### 6.3.1.2 void DeleteAnalogChannel (UINT32 *channel*)

Delete the resources associated with this AnalogChannel The underlying object and the port reservations are deleted for this analog channel.

#### Parameters:

*channel* The channel in the module assicated with this analog channel

#### <span id="page-22-3"></span>6.3.1.3 void DeleteAnalogChannel (UINT32 *slot*, UINT32 *channel*)

Delete the resources associated with this AnalogChannel The underlying object and the port reservations are deleted for this analog channel.

#### Parameters:

*slot* The slot the analog module is plugged into

*channel* The channel in the module assicated with this analog channel

#### <span id="page-22-2"></span>6.3.1.4 UINT32 GetAnalogAverageBits (UINT32 *channel*)

Get the number of averaging bits previously configured. This gets the number of averaging bits from the FPGA. The actual number of averaged samples is 2∗∗bits. The averaging is done automatically in the FPGA.

#### Parameters:

*channel* The channel in the module assicated with this analog channel

#### Returns:

Number of bits of averaging previously configured.

#### <span id="page-22-0"></span>6.3.1.5 UINT32 GetAnalogAverageBits (UINT32 *slot*, UINT32 *channel*)

Get the number of averaging bits previously configured. This gets the number of averaging bits from the FPGA. The actual number of averaged samples is 2∗∗bits. The averaging is done automatically in the FPGA.

#### Parameters:

*slot* The slot the analog module is plugged into

*channel* The channel in the module assicated with this analog channel

#### Returns:

<span id="page-22-1"></span>Number of bits of averaging previously configured.

#### 6.3.1.6 INT32 GetAnalogAverageValue (UINT32 *channel*)

Get a sample from the output of the oversample and average engine for this channel. The sample is 12-bit + the value configured in SetOversampleBits(). The value configured in SetAverageBits() will cause this value to be averaged 2∗∗bits number of samples. This is not a sliding window. The sample will not change until 2∗∗(OversamplBits + AverageBits) samples have been acquired from the module on this channel. Use GetAverageVoltage() to get the analog value in calibrated units.

#### Parameters:

*channel* The channel in the module assicated with this analog channel

#### Returns:

A sample from the oversample and average engine for this channel.

#### <span id="page-23-0"></span>6.3.1.7 INT32 GetAnalogAverageValue (UINT32 *slot*, UINT32 *channel*)

Get a sample from the output of the oversample and average engine for this channel. The sample is 12-bit + the value configured in SetOversampleBits(). The value configured in SetAverageBits() will cause this value to be averaged 2∗∗bits number of samples. This is not a sliding window. The sample will not change until 2∗∗(OversamplBits + AverageBits) samples have been acquired from the module on this channel. Use GetAverageVoltage() to get the analog value in calibrated units.

#### Parameters:

*slot* The slot the analog module is plugged into

*channel* the channel for the value being used

#### Returns:

A sample from the oversample and average engine for this channel.

#### <span id="page-23-2"></span>6.3.1.8 float GetAnalogAverageVoltage (UINT32 *channel*)

Get a scaled sample from the output of the oversample and average engine for this channel. The value is scaled to units of Volts using the calibrated scaling data from GetLSBWeight() and GetOffset(). Using oversampling will cause this value to be higher resolution, but it will update more slowly. Using averaging will cause this value to be more stable, but it will update more slowly.

#### Parameters:

*channel* The channel in the module assicated with this analog channel

#### Returns:

<span id="page-23-1"></span>A scaled sample from the output of the oversample and average engine for this channel.

#### 6.3.1.9 float GetAnalogAverageVoltage (UINT32 *slot*, UINT32 *channel*)

Get a scaled sample from the output of the oversample and average engine for this channel. The value is scaled to units of Volts using the calibrated scaling data from GetLSBWeight() and GetOffset(). Using oversampling will cause this value to be higher resolution, but it will update more slowly. Using averaging will cause this value to be more stable, but it will update more slowly.

#### Parameters:

*slot* The slot the analog module is plugged into

*channel* The channel in the module assicated with this analog channel

#### Returns:

A scaled sample from the output of the oversample and average engine for this channel.

#### <span id="page-24-2"></span>6.3.1.10 UINT32 GetAnalogOversampleBits (UINT32 *channel*)

Get the number of oversample bits previously configured. This gets the number of oversample bits from the FPGA. The actual number of oversampled values is 2∗∗bits. The oversampling is done automatically in the FPGA.

#### Parameters:

*channel* The channel in the module assicated with this analog channel

#### Returns:

Number of bits of oversampling previously configured.

#### <span id="page-24-0"></span>6.3.1.11 UINT32 GetAnalogOversampleBits (UINT32 *slot*, UINT32 *channel*)

Get the number of oversample bits previously configured. This gets the number of oversample bits from the FPGA. The actual number of oversampled values is 2∗∗bits. The oversampling is done automatically in the FPGA.

#### Parameters:

*slot* The slot the analog module is plugged into

*channel* The channel in the module assicated with this analog channel

#### Returns:

Number of bits of oversampling previously configured.

#### <span id="page-24-1"></span>6.3.1.12 INT16 GetAnalogValue (UINT32 *channel*)

Get a sample straight from this channel on the module. The sample is a 12-bit value representing the -10V to 10V range of the A/D converter in the module. The units are in A/D converter codes. Use GetVoltage() to get the analog value in calibrated units.

#### Parameters:

*channel* The channel in the module assicated with this analog channel

#### Returns:

A sample straight from this channel on the module.

#### <span id="page-25-0"></span>6.3.1.13 INT16 GetAnalogValue (UINT32 *slot*, UINT32 *channel*)

Get a sample straight from this channel on the module. The sample is a 12-bit value representing the -10V to 10V range of the A/D converter in the module. The units are in A/D converter codes. Use GetVoltage() to get the analog value in calibrated units.

#### Parameters:

*slot* The slot the analog module is plugged into

*channel* the channel for the value being used

#### Returns:

A sample straight from this channel on the module.

#### <span id="page-25-2"></span>6.3.1.14 float GetAnalogVoltage (UINT32 *channel*)

Get a scaled sample straight from this channel on the module. The value is scaled to units of Volts using the calibrated scaling data from GetLSBWeight() and GetOffset().

#### Parameters:

*channel* The channel in the module assicated with this analog channel

#### Returns:

A scaled sample straight from this channel on the module.

#### <span id="page-25-1"></span>6.3.1.15 float GetAnalogVoltage (UINT32 *slot*, UINT32 *channel*)

Get a scaled sample straight from this channel on the module. The value is scaled to units of Volts using the calibrated scaling data from GetLSBWeight() and GetOffset().

#### Parameters:

*slot* The slot the analog module is plugged into

*channel* The channel in the module assicated with this analog channel

#### Returns:

<span id="page-25-3"></span>A scaled sample straight from this channel on the module.

#### 6.3.1.16 void SetAnalogAverageBits (UINT32 *channel*, UINT32 *bits*)

Set the number of averaging bits. This sets the number of averaging bits. The actual number of averaged samples is 2∗∗bits. Use averaging to improve the stability of your measurement at the expense of sampling rate. The averaging is done automatically in the FPGA.

#### Parameters:

*channel* The channel in the module assicated with this analog channel

*bits* Number of bits of averaging.

#### <span id="page-26-0"></span>6.3.1.17 void SetAnalogAverageBits (UINT32 *slot*, UINT32 *channel*, UINT32 *bits*)

Set the number of averaging bits. This sets the number of averaging bits. The actual number of averaged samples is 2∗∗bits. Use averaging to improve the stability of your measurement at the expense of sampling rate. The averaging is done automatically in the FPGA.

#### Parameters:

*slot* The slot the analog module is plugged into

*channel* The channel in the module assicated with this analog channel

*bits* Number of bits of averaging.

#### <span id="page-26-2"></span>6.3.1.18 void SetAnalogOversampleBits (UINT32 *channel*, UINT32 *bits*)

Set the number of oversample bits. This sets the number of oversample bits. The actual number of oversampled values is 2∗∗bits. Use oversampling to improve the resolution of your measurements at the expense of sampling rate. The oversampling is done automatically in the FPGA.

#### Parameters:

*channel* The channel in the module assicated with this analog channel

*bits* Number of bits of oversampling.

#### <span id="page-26-1"></span>6.3.1.19 void SetAnalogOversampleBits (UINT32 *slot*, UINT32 *channel*, UINT32 *bits*)

Set the number of oversample bits. This sets the number of oversample bits. The actual number of oversampled values is 2∗∗bits. Use oversampling to improve the resolution of your measurements at the expense of sampling rate. The oversampling is done automatically in the FPGA.

#### Parameters:

*slot* The slot the analog module is plugged into

*channel* The channel in the module assicated with this analog channel

*bits* Number of bits of oversampling.

### 6.3.2 Variable Documentation

- <span id="page-27-0"></span>6.3.2.1 bool analogChannelsInitialized = false  $[static]$
- <span id="page-27-1"></span>6.3.2.2 AnalogChannel∗ analogs[SensorBase::kAnalogModules][SensorBase::kAnalogChannels] [static]

## <span id="page-28-0"></span>6.4 CAnalogChannel.h File Reference

```
#include "AnalogChannel.h"
```

```
#include "CWrappers.h"
```
### Functions

- AnalogChannel ∗ [AllocateAnalogChannel](#page-28-1) (UINT32 module, UINT32 channel)
- INT16 [GetAnalogValue](#page-31-0) (UINT32 slot, UINT32 channel)
- INT32 [GetAnalogAverageValue](#page-29-0) (UINT32 slot, UINT32 channel)
- float [GetAnalogVoltage](#page-32-0) (UINT32 slot, UINT32 channel)
- float [GetAnalogAverageVoltage](#page-30-0) (UINT32 slot, UINT32 channel)
- void [SetAnalogAverageBits](#page-32-1) (UINT32 slot, UINT32 channel, UINT32 bits)
- UINT32 [GetAnalogAverageBits](#page-29-1) (UINT32 slot, UINT32 channel)
- void [SetAnalogOversampleBits](#page-33-0) (UINT32 slot, UINT32 slot, UINT32 channel, UINT32 bits)
- UINT32 [GetAnalogOversampleBits](#page-31-1) (UINT32 channel)
- INT16 [GetAnalogValue](#page-31-2) (UINT32 channel)
- INT32 [GetAnalogAverageValue](#page-29-2) (UINT32 channel)
- float [GetAnalogVoltage](#page-31-3) (UINT32 channel)
- float [GetAnalogAverageVoltage](#page-30-1) (UINT32 channel)
- void [SetAnalogAverageBits](#page-32-2) (UINT32 channel, UINT32 bits)
- UINT32 [GetAnalogAverageBits](#page-29-3) (UINT32 channel)
- void [SetAnalogOversampleBits](#page-32-3) (UINT32 channel, UINT32 bits)
- UINT32 [GetAnalogLSBWeight](#page-30-2) ()
- INT32 [GetAnalogOffset](#page-31-4) ()
- void [DeleteAnalogChannel](#page-28-2) (UINT32 slot, UINT32 channel)
- void [DeleteAnalogChannel](#page-28-3) (UINT32 channel)

### 6.4.1 Function Documentation

#### <span id="page-28-1"></span>6.4.1.1 AnalogChannel∗ AllocateAnalogChannel (UINT32 *slot*, UINT32 *channel*)

Allocate an AnalogChannel object for this set of slot/port

#### Parameters:

*slot* The slot the analog module is plugged into

*channel* The channel number on the module for this analog channel object

#### <span id="page-28-3"></span>6.4.1.2 void DeleteAnalogChannel (UINT32 *channel*)

Delete the resources associated with this AnalogChannel The underlying object and the port reservations are deleted for this analog channel.

#### Parameters:

<span id="page-28-2"></span>*channel* The channel in the module assicated with this analog channel

#### 6.4.1.3 void DeleteAnalogChannel (UINT32 *slot*, UINT32 *channel*)

Delete the resources associated with this AnalogChannel The underlying object and the port reservations are deleted for this analog channel.

#### Parameters:

*slot* The slot the analog module is plugged into

*channel* The channel in the module assicated with this analog channel

#### <span id="page-29-3"></span>6.4.1.4 UINT32 GetAnalogAverageBits (UINT32 *channel*)

Get the number of averaging bits previously configured. This gets the number of averaging bits from the FPGA. The actual number of averaged samples is 2∗∗bits. The averaging is done automatically in the FPGA.

#### Parameters:

*channel* The channel in the module assicated with this analog channel

#### Returns:

Number of bits of averaging previously configured.

#### <span id="page-29-1"></span>6.4.1.5 UINT32 GetAnalogAverageBits (UINT32 *slot*, UINT32 *channel*)

Get the number of averaging bits previously configured. This gets the number of averaging bits from the FPGA. The actual number of averaged samples is 2∗∗bits. The averaging is done automatically in the FPGA.

#### Parameters:

*slot* The slot the analog module is plugged into *channel* The channel in the module assicated with this analog channel

#### Returns:

Number of bits of averaging previously configured.

#### <span id="page-29-2"></span>6.4.1.6 INT32 GetAnalogAverageValue (UINT32 *channel*)

Get a sample from the output of the oversample and average engine for this channel. The sample is 12-bit + the value configured in SetOversampleBits(). The value configured in SetAverageBits() will cause this value to be averaged 2∗∗bits number of samples. This is not a sliding window. The sample will not change until 2∗∗(OversamplBits + AverageBits) samples have been acquired from the module on this channel. Use GetAverageVoltage() to get the analog value in calibrated units.

#### Parameters:

*channel* The channel in the module assicated with this analog channel

#### Returns:

<span id="page-29-0"></span>A sample from the oversample and average engine for this channel.

#### 6.4.1.7 INT32 GetAnalogAverageValue (UINT32 *slot*, UINT32 *channel*)

Get a sample from the output of the oversample and average engine for this channel. The sample is 12-bit + the value configured in SetOversampleBits(). The value configured in SetAverageBits() will cause this value to be averaged 2∗∗bits number of samples. This is not a sliding window. The sample will not change until 2∗∗(OversamplBits + AverageBits) samples have been acquired from the module on this channel. Use GetAverageVoltage() to get the analog value in calibrated units.

#### Parameters:

*slot* The slot the analog module is plugged into

*channel* the channel for the value being used

#### Returns:

A sample from the oversample and average engine for this channel.

#### <span id="page-30-1"></span>6.4.1.8 float GetAnalogAverageVoltage (UINT32 *channel*)

Get a scaled sample from the output of the oversample and average engine for this channel. The value is scaled to units of Volts using the calibrated scaling data from GetLSBWeight() and GetOffset(). Using oversampling will cause this value to be higher resolution, but it will update more slowly. Using averaging will cause this value to be more stable, but it will update more slowly.

#### Parameters:

*channel* The channel in the module assicated with this analog channel

#### Returns:

A scaled sample from the output of the oversample and average engine for this channel.

#### <span id="page-30-0"></span>6.4.1.9 float GetAnalogAverageVoltage (UINT32 *slot*, UINT32 *channel*)

Get a scaled sample from the output of the oversample and average engine for this channel. The value is scaled to units of Volts using the calibrated scaling data from GetLSBWeight() and GetOffset(). Using oversampling will cause this value to be higher resolution, but it will update more slowly. Using averaging will cause this value to be more stable, but it will update more slowly.

#### Parameters:

*slot* The slot the analog module is plugged into

*channel* The channel in the module assicated with this analog channel

#### Returns:

<span id="page-30-2"></span>A scaled sample from the output of the oversample and average engine for this channel.

#### 6.4.1.10 UINT32 GetAnalogLSBWeight ()

#### <span id="page-31-4"></span>6.4.1.11 INT32 GetAnalogOffset ()

#### <span id="page-31-1"></span>6.4.1.12 UINT32 GetAnalogOversampleBits (UINT32 *channel*)

Get the number of oversample bits previously configured. This gets the number of oversample bits from the FPGA. The actual number of oversampled values is 2∗∗bits. The oversampling is done automatically in the FPGA.

#### Parameters:

*channel* The channel in the module assicated with this analog channel

#### Returns:

Number of bits of oversampling previously configured.

#### <span id="page-31-2"></span>6.4.1.13 INT16 GetAnalogValue (UINT32 *channel*)

Get a sample straight from this channel on the module. The sample is a 12-bit value representing the -10V to 10V range of the A/D converter in the module. The units are in A/D converter codes. Use GetVoltage() to get the analog value in calibrated units.

#### Parameters:

*channel* The channel in the module assicated with this analog channel

#### Returns:

A sample straight from this channel on the module.

#### <span id="page-31-0"></span>6.4.1.14 INT16 GetAnalogValue (UINT32 *slot*, UINT32 *channel*)

Get a sample straight from this channel on the module. The sample is a 12-bit value representing the -10V to 10V range of the A/D converter in the module. The units are in A/D converter codes. Use GetVoltage() to get the analog value in calibrated units.

#### Parameters:

*slot* The slot the analog module is plugged into

*channel* the channel for the value being used

#### Returns:

A sample straight from this channel on the module.

#### <span id="page-31-3"></span>6.4.1.15 float GetAnalogVoltage (UINT32 *channel*)

Get a scaled sample straight from this channel on the module. The value is scaled to units of Volts using the calibrated scaling data from GetLSBWeight() and GetOffset().

#### Parameters:

*channel* The channel in the module assicated with this analog channel

#### Returns:

A scaled sample straight from this channel on the module.

#### <span id="page-32-0"></span>6.4.1.16 float GetAnalogVoltage (UINT32 *slot*, UINT32 *channel*)

Get a scaled sample straight from this channel on the module. The value is scaled to units of Volts using the calibrated scaling data from GetLSBWeight() and GetOffset().

#### Parameters:

*slot* The slot the analog module is plugged into

*channel* The channel in the module assicated with this analog channel

#### Returns:

A scaled sample straight from this channel on the module.

#### <span id="page-32-2"></span>6.4.1.17 void SetAnalogAverageBits (UINT32 *channel*, UINT32 *bits*)

Set the number of averaging bits. This sets the number of averaging bits. The actual number of averaged samples is 2<sup>∗∗bits.</sup> Use averaging to improve the stability of your measurement at the expense of sampling rate. The averaging is done automatically in the FPGA.

#### Parameters:

*channel* The channel in the module assicated with this analog channel

*bits* Number of bits of averaging.

#### <span id="page-32-1"></span>6.4.1.18 void SetAnalogAverageBits (UINT32 *slot*, UINT32 *channel*, UINT32 *bits*)

Set the number of averaging bits. This sets the number of averaging bits. The actual number of averaged samples is 2<sup>∗∗b</sup>its. Use averaging to improve the stability of your measurement at the expense of sampling rate. The averaging is done automatically in the FPGA.

#### Parameters:

*slot* The slot the analog module is plugged into

*channel* The channel in the module assicated with this analog channel

<span id="page-32-3"></span>*bits* Number of bits of averaging.

#### 6.4.1.19 void SetAnalogOversampleBits (UINT32 *channel*, UINT32 *bits*)

Set the number of oversample bits. This sets the number of oversample bits. The actual number of oversampled values is 2∗∗bits. Use oversampling to improve the resolution of your measurements at the expense of sampling rate. The oversampling is done automatically in the FPGA.

#### Parameters:

*channel* The channel in the module assicated with this analog channel

*bits* Number of bits of oversampling.

<span id="page-33-0"></span>6.4.1.20 void SetAnalogOversampleBits (UINT32 *slot*, UINT32 *slot*, UINT32 *channel*, UINT32 *bits*)

## <span id="page-34-0"></span>6.5 CCompressor.cpp File Reference

```
#include "Compressor.h"
#include "CCompressor.h"
#include "Utility.h"
#include "WPIStatus.h"
```
## Functions

- void [CreateCompressor](#page-34-1) (UINT32 pressureSwitchChannel, UINT32 relayChannel)
- void [CreateCompressor](#page-34-2) (UINT32 pressureSwitchSlot, UINT32 pressureSwitchChannel, UINT32 relaySlot, UINT32 relayChannel)
- void [StartCompressor](#page-35-0) ()
- void [StopCompressor](#page-35-1) ()
- bool [CompressorEnabled](#page-34-3) ()
- void [DeleteCompressor](#page-35-2) ()

### Variables

• static Compressor ∗ [compressor](#page-35-3) = NULL

### 6.5.1 Function Documentation

#### <span id="page-34-3"></span>6.5.1.1 bool CompressorEnabled ()

Get the state of the enabled flag. Return the state of the enabled flag for the compressor and pressure switch.

#### Returns:

The state of the compressor task's enable flag.

#### <span id="page-34-2"></span>6.5.1.2 void CreateCompressor (UINT32 *pressureSwitchSlot*, UINT32 *pressureSwitchChannel*, UINT32 *relaySlot*, UINT32 *relayChannel*)

Allocate resources for a compressor/pressure switch pair Allocate the underlying object for the compressor.

#### Parameters:

<span id="page-34-1"></span>*pressureSwitchSlot* The slot of the digital module for the pressure switch *pressureSwitchChannel* The channel on the digital module for the pressure switch *relaySlot* The slot of the digital module for the relay controlling the compressor *relayChannel* The channel on the digital module for the relay that controls the compressor

### 6.5.1.3 void CreateCompressor (UINT32 *pressureSwitchChannel*, UINT32 *relayChannel*)

Allocate resources for a compressor/pressure switch pair Allocate the underlying object for the compressor.

#### Parameters:

*pressureSwitchChannel* The channel on the default digital module for the pressure switch *relayChannel* The channel on the default digital module for the relay that controls the compressor

#### <span id="page-35-2"></span>6.5.1.4 void DeleteCompressor ()

<span id="page-35-0"></span>Free the resources associated with the compressor. The underlying Compressor object will be deleted and the resources and ports freed.

#### 6.5.1.5 void StartCompressor ()

<span id="page-35-1"></span>Start the compressor Calling this function will cause the compressor task to begin polling the switch and operating the compressor.

#### 6.5.1.6 void StopCompressor ()

Stop the compressor. Stops the polling loop that operates the compressor. At this time the compressor will stop operating.

## 6.5.2 Variable Documentation

## <span id="page-35-3"></span>6.5.2.1 Compressor∗ compressor = NULL [static]
# 6.6 CCompressor.h File Reference

# Functions

- void [CreateCompressor](#page-36-0) (UINT32 pressureSwitch, UINT32 relayChannel)
- void [CreateCompressor](#page-36-1) (UINT32 pressureSwitchSlot, UINT32 pressureSwitchChannel, UINT32 relaySlot, UINT32 relayChannel)
- void [StartCompressor](#page-36-2) ()
- void [StopCompressor](#page-37-0) ()
- bool [CompressorEnabled](#page-36-3) ()
- void [DeleteCompressor](#page-36-4) ()

# 6.6.1 Function Documentation

## <span id="page-36-3"></span>6.6.1.1 bool CompressorEnabled ()

Get the state of the enabled flag. Return the state of the enabled flag for the compressor and pressure switch.

#### Returns:

The state of the compressor task's enable flag.

# <span id="page-36-1"></span>6.6.1.2 void CreateCompressor (UINT32 *pressureSwitchSlot*, UINT32 *pressureSwitchChannel*, UINT32 *relaySlot*, UINT32 *relayChannel*)

Allocate resources for a compressor/pressure switch pair Allocate the underlying object for the compressor.

## Parameters:

*pressureSwitchSlot* The slot of the digital module for the pressure switch *pressureSwitchChannel* The channel on the digital module for the pressure switch *relaySlot* The slot of the digital module for the relay controlling the compressor *relayChannel* The channel on the digital module for the relay that controls the compressor

## <span id="page-36-0"></span>6.6.1.3 void CreateCompressor (UINT32 *pressureSwitchChannel*, UINT32 *relayChannel*)

Allocate resources for a compressor/pressure switch pair Allocate the underlying object for the compressor.

## Parameters:

*pressureSwitchChannel* The channel on the default digital module for the pressure switch *relayChannel* The channel on the default digital module for the relay that controls the compressor

#### <span id="page-36-4"></span>6.6.1.4 void DeleteCompressor ()

<span id="page-36-2"></span>Free the resources associated with the compressor. The underlying Compressor object will be deleted and the resources and ports freed.

# 6.6.1.5 void StartCompressor ()

<span id="page-37-0"></span>Start the compressor Calling this function will cause the compressor task to begin polling the switch and operating the compressor.

# 6.6.1.6 void StopCompressor ()

Stop the compressor. Stops the polling loop that operates the compressor. At this time the compressor will stop operating.

# 6.7 CCounter.cpp File Reference

```
#include "VxWorks.h"
#include "CCounter.h"
#include "Counter.h"
#include "DigitalModule.h"
```
# Functions

- static Counter ∗ [AllocateCounter](#page-38-0) (UINT32 slot, UINT32 channel)
- static Counter ∗ [AllocateCounter](#page-38-1) (UINT32 channel)
- void [StartCounter](#page-40-0) (UINT32 slot, UINT32 channel)
- void [StartCounter](#page-40-1) (UINT32 channel)
- INT32 [GetCounter](#page-39-0) (UINT32 channel)
- INT32 [GetCounter](#page-39-1) (UINT32 slot, UINT32 channel)
- void [ResetCounter](#page-39-2) (UINT32 channel)
- void [ResetCounter](#page-39-3) (UINT32 slot, UINT32 channel)
- void [StopCounter](#page-40-2) (UINT32 slot, UINT32 channel)
- void [StopCounter](#page-40-3) (UINT32 channel)
- double [GetCounterPeriod](#page-39-4) (UINT32 slot, UINT32 channel)
- double [GetCounterPeriod](#page-39-5) (UINT32 channel)
- void [DeleteCounter](#page-39-6) (UINT32 slot, UINT32 channel)
- void [DeleteCounter](#page-38-2) (UINT32 channel)

# Variables

- static Counter ∗ [counters](#page-40-4) [SensorBase::kDigitalModules][SensorBase::kDigitalChannels]
- static bool [initialized](#page-40-5)  $=$  false

# 6.7.1 Function Documentation

# <span id="page-38-1"></span>6.7.1.1 static Counter∗ AllocateCounter (UINT32 *channel*) [static]

Allocate the resource for a counter Allocate the underlying Counter object and the resources associated with the slot and channel

# Parameters:

*channel* The channel of the digital input used with this counter

# <span id="page-38-0"></span>6.7.1.2 static Counter∗ AllocateCounter (UINT32 *slot*, UINT32 *channel*) [static]

Allocate the resource for a counter Allocate the underlying Counter object and the resources associated with the slot and channel

## Parameters:

<span id="page-38-2"></span>*slot* The slot the digital module is plugged into

#### 6.7.1.3 void DeleteCounter (UINT32 *channel*)

Delete the resources associated with this counter. The resources including the underlying object are deleted for this counter.

#### Parameters:

*channel* The channel of the digital input used with this counter

#### <span id="page-39-6"></span>6.7.1.4 void DeleteCounter (UINT32 *slot*, UINT32 *channel*)

Delete the resources associated with this counter. The resources including the underlying object are deleted for this counter.

#### Parameters:

*slot* The slot the digital module is plugged into *channel* The channel of the digital input used with this counter

#### <span id="page-39-1"></span>6.7.1.5 INT32 GetCounter (UINT32 *slot*, UINT32 *channel*)

Read the current counter value. Read the value at this instant. It may still be running, so it reflects the current value. Next time it is read, it might have a different value.

#### Parameters:

*slot* The slot the digital module is plugged into *channel* The channel of the digital input used with this counter

## <span id="page-39-0"></span>6.7.1.6 INT32 GetCounter (UINT32 *channel*)

Read the current counter value. Read the value at this instant. It may still be running, so it reflects the current value. Next time it is read, it might have a different value.

#### Parameters:

*channel* The channel of the digital input used with this counter

# <span id="page-39-5"></span>6.7.1.7 double GetCounterPeriod (UINT32 *channel*)

#### <span id="page-39-4"></span>6.7.1.8 double GetCounterPeriod (UINT32 *slot*, UINT32 *channel*)

#### <span id="page-39-3"></span>6.7.1.9 void ResetCounter (UINT32 *slot*, UINT32 *channel*)

Reset the Counter to zero. Set the counter value to zero. This doesn't effect the running state of the counter, just sets the current value to zero.

## Parameters:

<span id="page-39-2"></span>*slot* The slot the digital module is plugged into

#### 6.7.1.10 void ResetCounter (UINT32 *channel*)

Reset the Counter to zero. Set the counter value to zero. This doesn't effect the running state of the counter, just sets the current value to zero.

#### Parameters:

*channel* The channel of the digital input used with this counter

#### <span id="page-40-1"></span>6.7.1.11 void StartCounter (UINT32 *channel*)

Start the Counter counting. This enables the counter and it starts accumulating counts from the associated input channel. The counter value is not reset on starting, and still has the previous value.

## Parameters:

*channel* The channel of the digital input used with this counter

# <span id="page-40-0"></span>6.7.1.12 void StartCounter (UINT32 *slot*, UINT32 *channel*)

Start the Counter counting. This enables the counter and it starts accumulating counts from the associated input channel. The counter value is not reset on starting, and still has the previous value.

#### Parameters:

*slot* The slot the digital module is plugged into *channel* The channel of the digital input used with this counter

#### <span id="page-40-3"></span>6.7.1.13 void StopCounter (UINT32 *channel*)

Stop the Counter. Stops the counting but doesn't effect the current value.

## Parameters:

*channel* The channel of the digital input used with this counter

# <span id="page-40-2"></span>6.7.1.14 void StopCounter (UINT32 *slot*, UINT32 *channel*)

Stop the Counter. Stops the counting but doesn't effect the current value.

### Parameters:

*slot* The slot the digital module is plugged into *channel* The channel of the digital input used with this counter

# 6.7.2 Variable Documentation

<span id="page-40-4"></span>6.7.2.1 Counter∗ counters[SensorBase::kDigitalModules][SensorBase::kDigitalChannels] [static]

## <span id="page-40-5"></span>**6.7.2.2** bool initialized = false  $[static]$

# 6.8 CCounter.h File Reference

# Functions

- void [StartCounter](#page-42-0) (UINT32 channel)
- void [StartCounter](#page-42-1) (UINT32 slot, UINT32 channel)
- INT32 [GetCounter](#page-41-0) (UINT32 channel)
- INT32 [GetCounter](#page-41-1) (UINT32 slot, UINT32 channel)
- void [ResetCounter](#page-42-2) (UINT32 channel)
- void [ResetCounter](#page-42-3) (UINT32 slot, UINT32 channel)
- void [StopCounter](#page-43-0) (UINT32 channel)
- void [StopCounter](#page-42-4) (UINT32 slot, UINT32 channel)
- double [GetCounterPeriod](#page-42-5) (UINT32 channel)
- double [GetCounterPeriod](#page-42-6) (UINT32 slot, UINT32 channel)
- void [DeleteCounter](#page-41-2) (UINT32 slot, UINT32 channel)
- void [DeleteCounter](#page-41-3) (UINT32 channel)

# 6.8.1 Function Documentation

#### <span id="page-41-3"></span>6.8.1.1 void DeleteCounter (UINT32 *channel*)

Delete the resources associated with this counter. The resources including the underlying object are deleted for this counter.

#### Parameters:

*channel* The channel of the digital input used with this counter

#### <span id="page-41-2"></span>6.8.1.2 void DeleteCounter (UINT32 *slot*, UINT32 *channel*)

Delete the resources associated with this counter. The resources including the underlying object are deleted for this counter.

## Parameters:

*slot* The slot the digital module is plugged into

*channel* The channel of the digital input used with this counter

#### <span id="page-41-1"></span>6.8.1.3 INT32 GetCounter (UINT32 *slot*, UINT32 *channel*)

Read the current counter value. Read the value at this instant. It may still be running, so it reflects the current value. Next time it is read, it might have a different value.

#### Parameters:

<span id="page-41-0"></span>*slot* The slot the digital module is plugged into

#### 6.8.1.4 INT32 GetCounter (UINT32 *channel*)

Read the current counter value. Read the value at this instant. It may still be running, so it reflects the current value. Next time it is read, it might have a different value.

# Parameters:

*channel* The channel of the digital input used with this counter

#### <span id="page-42-6"></span>6.8.1.5 double GetCounterPeriod (UINT32 *slot*, UINT32 *channel*)

#### <span id="page-42-5"></span>6.8.1.6 double GetCounterPeriod (UINT32 *channel*)

#### <span id="page-42-3"></span>6.8.1.7 void ResetCounter (UINT32 *slot*, UINT32 *channel*)

Reset the Counter to zero. Set the counter value to zero. This doesn't effect the running state of the counter, just sets the current value to zero.

## Parameters:

*slot* The slot the digital module is plugged into *channel* The channel of the digital input used with this counter

#### <span id="page-42-2"></span>6.8.1.8 void ResetCounter (UINT32 *channel*)

Reset the Counter to zero. Set the counter value to zero. This doesn't effect the running state of the counter, just sets the current value to zero.

## Parameters:

*channel* The channel of the digital input used with this counter

#### <span id="page-42-1"></span>6.8.1.9 void StartCounter (UINT32 *slot*, UINT32 *channel*)

Start the Counter counting. This enables the counter and it starts accumulating counts from the associated input channel. The counter value is not reset on starting, and still has the previous value.

#### Parameters:

*slot* The slot the digital module is plugged into

*channel* The channel of the digital input used with this counter

### <span id="page-42-0"></span>6.8.1.10 void StartCounter (UINT32 *channel*)

Start the Counter counting. This enables the counter and it starts accumulating counts from the associated input channel. The counter value is not reset on starting, and still has the previous value.

#### <span id="page-42-4"></span>Parameters:

# 6.8.1.11 void StopCounter (UINT32 *slot*, UINT32 *channel*)

Stop the Counter. Stops the counting but doesn't effect the current value.

## Parameters:

*slot* The slot the digital module is plugged into *channel* The channel of the digital input used with this counter

# <span id="page-43-0"></span>6.8.1.12 void StopCounter (UINT32 *channel*)

Stop the Counter. Stops the counting but doesn't effect the current value.

# Parameters:

# 6.9 CDigitalInput.cpp File Reference

```
#include "DigitalModule.h"
#include "DigitalInput.h"
#include "CDigitalInput.h"
```
# Functions

- static DigitalInput ∗ [AllocateDigitalInput](#page-44-0) (UINT32 slot, UINT32 channel)
- UINT32 [GetDigitalInput](#page-45-0) (UINT32 slot, UINT32 channel)
- UINT32 [GetDigitalInput](#page-44-1) (UINT32 channel)
- void [DeleteDigitalInput](#page-44-2) (UINT32 slot, UINT32 channel)
- void [DeleteDigitalInput](#page-44-3) (UINT32 channel)

# Variables

- static DigitalInput ∗ [digitalInputs](#page-45-1) [SensorBase::kDigitalModules][SensorBase::kDigitalChannels]
- $\bullet$  static bool [initialized](#page-45-2) = false

# 6.9.1 Function Documentation

## <span id="page-44-0"></span>6.9.1.1 static DigitalInput∗ AllocateDigitalInput (UINT32 *slot*, UINT32 *channel*) [static]

Allocates the resources associated with a DigitalInput. Allocate the underlying DigitalInput object and the reservations for the associated slot and channel.

# Parameters:

*slot* The slot the digital input module is plugged into *channel* The particular channel this digital input is using

#### <span id="page-44-3"></span>6.9.1.2 void DeleteDigitalInput (UINT32 *channel*)

Frees the resources for this DigitalInput. Deletes the underlying object and frees the reservation for the associated digital input port.

# Parameters:

*channel* The particular channel this digital input is using

# <span id="page-44-2"></span>6.9.1.3 void DeleteDigitalInput (UINT32 *slot*, UINT32 *channel*)

Frees the resources for this DigitalInput. Deletes the underlying object and frees the reservation for the associated digital input port.

## Parameters:

<span id="page-44-1"></span>*slot* The slot the digital input module is plugged into *channel* The particular channel this digital input is using

- 6.9.1.4 UINT32 GetDigitalInput (UINT32 *channel*)
- <span id="page-45-0"></span>6.9.1.5 UINT32 GetDigitalInput (UINT32 *slot*, UINT32 *channel*)
- 6.9.2 Variable Documentation
- <span id="page-45-1"></span>6.9.2.1 DigitalInput∗ digitalInputs[SensorBase::kDigitalModules][SensorBase::kDigitalChannels] [static]
- <span id="page-45-2"></span>**6.9.2.2** bool initialized = false  $[static]$

# 6.10 CDigitalInput.h File Reference

# Defines

• #define [\\_C\\_DIGITIL\\_INPUT\\_H](#page-46-0)

# Functions

- UINT32 [GetDigitalInput](#page-46-1) (UINT32 slot, UINT32 channel)
- UINT32 [GetDigitalInput](#page-46-2) (UINT32 channel)
- void [DeleteDigitalInput](#page-46-3) (UINT32 slot, UINT32 channel)
- void [DeleteDigitalInput](#page-46-4) (UINT32 channel)

# 6.10.1 Define Documentation

<span id="page-46-0"></span>6.10.1.1 #define \_C\_DIGITIL\_INPUT\_H

# 6.10.2 Function Documentation

#### <span id="page-46-4"></span>6.10.2.1 void DeleteDigitalInput (UINT32 *channel*)

Frees the resources for this DigitalInput. Deletes the underlying object and frees the reservation for the associated digital input port.

#### Parameters:

*channel* The particular channel this digital input is using

# <span id="page-46-3"></span>6.10.2.2 void DeleteDigitalInput (UINT32 *slot*, UINT32 *channel*)

Frees the resources for this DigitalInput. Deletes the underlying object and frees the reservation for the associated digital input port.

#### Parameters:

*slot* The slot the digital input module is plugged into

*channel* The particular channel this digital input is using

## <span id="page-46-2"></span>6.10.2.3 UINT32 GetDigitalInput (UINT32 *channel*)

#### <span id="page-46-1"></span>6.10.2.4 UINT32 GetDigitalInput (UINT32 *slot*, UINT32 *channel*)

# 6.11 CDigitalOutput.cpp File Reference

#include "DigitalModule.h" #include "DigitalOutput.h" #include "CDigitalOutput.h"

# Functions

- static DigitalOutput ∗ [AllocateDigitalOutput](#page-47-0) (UINT32 slot, UINT32 channel)
- void [SetDigitalOutput](#page-48-0) (UINT32 slot, UINT32 channel, UINT32 value)
- void [SetDigitalOutput](#page-47-1) (UINT32 channel, UINT32 value)
- void [DeleteDigitalOutput](#page-47-2) (UINT32 slot, UINT32 channel)
- void [DeleteDigitalOutput](#page-47-3) (UINT32 channel)

# Variables

- static DigitalOutput \* [digitalOutputs](#page-48-1) [SensorBase::kDigitalModules][SensorBase::kDigitalChannels]
- $\bullet$  static bool [initialized](#page-48-2) = false

# 6.11.1 Function Documentation

## <span id="page-47-0"></span>6.11.1.1 static DigitalOutput∗ AllocateDigitalOutput (UINT32 *slot*, UINT32 *channel*) [static]

Allocate the DigitalOuput. Allocates the resources associated with this DigitalOutput including the channel/slot reservation and the underlying DigitalOutput object.

#### Parameters:

*slot* The slot this digital module is plugged into

*channel* The channel being used for this digital output

# <span id="page-47-3"></span>6.11.1.2 void DeleteDigitalOutput (UINT32 *channel*)

Free the resources associated with this digital output. The underlying DigitalOutput object and the resouces for the channel and slot are freed so they can be reused.

# Parameters:

*channel* The channel being used for this digital output

# <span id="page-47-2"></span>6.11.1.3 void DeleteDigitalOutput (UINT32 *slot*, UINT32 *channel*)

Free the resources associated with this digital output. The underlying DigitalOutput object and the resouces for the channel and slot are freed so they can be reused.

## Parameters:

<span id="page-47-1"></span>*slot* The slot this digital module is plugged into *channel* The channel being used for this digital output

# 6.11.1.4 void SetDigitalOutput (UINT32 *channel*, UINT32 *value*)

Set the value of a digital output. Set the value of a digital output to either one (true) or zero (false).

# Parameters:

*channel* The channel being used for this digital output *value* The 0/1 value set to the port.

## <span id="page-48-0"></span>6.11.1.5 void SetDigitalOutput (UINT32 *slot*, UINT32 *channel*, UINT32 *value*)

Set the value of a digital output. Set the value of a digital output to either one (true) or zero (false).

## Parameters:

*slot* The slot this digital module is plugged into *channel* The channel being used for this digital output *value* The 0/1 value set to the port.

# 6.11.2 Variable Documentation

## <span id="page-48-1"></span>6.11.2.1 DigitalOutput∗

digitalOutputs[SensorBase::kDigitalModules][SensorBase::kDigitalChannels] [static]

<span id="page-48-2"></span>**6.11.2.2** bool initialized = false  $[static]$ 

# 6.12 CDigitalOutput.h File Reference

# Defines

• #define [\\_C\\_DIGITIL\\_OUTPUT\\_H](#page-49-0)

# Functions

- void [SetDigitalOutput](#page-49-1) (UINT32 slot, UINT32 channel, UINT32 value)
- void [SetDigitalOutput](#page-49-2) (UINT32 channel, UINT32 value)
- void [DeleteDigitalOutput](#page-49-3) (UINT32 slot, UINT32 channel)
- void [DeleteDigitalOutput](#page-49-4) (UINT32 channel)

# 6.12.1 Define Documentation

# <span id="page-49-0"></span>6.12.1.1 #define C\_DIGITIL\_OUTPUT\_H

# 6.12.2 Function Documentation

# <span id="page-49-4"></span>6.12.2.1 void DeleteDigitalOutput (UINT32 *channel*)

Free the resources associated with this digital output. The underlying DigitalOutput object and the resouces for the channel and slot are freed so they can be reused.

#### Parameters:

*channel* The channel being used for this digital output

# <span id="page-49-3"></span>6.12.2.2 void DeleteDigitalOutput (UINT32 *slot*, UINT32 *channel*)

Free the resources associated with this digital output. The underlying DigitalOutput object and the resouces for the channel and slot are freed so they can be reused.

#### Parameters:

*slot* The slot this digital module is plugged into

*channel* The channel being used for this digital output

# <span id="page-49-2"></span>6.12.2.3 void SetDigitalOutput (UINT32 *channel*, UINT32 *value*)

Set the value of a digital output. Set the value of a digital output to either one (true) or zero (false).

# Parameters:

<span id="page-49-1"></span>*channel* The channel being used for this digital output *value* The 0/1 value set to the port.

# 6.12.2.4 void SetDigitalOutput (UINT32 *slot*, UINT32 *channel*, UINT32 *value*)

Set the value of a digital output. Set the value of a digital output to either one (true) or zero (false).

# Parameters:

*slot* The slot this digital module is plugged into *channel* The channel being used for this digital output *value* The 0/1 value set to the port.

# 6.13 CDriverStation.cpp File Reference

#include "DriverStation.h" #include "CDriverStation.h"

# Functions

- float [GetStickAxis](#page-52-0) (UINT32 stick, UINT32 axis)
- short [GetStickButtons](#page-52-1) (UINT32 stick)
- float [GetAnalogIn](#page-51-0) (UINT32 channel)
- bool [GetDigitalIn](#page-51-1) (UINT32 channel)
- void [SetDigitalOut](#page-53-0) (UINT32 channel, bool value)
- bool [GetDigitalOut](#page-52-2) (UINT32 channel)
- bool [IsDisabled](#page-53-1) ()
- bool [IsAutonomous](#page-52-3) ()
- bool [IsOperatorControl](#page-53-2) ()
- UINT32 [GetPacketNumber](#page-52-4) ()
- UINT32 [GetAlliance](#page-51-2) ()
- UINT32 [GetLocation](#page-52-5) ()
- float [GetBatteryVoltage](#page-51-3) ()

# Variables

• static DriverStation ∗ [ds](#page-53-3) = NULL

# 6.13.1 Function Documentation

#### <span id="page-51-2"></span>6.13.1.1 UINT32 GetAlliance ()

#### <span id="page-51-0"></span>6.13.1.2 float GetAnalogIn (UINT32 *channel*)

Get an analog voltage from the Driver Station. The analog values are returned as UINT32 values for the Driver Station analog inputs. These inputs are typically used for advanced operator interfaces consisting of potentiometers or resistor networks representing values on a rotary switch.

## Parameters:

*channel* The analog input channel on the driver station to read from. Valid range is 1 - 4.

# Returns:

The analog voltage on the input.

#### <span id="page-51-3"></span>6.13.1.3 float GetBatteryVoltage ()

Get the battery voltage on the robot

# Returns:

<span id="page-51-1"></span>the battery voltage in volts

#### 6.13.1.4 bool GetDigitalIn (UINT32 *channel*)

Get values from the digital inputs on the Driver Station. Return digital values from the Drivers Station. These values are typically used for buttons and switches on advanced operator interfaces.

## Parameters:

*channel* The digital input to get. Valid range is 1 - 8.

#### <span id="page-52-2"></span>6.13.1.5 bool GetDigitalOut (UINT32 *channel*)

Get a value that was set for the digital outputs on the Driver Station.

# Parameters:

*channel* The digital ouput to monitor. Valid range is 1 through 8.

#### Returns:

A digital value being output on the Drivers Station.

#### <span id="page-52-5"></span>6.13.1.6 UINT32 GetLocation ()

#### <span id="page-52-4"></span>6.13.1.7 UINT32 GetPacketNumber ()

Return the DS packet number. The packet number is the index of this set of data returned by the driver station. Each time new data is received, the packet number (included with the sent data) is returned.

## 6.13.1.8 float GetStickAxis (UINT32 *stick*, UINT32 *axis*)

Get the value of the axis on a joystick. This depends on the mapping of the joystick connected to the specified port.

#### Parameters:

<span id="page-52-0"></span>*stick* The joystick to read.

*axis* The analog axis value to read from the joystick.

#### Returns:

The value of the axis on the joystick.

#### <span id="page-52-1"></span>6.13.1.9 short GetStickButtons (UINT32 *stick*)

The state of the buttons on the joystick. 12 buttons (4 msb are unused) from the joystick.

## Parameters:

*stick* The joystick to read.

#### Returns:

<span id="page-52-3"></span>The state of the buttons on the joystick.

#### 6.13.1.10 bool IsAutonomous ()

Returns flag for field state

#### Returns:

<span id="page-53-1"></span>true if the field is in Autonomous mode

# 6.13.1.11 bool IsDisabled ()

Returns the robot state

# Returns:

true if the robot is disabled

# <span id="page-53-2"></span>6.13.1.12 bool IsOperatorControl ()

Returns flag for field state

# Returns:

true if the field is in Operator Control mode (teleop)

# <span id="page-53-0"></span>6.13.1.13 void SetDigitalOut (UINT32 *channel*, bool *value*)

Set a value for the digital outputs on the Driver Station.

Control digital outputs on the Drivers Station. These values are typically used for giving feedback on a custom operator station such as LEDs.

#### Parameters:

*channel* The digital output to set. Valid range is 1 - 8. *value* The state to set the digital output.

# 6.13.2 Variable Documentation

<span id="page-53-3"></span>6.13.2.1 DriverStation\*  $ds = NULL$  [static]

# 6.14 CDriverStation.h File Reference

# Functions

- float [GetStickAxis](#page-55-0) (UINT32 stick, UINT32 axis)
- short [GetStickButtons](#page-55-1) (UINT32 stick)
- float [GetAnalogIn](#page-54-0) (UINT32 channel)
- bool [GetDigitalIn](#page-54-1) (UINT32 channel)
- void [SetDigitalOut](#page-56-0) (UINT32 channel, bool value)
- bool [GetDigitalOut](#page-54-2) (UINT32 channel)
- bool [IsDisabled](#page-55-2) ()
- bool [IsAutonomous](#page-55-3) ()
- bool [IsOperatorControl](#page-56-1) ()
- UINT32 [GetPacketNumber](#page-55-4) ()
- UINT32 [GetAlliance](#page-54-3) ()
- UINT32 [GetLocation](#page-55-5) ()
- float [GetBatteryVoltage](#page-54-4) ()

# 6.14.1 Function Documentation

## <span id="page-54-3"></span>6.14.1.1 UINT32 GetAlliance ()

# <span id="page-54-0"></span>6.14.1.2 float GetAnalogIn (UINT32 *channel*)

Get an analog voltage from the Driver Station. The analog values are returned as UINT32 values for the Driver Station analog inputs. These inputs are typically used for advanced operator interfaces consisting of potentiometers or resistor networks representing values on a rotary switch.

#### Parameters:

*channel* The analog input channel on the driver station to read from. Valid range is 1 - 4.

#### Returns:

The analog voltage on the input.

#### <span id="page-54-4"></span>6.14.1.3 float GetBatteryVoltage ()

Get the battery voltage on the robot

#### Returns:

the battery voltage in volts

#### <span id="page-54-1"></span>6.14.1.4 bool GetDigitalIn (UINT32 *channel*)

Get values from the digital inputs on the Driver Station. Return digital values from the Drivers Station. These values are typically used for buttons and switches on advanced operator interfaces.

# Parameters:

<span id="page-54-2"></span>*channel* The digital input to get. Valid range is 1 - 8.

#### 6.14.1.5 bool GetDigitalOut (UINT32 *channel*)

Get a value that was set for the digital outputs on the Driver Station.

#### Parameters:

*channel* The digital ouput to monitor. Valid range is 1 through 8.

#### Returns:

A digital value being output on the Drivers Station.

#### <span id="page-55-5"></span>6.14.1.6 UINT32 GetLocation ()

# <span id="page-55-4"></span>6.14.1.7 UINT32 GetPacketNumber ()

Return the DS packet number. The packet number is the index of this set of data returned by the driver station. Each time new data is received, the packet number (included with the sent data) is returned.

# 6.14.1.8 float GetStickAxis (UINT32 *stick*, UINT32 *axis*)

Get the value of the axis on a joystick. This depends on the mapping of the joystick connected to the specified port.

## Parameters:

<span id="page-55-0"></span>*stick* The joystick to read.

*axis* The analog axis value to read from the joystick.

## Returns:

The value of the axis on the joystick.

## <span id="page-55-1"></span>6.14.1.9 short GetStickButtons (UINT32 *stick*)

The state of the buttons on the joystick. 12 buttons (4 msb are unused) from the joystick.

# Parameters:

*stick* The joystick to read.

## Returns:

The state of the buttons on the joystick.

#### <span id="page-55-3"></span>6.14.1.10 bool IsAutonomous ()

Returns flag for field state

## Returns:

<span id="page-55-2"></span>true if the field is in Autonomous mode

#### 6.14.1.11 bool IsDisabled ()

Returns the robot state

# Returns:

<span id="page-56-1"></span>true if the robot is disabled

# 6.14.1.12 bool IsOperatorControl ()

Returns flag for field state

# Returns:

true if the field is in Operator Control mode (teleop)

# <span id="page-56-0"></span>6.14.1.13 void SetDigitalOut (UINT32 *channel*, bool *value*)

Set a value for the digital outputs on the Driver Station.

Control digital outputs on the Drivers Station. These values are typically used for giving feedback on a custom operator station such as LEDs.

## Parameters:

*channel* The digital output to set. Valid range is 1 - 8. *value* The state to set the digital output.

# 6.15 CEncoder.cpp File Reference

```
#include "Encoder.h"
#include "SensorBase.h"
#include "DigitalModule.h"
#include "CEncoder.h"
```
# Functions

- static Encoder ∗ [AllocateEncoder](#page-58-0) (UINT32 aSlot, UINT32 aChannel, UINT32 bSlot, UINT32 bChannel)
- static Encoder ∗ [AllocateEncoder](#page-58-1) (UINT32 aChannel, UINT32 bChannel)
- void [StartEncoder](#page-66-0) (UINT32 aChannel, UINT32 bChannel)
- void [StartEncoder](#page-65-0) (UINT32 aSlot, UINT32 aChannel, UINT32 bSlot, UINT32 bChannel)
- INT32 [GetEncoder](#page-59-0) (UINT32 aChannel, UINT32 bChannel)
- INT32 [GetEncoder](#page-58-2) (UINT32 aSlot, UINT32 aChannel, UINT32 bSlot, UINT32 bChannel)
- void [ResetEncoder](#page-63-0) (UINT32 aChannel, UINT32 bChannel)
- void [ResetEncoder](#page-62-0) (UINT32 aSlot, UINT32 aChannel, UINT32 bSlot, UINT32 bChannel)
- void [StopEncoder](#page-66-1) (UINT32 aChannel, UINT32 bChannel)
- void [StopEncoder](#page-66-2) (UINT32 aSlot, UINT32 aChannel, UINT32 bSlot, UINT32 bChannel)
- double [GetEncoderPeriod](#page-61-0) (UINT32 aChannel, UINT32 bChannel)
- double [GetEncoderPeriod](#page-60-0) (UINT32 aSlot, UINT32 aChannel, UINT32 bSlot, UINT32 bChannel)
- void [SetMaxEncoderPeriod](#page-65-1) (UINT32 aChannel, UINT32 bChannel, double maxPeriod)
- void [SetMaxEncoderPeriod](#page-64-0) (UINT32 aSlot, UINT32 aChannel, UINT32 bSlot, UINT32 bChannel, double maxPeriod)
- bool [GetEncoderStopped](#page-62-1) (UINT32 aChannel, UINT32 bChannel)
- bool [GetEncoderStopped](#page-62-2) (UINT32 aSlot, UINT32 aChannel, UINT32 bSlot, UINT32 bChannel)
- bool [GetEncoderDirection](#page-59-1) (UINT32 aChannel, UINT32 bChannel)
- bool [GetEncoderDirection](#page-59-2) (UINT32 aSlot, UINT32 aChannel, UINT32 bSlot, UINT32 bChannel)
- double [GetEncoderDistance](#page-60-1) (UINT32 aChannel, UINT32 bChannel)
- double [GetEncoderDistance](#page-60-2) (UINT32 aSlot, UINT32 aChannel, UINT32 bSlot, UINT32 bChannel)
- double [GetEncoderRate](#page-61-1) (UINT32 aChannel, UINT32 bChannel)
- double [GetEncoderRate](#page-61-2) (UINT32 aSlot, UINT32 aChannel, UINT32 bSlot, UINT32 bChannel)
- void [SetMinEncoderRate](#page-65-2) (UINT32 aChannel, UINT32 bChannel, double minRate)
- void [SetMinEncoderRate](#page-65-3) (UINT32 aSlot, UINT32 aChannel, UINT32 bSlot, UINT32 bChannel, double minRate)
- void [SetEncoderDistancePerPulse](#page-63-1) (UINT32 aChannel, UINT32 bChannel, double distancePerPulse)
- void [SetEncoderDistancePerPulse](#page-63-2) (UINT32 aSlot, UINT32 aChannel, UINT32 bSlot, UINT32 bChannel, double distancePerPulse)
- void [SetEncoderReverseDirection](#page-64-1) (UINT32 aChannel, UINT32 bChannel, bool reverseDirection)
- void [SetEncoderReverseDirection](#page-64-2) (UINT32 aSlot, UINT32 aChannel, UINT32 bSlot, UINT32 bChannel, bool reverseDirection)
- void [DeleteEncoder](#page-58-3) (UINT32 aSlot, UINT32 aChannel, UINT32 bSlot, UINT32 bChannel)
- void [DeleteEncoder](#page-58-4) (UINT32 aChannel, UINT32 bChannel)

# Variables

- static Encoder ∗ [encoders](#page-66-3) [SensorBase::kDigitalModules][SensorBase::kDigitalChannels]
- static bool [initialized](#page-66-4)  $=$  false

# 6.15.1 Function Documentation

#### <span id="page-58-1"></span>6.15.1.1 static Encoder∗ AllocateEncoder (UINT32 *aChannel*, UINT32 *bChannel*) [static]

Allocate the resources associated with this encoder. Allocate an Encoder object and cache the value in the associated table to find it in the future.

#### Parameters:

*aChannel* The channel on the digital module for the A Channel of the encoder *bChannel* The channel on the digital module for the B Channel of the encoder

# <span id="page-58-0"></span>6.15.1.2 static Encoder∗ AllocateEncoder (UINT32 *aSlot*, UINT32 *aChannel*, UINT32 *bSlot*, UINT32 *bChannel*) [static]

Allocate the resources associated with this encoder. Allocate an Encoder object and cache the value in the associated table to find it in the future.

### Parameters:

*aSlot* The digital module slot for the A Channel on the encoder *aChannel* The channel on the digital module for the A Channel of the encoder *bSlot* The digital module slot for the B Channel on the encoder *bChannel* The channel on the digital module for the B Channel of the encoder

#### <span id="page-58-4"></span>6.15.1.3 void DeleteEncoder (UINT32 *aChannel*, UINT32 *bChannel*)

Free the resources associated with this encoder. Delete the Encoder object and the entries from the cache for this encoder.

### Parameters:

*aChannel* The channel on the digital module for the A Channel of the encoder

*bChannel* The channel on the digital module for the B Channel of the encoder

# <span id="page-58-3"></span>6.15.1.4 void DeleteEncoder (UINT32 *aSlot*, UINT32 *aChannel*, UINT32 *bSlot*, UINT32 *bChannel*)

Free the resources associated with this encoder. Delete the Encoder object and the entries from the cache for this encoder.

## Parameters:

<span id="page-58-2"></span>*aSlot* The digital module slot for the A Channel on the encoder *aChannel* The channel on the digital module for the A Channel of the encoder *bSlot* The digital module slot for the B Channel on the encoder *bChannel* The channel on the digital module for the B Channel of the encoder

# 6.15.1.5 INT32 GetEncoder (UINT32 *aSlot*, UINT32 *aChannel*, UINT32 *bSlot*, UINT32 *bChannel*)

Gets the current count. Returns the current count on the Encoder. This method compensates for the decoding type.

#### **[Deprecated](#page-4-0)**

Use [GetEncoderDistance\(\)](#page-60-1) in favor of this method. This returns unscaled pulses and GetDistance() scales using value from [SetEncoderDistancePerPulse\(\).](#page-63-1)

#### Returns:

Current count from the Encoder.

# Parameters:

*aSlot* The digital module slot for the A Channel on the encoder *aChannel* The channel on the digital module for the A Channel of the encoder *bSlot* The digital module slot for the B Channel on the encoder *bChannel* The channel on the digital module for the B Channel of the encoder

#### <span id="page-59-0"></span>6.15.1.6 INT32 GetEncoder (UINT32 *aChannel*, UINT32 *bChannel*)

Gets the current count. Returns the current count on the Encoder. This method compensates for the decoding type.

## **[Deprecated](#page-4-1)**

Use [GetEncoderDistance\(\)](#page-60-1) in favor of this method. This returns unscaled pulses and GetDistance() scales using value from [SetEncoderDistancePerPulse\(\).](#page-63-1)

#### Returns:

Current count from the Encoder.

#### Parameters:

*aChannel* The channel on the digital module for the A Channel of the encoder *bChannel* The channel on the digital module for the B Channel of the encoder

# <span id="page-59-2"></span>6.15.1.7 bool GetEncoderDirection (UINT32 *aSlot*, UINT32 *aChannel*, UINT32 *bSlot*, UINT32 *bChannel*)

The last direction the encoder value changed.

#### Parameters:

*aSlot* The digital module slot for the A Channel on the encoder *aChannel* The channel on the digital module for the A Channel of the encoder *bSlot* The digital module slot for the B Channel on the encoder *bChannel* The channel on the digital module for the B Channel of the encoder

#### Returns:

<span id="page-59-1"></span>The last direction the encoder value changed.

#### 6.15.1.8 bool GetEncoderDirection (UINT32 *aChannel*, UINT32 *bChannel*)

The last direction the encoder value changed.

#### Parameters:

*aChannel* The channel on the digital module for the A Channel of the encoder *bChannel* The channel on the digital module for the B Channel of the encoder

# Returns:

The last direction the encoder value changed.

# <span id="page-60-2"></span>6.15.1.9 double GetEncoderDistance (UINT32 *aSlot*, UINT32 *aChannel*, UINT32 *bSlot*, UINT32 *bChannel*)

Get the distance the robot has driven since the last reset.

#### Returns:

The distance driven since the last reset as scaled by the value from [SetEncoderDistancePerPulse\(\).](#page-63-1)

#### Parameters:

*aSlot* The digital module slot for the A Channel on the encoder *aChannel* The channel on the digital module for the A Channel of the encoder *bSlot* The digital module slot for the B Channel on the encoder *bChannel* The channel on the digital module for the B Channel of the encoder

## <span id="page-60-1"></span>6.15.1.10 double GetEncoderDistance (UINT32 *aChannel*, UINT32 *bChannel*)

Get the distance the robot has driven since the last reset.

# Returns:

The distance driven since the last reset as scaled by the value from [SetEncoderDistancePerPulse\(\).](#page-63-1)

# Parameters:

*aChannel* The channel on the digital module for the A Channel of the encoder *bChannel* The channel on the digital module for the B Channel of the encoder

# <span id="page-60-0"></span>6.15.1.11 double GetEncoderPeriod (UINT32 *aSlot*, UINT32 *aChannel*, UINT32 *bSlot*, UINT32 *bChannel*)

Returns the period of the most recent pulse. Returns the period of the most recent Encoder pulse in seconds. This method compenstates for the decoding type.

#### **[Deprecated](#page-4-2)**

Use [GetEncoderRate\(\)](#page-61-1) in favor of this method. This returns unscaled periods and [GetEncoderRate\(\)](#page-61-1) scales using value from [SetEncoderDistancePerPulse\(\).](#page-63-1)

#### Returns:

Period in seconds of the most recent pulse.

## Parameters:

*aSlot* The digital module slot for the A Channel on the encoder

*aChannel* The channel on the digital module for the A Channel of the encoder

*bSlot* The digital module slot for the B Channel on the encoder

*bChannel* The channel on the digital module for the B Channel of the encoder

#### <span id="page-61-0"></span>6.15.1.12 double GetEncoderPeriod (UINT32 *aChannel*, UINT32 *bChannel*)

Returns the period of the most recent pulse. Returns the period of the most recent Encoder pulse in seconds. This method compenstates for the decoding type.

#### **[Deprecated](#page-4-3)**

Use [GetEncoderRate\(\)](#page-61-1) in favor of this method. This returns unscaled periods and [GetEncoderRate\(\)](#page-61-1) scales using value from [SetEncoderDistancePerPulse\(\).](#page-63-1)

#### Returns:

Period in seconds of the most recent pulse.

# Parameters:

*aChannel* The channel on the digital module for the A Channel of the encoder

*bChannel* The channel on the digital module for the B Channel of the encoder

# <span id="page-61-2"></span>6.15.1.13 double GetEncoderRate (UINT32 *aSlot*, UINT32 *aChannel*, UINT32 *bSlot*, UINT32 *bChannel*)

Get the current rate of the encoder. Units are distance per second as scaled by the value from [SetEn](#page-63-1)[coderDistancePerPulse\(\).](#page-63-1)

#### Returns:

The current rate of the encoder.

# Parameters:

*aSlot* The digital module slot for the A Channel on the encoder

*aChannel* The channel on the digital module for the A Channel of the encoder

*bSlot* The digital module slot for the B Channel on the encoder

<span id="page-61-1"></span>*bChannel* The channel on the digital module for the B Channel of the encoder

#### 6.15.1.14 double GetEncoderRate (UINT32 *aChannel*, UINT32 *bChannel*)

Get the current rate of the encoder. Units are distance per second as scaled by the value from [SetEn](#page-63-1)[coderDistancePerPulse\(\).](#page-63-1)

#### Returns:

The current rate of the encoder.

## Parameters:

*aChannel* The channel on the digital module for the A Channel of the encoder

*bChannel* The channel on the digital module for the B Channel of the encoder

# <span id="page-62-2"></span>6.15.1.15 bool GetEncoderStopped (UINT32 *aSlot*, UINT32 *aChannel*, UINT32 *bSlot*, UINT32 *bChannel*)

Determine if the encoder is stopped. Using the MaxPeriod value, a boolean is returned that is true if the encoder is considered stopped and false if it is still moving. A stopped encoder is one where the most recent pulse width exceeds the MaxPeriod.

# Parameters:

*aSlot* The digital module slot for the A Channel on the encoder

*aChannel* The channel on the digital module for the A Channel of the encoder

*bSlot* The digital module slot for the B Channel on the encoder

*bChannel* The channel on the digital module for the B Channel of the encoder

## Returns:

True if the encoder is considered stopped.

#### <span id="page-62-1"></span>6.15.1.16 bool GetEncoderStopped (UINT32 *aChannel*, UINT32 *bChannel*)

Determine if the encoder is stopped. Using the MaxPeriod value, a boolean is returned that is true if the encoder is considered stopped and false if it is still moving. A stopped encoder is one where the most recent pulse width exceeds the MaxPeriod.

## Parameters:

*aChannel* The channel on the digital module for the A Channel of the encoder

*bChannel* The channel on the digital module for the B Channel of the encoder

### Returns:

<span id="page-62-0"></span>True if the encoder is considered stopped.

## 6.15.1.17 void ResetEncoder (UINT32 *aSlot*, UINT32 *aChannel*, UINT32 *bSlot*, UINT32 *bChannel*)

Reset the count for the encoder object. Resets the count to zero.

## Parameters:

*aSlot* The digital module slot for the A Channel on the encoder *aChannel* The channel on the digital module for the A Channel of the encoder *bSlot* The digital module slot for the B Channel on the encoder *bChannel* The channel on the digital module for the B Channel of the encoder

#### <span id="page-63-0"></span>6.15.1.18 void ResetEncoder (UINT32 *aChannel*, UINT32 *bChannel*)

Reset the count for the encoder object. Resets the count to zero.

# Parameters:

*aChannel* The channel on the digital module for the A Channel of the encoder *bChannel* The channel on the digital module for the B Channel of the encoder

# <span id="page-63-2"></span>6.15.1.19 void SetEncoderDistancePerPulse (UINT32 *aSlot*, UINT32 *aChannel*, UINT32 *bSlot*, UINT32 *bChannel*, double *distancePerPulse*)

Set the distance per pulse for this encoder. This sets the multiplier used to determine the distance driven based on the count value from the encoder. Do not include the decoding type in this scale. The library already compensates for the decoding type. Set this value based on the encoder's rated Pulses per Revolution and factor in gearing reductions following the encoder shaft. This distance can be in any units you like, linear or angular.

#### Parameters:

*distancePerPulse* The scale factor that will be used to convert pulses to useful units.

*aSlot* The digital module slot for the A Channel on the encoder

*aChannel* The channel on the digital module for the A Channel of the encoder

*bSlot* The digital module slot for the B Channel on the encoder

*bChannel* The channel on the digital module for the B Channel of the encoder

## <span id="page-63-1"></span>6.15.1.20 void SetEncoderDistancePerPulse (UINT32 *aChannel*, UINT32 *bChannel*, double *distancePerPulse*)

Set the distance per pulse for this encoder. This sets the multiplier used to determine the distance driven based on the count value from the encoder. Do not include the decoding type in this scale. The library already compensates for the decoding type. Set this value based on the encoder's rated Pulses per Revolution and factor in gearing reductions following the encoder shaft. This distance can be in any units you like, linear or angular.

# Parameters:

*distancePerPulse* The scale factor that will be used to convert pulses to useful units.

*aChannel* The channel on the digital module for the A Channel of the encoder *bChannel* The channel on the digital module for the B Channel of the encoder

## <span id="page-64-2"></span>6.15.1.21 void SetEncoderReverseDirection (UINT32 *aSlot*, UINT32 *aChannel*, UINT32 *bSlot*, UINT32 *bChannel*, bool *reverseDirection*)

Set the direction sensing for this encoder. This sets the direction sensing on the encoder so that it couldl count in the correct software direction regardless of the mounting.

# Parameters:

*aSlot* The digital module slot for the A Channel on the encoder *aChannel* The channel on the digital module for the A Channel of the encoder *bSlot* The digital module slot for the B Channel on the encoder *bChannel* The channel on the digital module for the B Channel of the encoder *reverseDirection* true if the encoder direction should be reversed

# <span id="page-64-1"></span>6.15.1.22 void SetEncoderReverseDirection (UINT32 *aChannel*, UINT32 *bChannel*, bool *reverseDirection*)

Set the direction sensing for this encoder. This sets the direction sensing on the encoder so that it could count in the correct software direction regardless of the mounting.

#### Parameters:

*aChannel* The channel on the digital module for the A Channel of the encoder *bChannel* The channel on the digital module for the B Channel of the encoder *reverseDirection* true if the encoder direction should be reversed

# <span id="page-64-0"></span>6.15.1.23 void SetMaxEncoderPeriod (UINT32 *aSlot*, UINT32 *aChannel*, UINT32 *bSlot*, UINT32 *bChannel*, double *maxPeriod*)

Sets the maximum period for stopped detection. Sets the value that represents the maximum period of the Encoder before it will assume that the attached device is stopped. This timeout allows users to determine if the wheels or other shaft has stopped rotating. This method compensates for the decoding type.

## **[Deprecated](#page-4-4)**

Use SetEncoderMinRate() in favor of this method. This takes unscaled periods and [SetMinEncoder-](#page-65-2)[Rate\(\)](#page-65-2) scales using value from [SetEncoderDistancePerPulse\(\).](#page-63-1)

# Parameters:

*maxPeriod* The maximum time between rising and falling edges before the FPGA will report the device stopped. This is expressed in seconds.

*aSlot* The digital module slot for the A Channel on the encoder

*aChannel* The channel on the digital module for the A Channel of the encoder

*bSlot* The digital module slot for the B Channel on the encoder

*bChannel* The channel on the digital module for the B Channel of the encoder

#### <span id="page-65-1"></span>6.15.1.24 void SetMaxEncoderPeriod (UINT32 *aChannel*, UINT32 *bChannel*, double *maxPeriod*)

Sets the maximum period for stopped detection. Sets the value that represents the maximum period of the Encoder before it will assume that the attached device is stopped. This timeout allows users to determine if the wheels or other shaft has stopped rotating. This method compensates for the decoding type.

# **[Deprecated](#page-4-5)**

Use SetEncoderMinRate() in favor of this method. This takes unscaled periods and [SetMinEncoder-](#page-65-2)[Rate\(\)](#page-65-2) scales using value from [SetEncoderDistancePerPulse\(\).](#page-63-1)

## Parameters:

*maxPeriod* The maximum time between rising and falling edges before the FPGA will report the device stopped. This is expressed in seconds.

*aChannel* The channel on the digital module for the A Channel of the encoder

*bChannel* The channel on the digital module for the B Channel of the encoder

# <span id="page-65-3"></span>6.15.1.25 void SetMinEncoderRate (UINT32 *aSlot*, UINT32 *aChannel*, UINT32 *bSlot*, UINT32 *bChannel*, double *minRate*)

Set the minimum rate of the device before the hardware reports it stopped.

# Parameters:

*minRate* The minimum rate. The units are in distance per second as scaled by the value from [SetEn](#page-63-1)[coderDistancePerPulse\(\).](#page-63-1)

*aSlot* The digital module slot for the A Channel on the encoder

*aChannel* The channel on the digital module for the A Channel of the encoder

*bSlot* The digital module slot for the B Channel on the encoder

*bChannel* The channel on the digital module for the B Channel of the encoder

# <span id="page-65-2"></span>6.15.1.26 void SetMinEncoderRate (UINT32 *aChannel*, UINT32 *bChannel*, double *minRate*)

Set the minimum rate of the device before the hardware reports it stopped.

#### Parameters:

*minRate* The minimum rate. The units are in distance per second as scaled by the value from [SetEn](#page-63-1)[coderDistancePerPulse\(\).](#page-63-1)

*aChannel* The channel on the digital module for the A Channel of the encoder

<span id="page-65-0"></span>*bChannel* The channel on the digital module for the B Channel of the encoder

# 6.15.1.27 void StartEncoder (UINT32 *aSlot*, UINT32 *aChannel*, UINT32 *bSlot*, UINT32 *bChannel*)

Start the encoder counting.

#### Parameters:

*aSlot* The digital module slot for the A Channel on the encoder *aChannel* The channel on the digital module for the A Channel of the encoder *bSlot* The digital module slot for the B Channel on the encoder *bChannel* The channel on the digital module for the B Channel of the encoder

#### <span id="page-66-0"></span>6.15.1.28 void StartEncoder (UINT32 *aChannel*, UINT32 *bChannel*)

Start the encoder counting.

# Parameters:

*aChannel* The channel on the digital module for the A Channel of the encoder *bChannel* The channel on the digital module for the B Channel of the encoder

# <span id="page-66-2"></span>6.15.1.29 void StopEncoder (UINT32 *aSlot*, UINT32 *aChannel*, UINT32 *bSlot*, UINT32 *bChannel*)

Stops the counting for the encoder object. Stops the counting for the Encoder. It still retains the count, but it doesn't change with pulses until it is started again.

#### Parameters:

*aSlot* The digital module slot for the A Channel on the encoder *aChannel* The channel on the digital module for the A Channel of the encoder *bSlot* The digital module slot for the B Channel on the encoder *bChannel* The channel on the digital module for the B Channel of the encoder

#### <span id="page-66-1"></span>6.15.1.30 void StopEncoder (UINT32 *aChannel*, UINT32 *bChannel*)

Stops the counting for the encoder object. Stops the counting for the Encoder. It still retains the count, but it doesn't change with pulses until it is started again.

#### Parameters:

*aChannel* The channel on the digital module for the A Channel of the encoder *bChannel* The channel on the digital module for the B Channel of the encoder

# 6.15.2 Variable Documentation

- <span id="page-66-3"></span>6.15.2.1 Encoder∗ encoders[SensorBase::kDigitalModules][SensorBase::kDigitalChannels] [static]
- <span id="page-66-4"></span>**6.15.2.2** bool initialized = false  $[static]$

# 6.16 CEncoder.h File Reference

# Functions

- void [StartEncoder](#page-75-0) (UINT32 aChannel, UINT32 bChannel)
- INT32 [GetEncoder](#page-68-0) (UINT32 aChannel, UINT32 bChannel)
- void [ResetEncoder](#page-72-0) (UINT32 aChannel, UINT32 bChannel)
- void [StopEncoder](#page-75-1) (UINT32 aChannel, UINT32 bChannel)
- double [GetEncoderPeriod](#page-70-0) (UINT32 aChannel, UINT32 bChannel)
- void [SetMaxEncoderPeriod](#page-74-0) (UINT32 aChannel, UINT32 bChannel, double maxPeriod)
- bool [GetEncoderStopped](#page-71-0) (UINT32 aChannel, UINT32 bChannel)
- bool [GetEncoderDirection](#page-69-0) (UINT32 aChannel, UINT32 bChannel)
- double [GetEncoderDistance](#page-69-1) (UINT32 aChannel, UINT32 bChannel)
- double [GetEncoderRate](#page-71-1) (UINT32 aChannel, UINT32 bChannel)
- void [SetMinEncoderRate](#page-74-1) (UINT32 aChannel, UINT32 bChannel, double minRate)
- void [SetEncoderDistancePerPulse](#page-72-1) (UINT32 aChannel, UINT32 bChannel, double distancePerPulse)
- void [SetEncoderReverseDirection](#page-73-0) (UINT32 aChannel, UINT32 bChannel, bool reversedDirection)
- void [StartEncoder](#page-75-2) (UINT32 aslot, UINT32 aChannel, UINT32 bslot, UINT32 bChannel)
- INT32 [GetEncoder](#page-68-1) (UINT32 aslot, UINT32 aChannel, UINT32 bslot, UINT32 bChannel)
- void [ResetEncoder](#page-72-2) (UINT32 aslot, UINT32 aChannel, UINT32 bslot, UINT32 bChannel)
- void [StopEncoder](#page-75-3) (UINT32 aslot, UINT32 aChannel, UINT32 bslot, UINT32 bChannel)
- double [GetEncoderPeriod](#page-70-1) (UINT32 aslot, UINT32 aChannel, UINT32 bslot, UINT32 bChannel)
- void [SetMaxEncoderPeriod](#page-73-1) (UINT32 aslot, UINT32 aChannel, UINT32 bslot, UINT32 bChannel, double maxPeriod)
- bool [GetEncoderStopped](#page-71-2) (UINT32 aslot, UINT32 aChannel, UINT32 bslot, UINT32 bChannel)
- bool [GetEncoderDirection](#page-68-2) (UINT32 aslot, UINT32 aChannel, UINT32 bslot, UINT32 bChannel)
- double [GetEncoderDistance](#page-69-2) (UINT32 aslot, UINT32 aChannel, UINT32 bslot, UINT32 bChannel)
- double [GetEncoderRate](#page-70-2) (UINT32 aslot, UINT32 aChannel, UINT32 bslot, UINT32 bChannel)
- void [SetMinEncoderRate](#page-74-2) (UINT32 aslot, UINT32 aChannel, UINT32 bslot, UINT32 bChannel, double minRate)
- void [SetEncoderDistancePerPulse](#page-72-3) (UINT32 aslot, UINT32 aChannel, UINT32 bslot, UINT32 bChannel, double distancePerPulse)
- void [SetEncoderReverseDirection](#page-73-2) (UINT32 aslot, UINT32 aChannel, UINT32 bslot, UINT32 bChannel, bool reversedDirection)
- void [DeleteEncoder](#page-67-0) (UINT32 aChannel, UINT32 bChannel)
- void [DeleteEncoder](#page-67-1) (UINT32 aSlot, UINT32 aChannel, UINT32 bSlot, UINT32 bChannel)

# 6.16.1 Function Documentation

# <span id="page-67-1"></span>6.16.1.1 void DeleteEncoder (UINT32 *aSlot*, UINT32 *aChannel*, UINT32 *bSlot*, UINT32 *bChannel*)

Free the resources associated with this encoder. Delete the Encoder object and the entries from the cache for this encoder.

#### Parameters:

*aSlot* The digital module slot for the A Channel on the encoder

*aChannel* The channel on the digital module for the A Channel of the encoder

*bSlot* The digital module slot for the B Channel on the encoder

<span id="page-67-0"></span>*bChannel* The channel on the digital module for the B Channel of the encoder

#### 6.16.1.2 void DeleteEncoder (UINT32 *aChannel*, UINT32 *bChannel*)

Free the resources associated with this encoder. Delete the Encoder object and the entries from the cache for this encoder.

# Parameters:

*aChannel* The channel on the digital module for the A Channel of the encoder

*bChannel* The channel on the digital module for the B Channel of the encoder

# <span id="page-68-1"></span>6.16.1.3 INT32 GetEncoder (UINT32 *aSlot*, UINT32 *aChannel*, UINT32 *bSlot*, UINT32 *bChannel*)

Gets the current count. Returns the current count on the Encoder. This method compensates for the decoding type.

## **[Deprecated](#page-4-0)**

Use [GetEncoderDistance\(\)](#page-60-1) in favor of this method. This returns unscaled pulses and GetDistance() scales using value from [SetEncoderDistancePerPulse\(\).](#page-63-1)

### Returns:

Current count from the Encoder.

## Parameters:

*aSlot* The digital module slot for the A Channel on the encoder

*aChannel* The channel on the digital module for the A Channel of the encoder

*bSlot* The digital module slot for the B Channel on the encoder

*bChannel* The channel on the digital module for the B Channel of the encoder

# <span id="page-68-0"></span>6.16.1.4 INT32 GetEncoder (UINT32 *aChannel*, UINT32 *bChannel*)

Gets the current count. Returns the current count on the Encoder. This method compensates for the decoding type.

### **[Deprecated](#page-4-1)**

Use [GetEncoderDistance\(\)](#page-60-1) in favor of this method. This returns unscaled pulses and GetDistance() scales using value from [SetEncoderDistancePerPulse\(\).](#page-63-1)

#### Returns:

Current count from the Encoder.

#### Parameters:

<span id="page-68-2"></span>*aChannel* The channel on the digital module for the A Channel of the encoder *bChannel* The channel on the digital module for the B Channel of the encoder

# 6.16.1.5 bool GetEncoderDirection (UINT32 *aSlot*, UINT32 *aChannel*, UINT32 *bSlot*, UINT32 *bChannel*)

The last direction the encoder value changed.

#### Parameters:

*aSlot* The digital module slot for the A Channel on the encoder

*aChannel* The channel on the digital module for the A Channel of the encoder

*bSlot* The digital module slot for the B Channel on the encoder

*bChannel* The channel on the digital module for the B Channel of the encoder

# Returns:

The last direction the encoder value changed.

# <span id="page-69-0"></span>6.16.1.6 bool GetEncoderDirection (UINT32 *aChannel*, UINT32 *bChannel*)

The last direction the encoder value changed.

#### Parameters:

*aChannel* The channel on the digital module for the A Channel of the encoder

*bChannel* The channel on the digital module for the B Channel of the encoder

#### Returns:

The last direction the encoder value changed.

# <span id="page-69-2"></span>6.16.1.7 double GetEncoderDistance (UINT32 *aSlot*, UINT32 *aChannel*, UINT32 *bSlot*, UINT32 *bChannel*)

Get the distance the robot has driven since the last reset.

#### Returns:

The distance driven since the last reset as scaled by the value from [SetEncoderDistancePerPulse\(\).](#page-63-1)

#### Parameters:

*aSlot* The digital module slot for the A Channel on the encoder

*aChannel* The channel on the digital module for the A Channel of the encoder

*bSlot* The digital module slot for the B Channel on the encoder

<span id="page-69-1"></span>*bChannel* The channel on the digital module for the B Channel of the encoder

#### 6.16.1.8 double GetEncoderDistance (UINT32 *aChannel*, UINT32 *bChannel*)

Get the distance the robot has driven since the last reset.

#### Returns:

The distance driven since the last reset as scaled by the value from [SetEncoderDistancePerPulse\(\).](#page-63-1)

#### Parameters:

*aChannel* The channel on the digital module for the A Channel of the encoder *bChannel* The channel on the digital module for the B Channel of the encoder

# <span id="page-70-1"></span>6.16.1.9 double GetEncoderPeriod (UINT32 *aSlot*, UINT32 *aChannel*, UINT32 *bSlot*, UINT32 *bChannel*)

Returns the period of the most recent pulse. Returns the period of the most recent Encoder pulse in seconds. This method compenstates for the decoding type.

### **[Deprecated](#page-4-2)**

Use [GetEncoderRate\(\)](#page-61-1) in favor of this method. This returns unscaled periods and [GetEncoderRate\(\)](#page-61-1) scales using value from [SetEncoderDistancePerPulse\(\).](#page-63-1)

#### Returns:

Period in seconds of the most recent pulse.

#### Parameters:

*aSlot* The digital module slot for the A Channel on the encoder

*aChannel* The channel on the digital module for the A Channel of the encoder

*bSlot* The digital module slot for the B Channel on the encoder

*bChannel* The channel on the digital module for the B Channel of the encoder

#### <span id="page-70-0"></span>6.16.1.10 double GetEncoderPeriod (UINT32 *aChannel*, UINT32 *bChannel*)

Returns the period of the most recent pulse. Returns the period of the most recent Encoder pulse in seconds. This method compenstates for the decoding type.

#### **[Deprecated](#page-4-3)**

Use [GetEncoderRate\(\)](#page-61-1) in favor of this method. This returns unscaled periods and [GetEncoderRate\(\)](#page-61-1) scales using value from [SetEncoderDistancePerPulse\(\).](#page-63-1)

## Returns:

Period in seconds of the most recent pulse.

## Parameters:

<span id="page-70-2"></span>*aChannel* The channel on the digital module for the A Channel of the encoder *bChannel* The channel on the digital module for the B Channel of the encoder

## 6.16.1.11 double GetEncoderRate (UINT32 *aSlot*, UINT32 *aChannel*, UINT32 *bSlot*, UINT32 *bChannel*)

Get the current rate of the encoder. Units are distance per second as scaled by the value from [SetEn](#page-63-1)[coderDistancePerPulse\(\).](#page-63-1)

#### Returns:

The current rate of the encoder.

#### Parameters:

*aSlot* The digital module slot for the A Channel on the encoder

*aChannel* The channel on the digital module for the A Channel of the encoder

*bSlot* The digital module slot for the B Channel on the encoder

*bChannel* The channel on the digital module for the B Channel of the encoder

#### <span id="page-71-1"></span>6.16.1.12 double GetEncoderRate (UINT32 *aChannel*, UINT32 *bChannel*)

Get the current rate of the encoder. Units are distance per second as scaled by the value from [SetEn](#page-63-1)[coderDistancePerPulse\(\).](#page-63-1)

# Returns:

The current rate of the encoder.

# Parameters:

*aChannel* The channel on the digital module for the A Channel of the encoder *bChannel* The channel on the digital module for the B Channel of the encoder

# <span id="page-71-2"></span>6.16.1.13 bool GetEncoderStopped (UINT32 *aSlot*, UINT32 *aChannel*, UINT32 *bSlot*, UINT32 *bChannel*)

Determine if the encoder is stopped. Using the MaxPeriod value, a boolean is returned that is true if the encoder is considered stopped and false if it is still moving. A stopped encoder is one where the most recent pulse width exceeds the MaxPeriod.

# Parameters:

*aSlot* The digital module slot for the A Channel on the encoder

*aChannel* The channel on the digital module for the A Channel of the encoder

*bSlot* The digital module slot for the B Channel on the encoder

*bChannel* The channel on the digital module for the B Channel of the encoder

#### Returns:

<span id="page-71-0"></span>True if the encoder is considered stopped.
#### 6.16.1.14 bool GetEncoderStopped (UINT32 *aChannel*, UINT32 *bChannel*)

Determine if the encoder is stopped. Using the MaxPeriod value, a boolean is returned that is true if the encoder is considered stopped and false if it is still moving. A stopped encoder is one where the most recent pulse width exceeds the MaxPeriod.

#### Parameters:

*aChannel* The channel on the digital module for the A Channel of the encoder *bChannel* The channel on the digital module for the B Channel of the encoder

#### Returns:

True if the encoder is considered stopped.

## 6.16.1.15 void ResetEncoder (UINT32 *aSlot*, UINT32 *aChannel*, UINT32 *bSlot*, UINT32 *bChannel*)

Reset the count for the encoder object. Resets the count to zero.

### Parameters:

*aSlot* The digital module slot for the A Channel on the encoder *aChannel* The channel on the digital module for the A Channel of the encoder *bSlot* The digital module slot for the B Channel on the encoder *bChannel* The channel on the digital module for the B Channel of the encoder

#### 6.16.1.16 void ResetEncoder (UINT32 *aChannel*, UINT32 *bChannel*)

Reset the count for the encoder object. Resets the count to zero.

## Parameters:

*aChannel* The channel on the digital module for the A Channel of the encoder *bChannel* The channel on the digital module for the B Channel of the encoder

## 6.16.1.17 void SetEncoderDistancePerPulse (UINT32 *aSlot*, UINT32 *aChannel*, UINT32 *bSlot*, UINT32 *bChannel*, double *distancePerPulse*)

Set the distance per pulse for this encoder. This sets the multiplier used to determine the distance driven based on the count value from the encoder. Do not include the decoding type in this scale. The library already compensates for the decoding type. Set this value based on the encoder's rated Pulses per Revolution and factor in gearing reductions following the encoder shaft. This distance can be in any units you like, linear or angular.

#### Parameters:

*distancePerPulse* The scale factor that will be used to convert pulses to useful units. *aSlot* The digital module slot for the A Channel on the encoder *aChannel* The channel on the digital module for the A Channel of the encoder *bSlot* The digital module slot for the B Channel on the encoder *bChannel* The channel on the digital module for the B Channel of the encoder

## 6.16.1.18 void SetEncoderDistancePerPulse (UINT32 *aChannel*, UINT32 *bChannel*, double *distancePerPulse*)

Set the distance per pulse for this encoder. This sets the multiplier used to determine the distance driven based on the count value from the encoder. Do not include the decoding type in this scale. The library already compensates for the decoding type. Set this value based on the encoder's rated Pulses per Revolution and factor in gearing reductions following the encoder shaft. This distance can be in any units you like, linear or angular.

#### Parameters:

*distancePerPulse* The scale factor that will be used to convert pulses to useful units.

*aChannel* The channel on the digital module for the A Channel of the encoder

*bChannel* The channel on the digital module for the B Channel of the encoder

## 6.16.1.19 void SetEncoderReverseDirection (UINT32 *aSlot*, UINT32 *aChannel*, UINT32 *bSlot*, UINT32 *bChannel*, bool *reverseDirection*)

Set the direction sensing for this encoder. This sets the direction sensing on the encoder so that it couldl count in the correct software direction regardless of the mounting.

## Parameters:

*aSlot* The digital module slot for the A Channel on the encoder *aChannel* The channel on the digital module for the A Channel of the encoder *bSlot* The digital module slot for the B Channel on the encoder *bChannel* The channel on the digital module for the B Channel of the encoder *reverseDirection* true if the encoder direction should be reversed

## 6.16.1.20 void SetEncoderReverseDirection (UINT32 *aChannel*, UINT32 *bChannel*, bool *reverseDirection*)

Set the direction sensing for this encoder. This sets the direction sensing on the encoder so that it could count in the correct software direction regardless of the mounting.

#### Parameters:

*aChannel* The channel on the digital module for the A Channel of the encoder *bChannel* The channel on the digital module for the B Channel of the encoder *reverseDirection* true if the encoder direction should be reversed

## 6.16.1.21 void SetMaxEncoderPeriod (UINT32 *aSlot*, UINT32 *aChannel*, UINT32 *bSlot*, UINT32 *bChannel*, double *maxPeriod*)

Sets the maximum period for stopped detection. Sets the value that represents the maximum period of the Encoder before it will assume that the attached device is stopped. This timeout allows users to determine if the wheels or other shaft has stopped rotating. This method compensates for the decoding type.

#### **[Deprecated](#page-4-0)**

Use SetEncoderMinRate() in favor of this method. This takes unscaled periods and [SetMinEncoder-](#page-65-0)[Rate\(\)](#page-65-0) scales using value from [SetEncoderDistancePerPulse\(\).](#page-63-0)

### Parameters:

*maxPeriod* The maximum time between rising and falling edges before the FPGA will report the device stopped. This is expressed in seconds.

*aSlot* The digital module slot for the A Channel on the encoder

*aChannel* The channel on the digital module for the A Channel of the encoder

*bSlot* The digital module slot for the B Channel on the encoder

*bChannel* The channel on the digital module for the B Channel of the encoder

#### 6.16.1.22 void SetMaxEncoderPeriod (UINT32 *aChannel*, UINT32 *bChannel*, double *maxPeriod*)

Sets the maximum period for stopped detection. Sets the value that represents the maximum period of the Encoder before it will assume that the attached device is stopped. This timeout allows users to determine if the wheels or other shaft has stopped rotating. This method compensates for the decoding type.

## **[Deprecated](#page-4-1)**

Use SetEncoderMinRate() in favor of this method. This takes unscaled periods and [SetMinEncoder-](#page-65-0)[Rate\(\)](#page-65-0) scales using value from [SetEncoderDistancePerPulse\(\).](#page-63-0)

#### Parameters:

*maxPeriod* The maximum time between rising and falling edges before the FPGA will report the device stopped. This is expressed in seconds.

*aChannel* The channel on the digital module for the A Channel of the encoder

*bChannel* The channel on the digital module for the B Channel of the encoder

## 6.16.1.23 void SetMinEncoderRate (UINT32 *aSlot*, UINT32 *aChannel*, UINT32 *bSlot*, UINT32 *bChannel*, double *minRate*)

Set the minimum rate of the device before the hardware reports it stopped.

#### Parameters:

*minRate* The minimum rate. The units are in distance per second as scaled by the value from [SetEn](#page-63-0)[coderDistancePerPulse\(\).](#page-63-0)

*aSlot* The digital module slot for the A Channel on the encoder

*aChannel* The channel on the digital module for the A Channel of the encoder

*bSlot* The digital module slot for the B Channel on the encoder

*bChannel* The channel on the digital module for the B Channel of the encoder

## 6.16.1.24 void SetMinEncoderRate (UINT32 *aChannel*, UINT32 *bChannel*, double *minRate*)

Set the minimum rate of the device before the hardware reports it stopped.

### Parameters:

*minRate* The minimum rate. The units are in distance per second as scaled by the value from [SetEn](#page-63-0)[coderDistancePerPulse\(\).](#page-63-0)

*aChannel* The channel on the digital module for the A Channel of the encoder

*bChannel* The channel on the digital module for the B Channel of the encoder

## 6.16.1.25 void StartEncoder (UINT32 *aSlot*, UINT32 *aChannel*, UINT32 *bSlot*, UINT32 *bChannel*)

Start the encoder counting.

## Parameters:

*aSlot* The digital module slot for the A Channel on the encoder *aChannel* The channel on the digital module for the A Channel of the encoder *bSlot* The digital module slot for the B Channel on the encoder *bChannel* The channel on the digital module for the B Channel of the encoder

#### 6.16.1.26 void StartEncoder (UINT32 *aChannel*, UINT32 *bChannel*)

Start the encoder counting.

#### Parameters:

*aChannel* The channel on the digital module for the A Channel of the encoder *bChannel* The channel on the digital module for the B Channel of the encoder

## 6.16.1.27 void StopEncoder (UINT32 *aSlot*, UINT32 *aChannel*, UINT32 *bSlot*, UINT32 *bChannel*)

Stops the counting for the encoder object. Stops the counting for the Encoder. It still retains the count, but it doesn't change with pulses until it is started again.

#### Parameters:

*aSlot* The digital module slot for the A Channel on the encoder *aChannel* The channel on the digital module for the A Channel of the encoder *bSlot* The digital module slot for the B Channel on the encoder *bChannel* The channel on the digital module for the B Channel of the encoder

## 6.16.1.28 void StopEncoder (UINT32 *aChannel*, UINT32 *bChannel*)

Stops the counting for the encoder object. Stops the counting for the Encoder. It still retains the count, but it doesn't change with pulses until it is started again.

## Parameters:

*aChannel* The channel on the digital module for the A Channel of the encoder *bChannel* The channel on the digital module for the B Channel of the encoder

# 6.17 CGearTooth.cpp File Reference

#include "CGearTooth.h" #include "DigitalModule.h"

## Functions

- static GearTooth ∗ [GTptr](#page-78-0) (UINT32 slot, UINT32 channel)
- void [InitGearTooth](#page-78-1) (UINT32 slot, UINT32 channel, bool directionSensitive)
- void [InitGearTooth](#page-78-2) (UINT32 channel, bool directionSensitive)
- void [StartGearTooth](#page-79-0) (UINT32 slot, UINT32 channel)
- void [StartGearTooth](#page-79-1) (UINT32 channel)
- void [StopGearTooth](#page-79-2) (UINT32 slot, UINT32 channel)
- void [StopGearTooth](#page-79-3) (UINT32 channel)
- INT32 [GetGearTooth](#page-78-3) (UINT32 slot, UINT32 channel)
- INT32 [GetGearTooth](#page-77-0) (UINT32 channel)
- void [ResetGearTooth](#page-79-4) (UINT32 slot, UINT32 channel)
- void [ResetGearTooth](#page-78-4) (UINT32 channel)
- void [DeleteGearTooth](#page-77-1) (UINT32 slot, UINT32 channel)
- void [DeleteGearTooth](#page-77-2) (UINT32 channel)

## Variables

- static GearTooth ∗ [gearToothSensors](#page-80-0) [SensorBase::kChassisSlots][SensorBase::kDigitalChannels]
- $\bullet$  static bool [initialized](#page-80-1) = false

## 6.17.1 Function Documentation

#### <span id="page-77-2"></span>6.17.1.1 void DeleteGearTooth (UINT32 *channel*)

Free the resources associated with this gear tooth sensor. Delete the underlying object and free the resources for this geartooth sensor.

#### Parameters:

*channel* The digital I/O channel the sensor is plugged into

## <span id="page-77-1"></span>6.17.1.2 void DeleteGearTooth (UINT32 *slot*, UINT32 *channel*)

Free the resources associated with this gear tooth sensor. Delete the underlying object and free the resources for this geartooth sensor.

#### Parameters:

*slot* The slot the digital module is plugged into

<span id="page-77-0"></span>*channel* The digital I/O channel the sensor is plugged into

#### 6.17.1.3 INT32 GetGearTooth (UINT32 *channel*)

Get value from GearTooth sensor. Get the current count from the sensor.

#### Parameters:

*channel* The digital I/O channel the sensor is plugged into

#### <span id="page-78-3"></span>6.17.1.4 INT32 GetGearTooth (UINT32 *slot*, UINT32 *channel*)

Get value from GearTooth sensor. Get the current count from the sensor.

#### Parameters:

*slot* The slot the digital module is plugged into *channel* The digital I/O channel the sensor is plugged into

## <span id="page-78-0"></span>6.17.1.5 static GearTooth∗ GTptr (UINT32 *slot*, UINT32 *channel*) [static]

Get a pointer to the gear tooth sensor given a slot and a channel. This is an internal routine to allocate (if necessary) a gear tooth object from inputs.

#### Parameters:

*slot* The slot the GearTooth sensor is plugged into. *channel* The channel the GearTooth sensor is plugged into.

#### <span id="page-78-2"></span>6.17.1.6 void InitGearTooth (UINT32 *channel*, bool *directionSensitive*)

Initialize the gear tooth sensor.

### Parameters:

*channel* The digital I/O channel the sensor is plugged into

*directionSensitive* True if this geartooth sensor can differentiate between foward and backward movement.

## <span id="page-78-1"></span>6.17.1.7 void InitGearTooth (UINT32 *slot*, UINT32 *channel*, bool *directionSensitive*)

Initialize the gear tooth sensor.

#### Parameters:

*slot* The slot the digital module is plugged into

*channel* The digital I/O channel the sensor is plugged into

<span id="page-78-4"></span>*directionSensitive* True if this geartooth sensor can differentiate between foward and backward movement.

#### 6.17.1.8 void ResetGearTooth (UINT32 *channel*)

Reset the GearTooth sensor. Reset the count to zero for the gear tooth sensor.

#### Parameters:

*channel* The digital I/O channel the sensor is plugged into

### <span id="page-79-4"></span>6.17.1.9 void ResetGearTooth (UINT32 *slot*, UINT32 *channel*)

Reset the GearTooth sensor. Reset the count to zero for the gear tooth sensor.

#### Parameters:

*slot* The slot the digital module is plugged into *channel* The digital I/O channel the sensor is plugged into

## <span id="page-79-1"></span>6.17.1.10 void StartGearTooth (UINT32 *channel*)

Start the GearTooth sensor counting. Start the counting for the geartooth sensor. Before this, the sensor is allocated but not counting pulses.

#### Parameters:

*channel* The digital I/O channel the sensor is plugged into

## <span id="page-79-0"></span>6.17.1.11 void StartGearTooth (UINT32 *slot*, UINT32 *channel*)

Start the GearTooth sensor counting. Start the counting for the geartooth sensor. Before this, the sensor is allocated but not counting pulses.

#### Parameters:

*slot* The slot the digital module is plugged into *channel* The digital I/O channel the sensor is plugged into

### <span id="page-79-3"></span>6.17.1.12 void StopGearTooth (UINT32 *channel*)

Stop the gear tooth sensor from counting. The counting is disabled on the underlying Counter object.

### Parameters:

*channel* The digital I/O channel the sensor is plugged into

### <span id="page-79-2"></span>6.17.1.13 void StopGearTooth (UINT32 *slot*, UINT32 *channel*)

Stop the gear tooth sensor from counting. The counting is disabled on the underlying Counter object.

## Parameters:

*slot* The slot the digital module is plugged into *channel* The digital I/O channel the sensor is plugged into

## 6.17.2 Variable Documentation

## <span id="page-80-0"></span>6.17.2.1 GearTooth∗

gearToothSensors[SensorBase::kChassisSlots][SensorBase::kDigitalChannels] [static]

<span id="page-80-1"></span>6.17.2.2 bool initialized = false  $[static]$ 

# 6.18 CGearTooth.h File Reference

#include "GearTooth.h"

## Functions

- void [InitGearTooth](#page-82-0) (UINT32 channel, bool directionSensitive)
- void [InitGearTooth](#page-82-1) (UINT32 slot, UINT32 channel, bool directionSensitive)
- void [StartGearTooth](#page-83-0) (UINT32 channel)
- void [StartGearTooth](#page-82-2) (UINT32 slot, UINT32 channel)
- void [StopGearTooth](#page-83-1) (UINT32 channel)
- void [StopGearTooth](#page-83-2) (UINT32 slot, UINT32 channel)
- INT32 [GetGearTooth](#page-81-0) (UINT32 channel)
- INT32 [GetGearTooth](#page-81-1) (UINT32 slot, UINT32 channel)
- void [ResetGearTooth](#page-82-3) (UINT32 channel)
- void [ResetGearTooth](#page-82-4) (UINT32 slot, UINT32 channel)
- void [DeleteGearTooth](#page-81-2) (UINT32 channel)
- void [DeleteGearTooth](#page-81-3) (UINT32 slot, UINT32 channel)

## 6.18.1 Function Documentation

#### <span id="page-81-3"></span>6.18.1.1 void DeleteGearTooth (UINT32 *slot*, UINT32 *channel*)

Free the resources associated with this gear tooth sensor. Delete the underlying object and free the resources for this geartooth sensor.

#### Parameters:

*slot* The slot the digital module is plugged into

*channel* The digital I/O channel the sensor is plugged into

#### <span id="page-81-2"></span>6.18.1.2 void DeleteGearTooth (UINT32 *channel*)

Free the resources associated with this gear tooth sensor. Delete the underlying object and free the resources for this geartooth sensor.

## Parameters:

*channel* The digital I/O channel the sensor is plugged into

## <span id="page-81-1"></span>6.18.1.3 INT32 GetGearTooth (UINT32 *slot*, UINT32 *channel*)

Get value from GearTooth sensor. Get the current count from the sensor.

## Parameters:

<span id="page-81-0"></span>*slot* The slot the digital module is plugged into *channel* The digital I/O channel the sensor is plugged into

#### 6.18.1.4 INT32 GetGearTooth (UINT32 *channel*)

Get value from GearTooth sensor. Get the current count from the sensor.

## Parameters:

*channel* The digital I/O channel the sensor is plugged into

#### <span id="page-82-1"></span>6.18.1.5 void InitGearTooth (UINT32 *slot*, UINT32 *channel*, bool *directionSensitive*)

Initialize the gear tooth sensor.

## Parameters:

*slot* The slot the digital module is plugged into

*channel* The digital I/O channel the sensor is plugged into

*directionSensitive* True if this geartooth sensor can differentiate between foward and backward movement.

## <span id="page-82-0"></span>6.18.1.6 void InitGearTooth (UINT32 *channel*, bool *directionSensitive*)

Initialize the gear tooth sensor.

#### Parameters:

*channel* The digital I/O channel the sensor is plugged into

*directionSensitive* True if this geartooth sensor can differentiate between foward and backward movement.

#### <span id="page-82-4"></span>6.18.1.7 void ResetGearTooth (UINT32 *slot*, UINT32 *channel*)

Reset the GearTooth sensor. Reset the count to zero for the gear tooth sensor.

## Parameters:

*slot* The slot the digital module is plugged into

*channel* The digital I/O channel the sensor is plugged into

#### <span id="page-82-3"></span>6.18.1.8 void ResetGearTooth (UINT32 *channel*)

Reset the GearTooth sensor. Reset the count to zero for the gear tooth sensor.

### Parameters:

<span id="page-82-2"></span>*channel* The digital I/O channel the sensor is plugged into

### 6.18.1.9 void StartGearTooth (UINT32 *slot*, UINT32 *channel*)

Start the GearTooth sensor counting. Start the counting for the geartooth sensor. Before this, the sensor is allocated but not counting pulses.

## Parameters:

*slot* The slot the digital module is plugged into *channel* The digital I/O channel the sensor is plugged into

### <span id="page-83-0"></span>6.18.1.10 void StartGearTooth (UINT32 *channel*)

Start the GearTooth sensor counting. Start the counting for the geartooth sensor. Before this, the sensor is allocated but not counting pulses.

### Parameters:

*channel* The digital I/O channel the sensor is plugged into

## <span id="page-83-2"></span>6.18.1.11 void StopGearTooth (UINT32 *slot*, UINT32 *channel*)

Stop the gear tooth sensor from counting. The counting is disabled on the underlying Counter object.

## Parameters:

*slot* The slot the digital module is plugged into *channel* The digital I/O channel the sensor is plugged into

#### <span id="page-83-1"></span>6.18.1.12 void StopGearTooth (UINT32 *channel*)

Stop the gear tooth sensor from counting. The counting is disabled on the underlying Counter object.

### Parameters:

*channel* The digital I/O channel the sensor is plugged into

# 6.19 CGyro.cpp File Reference

#include "CGyro.h" #include "Gyro.h"

## Functions

- static Gyro ∗ [AllocateGyro](#page-84-0) (UINT32 slot, UINT32 channel)
- void [InitGyro](#page-85-0) (UINT32 slot, UINT32 channel)
- void [InitGyro](#page-85-1) (UINT32 channel)
- float [GetGyroAngle](#page-85-2) (UINT32 slot, UINT32 channel)
- float [GetGyroAngle](#page-84-1) (UINT32 channel)
- void [ResetGyro](#page-86-0) (UINT32 slot, UINT32 channel)
- void [ResetGyro](#page-86-1) (UINT32 channel)
- void [SetGyroSensitivity](#page-86-2) (UINT32 slot, UINT32 channel, float voltsPerDegreePerSecond)
- void [SetGyroSensitivity](#page-86-3) (UINT32 channel, float voltsPerDegreePerSecond)
- void [DeleteGyro](#page-84-2) (UINT32 slot, UINT32 channel)
- void [DeleteGyro](#page-84-3) (UINT32 channel)

## Variables

• static Gyro  $*$  [gyros](#page-86-4)  $[2] = \{NULL, NULL\}$ 

## 6.19.1 Function Documentation

#### <span id="page-84-0"></span>6.19.1.1 static Gyro∗ AllocateGyro (UINT32 *slot*, UINT32 *channel*) [static]

Allocate resoures for a Gyro.

This is an internal routine and not used outside of this module.

### Parameters:

- slot The analog module that the gyro is connected to. Must be slot 1 on the current hardware implementation.
- *channel* The analog channel the gyro is connected to. Must be channel 1 or 2 only (the only ones with the attached accumulator)

#### <span id="page-84-3"></span>6.19.1.2 void DeleteGyro (UINT32 *channel*)

#### <span id="page-84-2"></span>6.19.1.3 void DeleteGyro (UINT32 *slot*, UINT32 *channel*)

Free the resources associated with this Gyro Free the Gyro object and the reservation for this slot/channel.

## Parameters:

<span id="page-84-1"></span>*slot* The slot the analog module is connected to *channel* The analog channel the gyro is plugged into

#### 6.19.1.4 float GetGyroAngle (UINT32 *channel*)

Return the actual angle in degrees that the robot is currently facing.

The angle is based on the current accumulator value corrected by the oversampling rate, the gyro type and the A/D calibration values. The angle is continuous, that is can go beyond 360 degrees. This make algorithms that wouldn't want to see a discontinuity in the gyro output as it sweeps past 0 on the second time around.

#### Parameters:

*channel* The analog channel the gyro is plugged into

#### Returns:

the current heading of the robot in degrees. This heading is based on integration of the returned rate from the gyro.

#### <span id="page-85-2"></span>6.19.1.5 float GetGyroAngle (UINT32 *slot*, UINT32 *channel*)

Return the actual angle in degrees that the robot is currently facing.

The angle is based on the current accumulator value corrected by the oversampling rate, the gyro type and the A/D calibration values. The angle is continuous, that is can go beyond 360 degrees. This make algorithms that wouldn't want to see a discontinuity in the gyro output as it sweeps past 0 on the second time around.

### Parameters:

*slot* The slot the analog module is connected to *channel* The analog channel the gyro is plugged into

#### Returns:

the current heading of the robot in degrees. This heading is based on integration of the returned rate from the gyro.

## <span id="page-85-1"></span>6.19.1.6 void InitGyro (UINT32 *channel*)

Initialize the gyro. Calibrate the gyro by running for a number of samples and computing the center value for this part. Then use the center value as the Accumulator center value for subsequent measurements. It's important to make sure that the robot is not moving while the centering calculations are in progress, this is typically done when the robot is first turned on while it's sitting at rest before the competition starts.

#### Parameters:

*channel* The analog channel the gyro is plugged into

#### <span id="page-85-0"></span>6.19.1.7 void InitGyro (UINT32 *slot*, UINT32 *channel*)

Initialize the gyro. Calibrate the gyro by running for a number of samples and computing the center value for this part. Then use the center value as the Accumulator center value for subsequent measurements. It's important to make sure that the robot is not moving while the centering calculations are in progress, this is typically done when the robot is first turned on while it's sitting at rest before the competition starts.

## Parameters:

*slot* The slot the analog module is connected to

*channel* The analog channel the gyro is plugged into

#### <span id="page-86-1"></span>6.19.1.8 void ResetGyro (UINT32 *channel*)

Reset the gyro. Resets the gyro to a heading of zero. This can be used if there is significant drift in the gyro and it needs to be recalibrated after it has been running.

## Parameters:

*channel* The analog channel the gyro is plugged into

### <span id="page-86-0"></span>6.19.1.9 void ResetGyro (UINT32 *slot*, UINT32 *channel*)

Reset the gyro. Resets the gyro to a heading of zero. This can be used if there is significant drift in the gyro and it needs to be recalibrated after it has been running.

### Parameters:

*slot* The slot the analog module is connected to *channel* The analog channel the gyro is plugged into

## <span id="page-86-3"></span>6.19.1.10 void SetGyroSensitivity (UINT32 *channel*, float *voltsPerDegreePerSecond*)

Set the gyro type based on the sensitivity. This takes the number of volts/degree/second sensitivity of the gyro and uses it in subsequent calculations to allow the code to work with multiple gyros.

### Parameters:

*channel* The analog channel the gyro is plugged into

*voltsPerDegreePerSecond* The type of gyro specified as the voltage that represents one degree/second.

#### <span id="page-86-2"></span>6.19.1.11 void SetGyroSensitivity (UINT32 *slot*, UINT32 *channel*, float *voltsPerDegreePerSecond*)

Set the gyro type based on the sensitivity. This takes the number of volts/degree/second sensitivity of the gyro and uses it in subsequent calculations to allow the code to work with multiple gyros.

#### Parameters:

*slot* The slot the analog module is connected to

*channel* The analog channel the gyro is plugged into *voltsPerDegreePerSecond* The type of gyro specified as the voltage that represents one degree/second.

## 6.19.2 Variable Documentation

<span id="page-86-4"></span>6.19.2.1 Gyro\* gyros[2] = {NULL, NULL} [static]

# 6.20 CGyro.h File Reference

#include <VxWorks.h>

## Functions

- void [InitGyro](#page-88-0) (UINT32 slot, UINT32 channel)
- void [InitGyro](#page-88-1) (UINT32 channel)
- float [GetGyroAngle](#page-87-0) (UINT32 channel)
- float [GetGyroAngle](#page-87-1) (UINT32 slot, UINT32 channel)
- void [ResetGyro](#page-88-2) (UINT32 channel)
- void [ResetGyro](#page-88-3) (UINT32 slot, UINT32 channel)
- void [SetGyroSensitivity](#page-89-0) (UINT32 slot, UINT32 channel, float voltsPerDegreePerSecond)
- void [SetGyroSensitivity](#page-89-1) (UINT32 channel, float voltsPerDegreePerSecond)
- void [DeleteGyro](#page-87-2) (UINT32 slot, UINT32 channel)
- void [DeleteGyro](#page-87-3) (UINT32 channel)

## 6.20.1 Function Documentation

## <span id="page-87-3"></span>6.20.1.1 void DeleteGyro (UINT32 *channel*)

#### <span id="page-87-2"></span>6.20.1.2 void DeleteGyro (UINT32 *slot*, UINT32 *channel*)

Free the resources associated with this Gyro Free the Gyro object and the reservation for this slot/channel.

### Parameters:

*slot* The slot the analog module is connected to

*channel* The analog channel the gyro is plugged into

#### <span id="page-87-1"></span>6.20.1.3 float GetGyroAngle (UINT32 *slot*, UINT32 *channel*)

Return the actual angle in degrees that the robot is currently facing.

The angle is based on the current accumulator value corrected by the oversampling rate, the gyro type and the A/D calibration values. The angle is continuous, that is can go beyond 360 degrees. This make algorithms that wouldn't want to see a discontinuity in the gyro output as it sweeps past 0 on the second time around.

#### Parameters:

*slot* The slot the analog module is connected to

*channel* The analog channel the gyro is plugged into

## Returns:

<span id="page-87-0"></span>the current heading of the robot in degrees. This heading is based on integration of the returned rate from the gyro.

#### 6.20.1.4 float GetGyroAngle (UINT32 *channel*)

Return the actual angle in degrees that the robot is currently facing.

The angle is based on the current accumulator value corrected by the oversampling rate, the gyro type and the A/D calibration values. The angle is continuous, that is can go beyond 360 degrees. This make algorithms that wouldn't want to see a discontinuity in the gyro output as it sweeps past 0 on the second time around.

### Parameters:

*channel* The analog channel the gyro is plugged into

## Returns:

the current heading of the robot in degrees. This heading is based on integration of the returned rate from the gyro.

### <span id="page-88-1"></span>6.20.1.5 void InitGyro (UINT32 *channel*)

Initialize the gyro. Calibrate the gyro by running for a number of samples and computing the center value for this part. Then use the center value as the Accumulator center value for subsequent measurements. It's important to make sure that the robot is not moving while the centering calculations are in progress, this is typically done when the robot is first turned on while it's sitting at rest before the competition starts.

#### Parameters:

*channel* The analog channel the gyro is plugged into

#### <span id="page-88-0"></span>6.20.1.6 void InitGyro (UINT32 *slot*, UINT32 *channel*)

Initialize the gyro. Calibrate the gyro by running for a number of samples and computing the center value for this part. Then use the center value as the Accumulator center value for subsequent measurements. It's important to make sure that the robot is not moving while the centering calculations are in progress, this is typically done when the robot is first turned on while it's sitting at rest before the competition starts.

#### Parameters:

*slot* The slot the analog module is connected to

*channel* The analog channel the gyro is plugged into

#### <span id="page-88-3"></span>6.20.1.7 void ResetGyro (UINT32 *slot*, UINT32 *channel*)

Reset the gyro. Resets the gyro to a heading of zero. This can be used if there is significant drift in the gyro and it needs to be recalibrated after it has been running.

## Parameters:

<span id="page-88-2"></span>*slot* The slot the analog module is connected to *channel* The analog channel the gyro is plugged into

#### 6.20.1.8 void ResetGyro (UINT32 *channel*)

Reset the gyro. Resets the gyro to a heading of zero. This can be used if there is significant drift in the gyro and it needs to be recalibrated after it has been running.

#### Parameters:

*channel* The analog channel the gyro is plugged into

#### <span id="page-89-1"></span>6.20.1.9 void SetGyroSensitivity (UINT32 *channel*, float *voltsPerDegreePerSecond*)

Set the gyro type based on the sensitivity. This takes the number of volts/degree/second sensitivity of the gyro and uses it in subsequent calculations to allow the code to work with multiple gyros.

## Parameters:

*channel* The analog channel the gyro is plugged into *voltsPerDegreePerSecond* The type of gyro specified as the voltage that represents one degree/second.

## <span id="page-89-0"></span>6.20.1.10 void SetGyroSensitivity (UINT32 *slot*, UINT32 *channel*, float *voltsPerDegreePerSecond*)

Set the gyro type based on the sensitivity. This takes the number of volts/degree/second sensitivity of the gyro and uses it in subsequent calculations to allow the code to work with multiple gyros.

## Parameters:

*slot* The slot the analog module is connected to

*channel* The analog channel the gyro is plugged into

*voltsPerDegreePerSecond* The type of gyro specified as the voltage that represents one degree/second.

# 6.21 CJaguar.cpp File Reference

```
#include "../WPILib.h"
#include "CJaguar.h"
#include "CWrappers.h"
#include "CPWM.h"
```
## Functions

- static SensorBase ∗ [CreateJaguar](#page-90-0) (UINT32 slot, UINT32 channel)
- void [SetJaguarSpeed](#page-92-0) (UINT32 slot, UINT32 channel, float speed)
- void [SetJaguarSpeed](#page-91-0) (UINT32 channel, float speed)
- void [SetJaguarRaw](#page-91-1) (UINT32 channel, UINT8 value)
- UINT8 [GetJaguarRaw](#page-91-2) (UINT32 channel)
- void [SetJaguarRaw](#page-91-3) (UINT32 slot, UINT32 channel, UINT8 value)
- UINT8 [GetJaguarRaw](#page-90-1) (UINT32 slot, UINT32 channel)
- void [DeleteJaguar](#page-90-2) (UINT32 slot, UINT32 channel)
- void [DeleteJaguar](#page-90-3) (UINT32 channel)

## 6.21.1 Function Documentation

#### <span id="page-90-0"></span>6.21.1.1 static SensorBase∗ CreateJaguar (UINT32 *slot*, UINT32 *channel*) [static]

Create a Jaguar speed controller object. Allocate the object itself. This is a callback from the [CPWM.cpp](#page-106-0) code to create the actual specific PWM object type.

## Parameters:

*slot* The slot the digital module is plugged into *channel* The PWM channel connected to this speed controller

## <span id="page-90-3"></span>6.21.1.2 void DeleteJaguar (UINT32 *channel*)

Free the underlying Jaguar object. Free the underlying object and free the associated resources.

## Parameters:

*channel* The PWM channel connected to this speed controller

### <span id="page-90-2"></span>6.21.1.3 void DeleteJaguar (UINT32 *slot*, UINT32 *channel*)

Free the underlying Jaguar object. Free the underlying object and free the associated resources.

## Parameters:

<span id="page-90-1"></span>*slot* The slot the digital module is plugged into *channel* The PWM channel connected to this speed controller

## 6.21.1.4 UINT8 GetJaguarRaw (UINT32 *slot*, UINT32 *channel*)

Get the PWM value directly from the hardware.

Read a raw value from a PWM channel.

## Parameters:

*slot* The slot the digital module is plugged into *channel* The PWM channel connected to this speed controller

## Returns:

Raw PWM control value. Range: 0 - 255.

#### <span id="page-91-2"></span>6.21.1.5 UINT8 GetJaguarRaw (UINT32 *channel*)

Get the PWM value directly from the hardware.

Read a raw value from a PWM channel.

## Parameters:

*channel* The PWM channel connected to this speed controller

#### Returns:

Raw PWM control value. Range: 0 - 255.

## <span id="page-91-3"></span>6.21.1.6 void SetJaguarRaw (UINT32 *slot*, UINT32 *channel*, UINT8 *value*)

Set the PWM value directly to the hardware. Write a raw value to a PWM channel.

#### Parameters:

*slot* The slot the digital module is plugged into *channel* The PWM channel connected to this speed controller *value* Raw PWM value. Range 0 - 255.

## <span id="page-91-1"></span>6.21.1.7 void SetJaguarRaw (UINT32 *channel*, UINT8 *value*)

Set the PWM value directly to the hardware. Write a raw value to a PWM channel.

#### Parameters:

<span id="page-91-0"></span>*channel* The PWM channel connected to this speed controller *value* Raw PWM value. Range 0 - 255.

## 6.21.1.8 void SetJaguarSpeed (UINT32 *channel*, float *speed*)

Set the PWM value.

The PWM value is set using a range of -1.0 to 1.0, appropriately scaling the value for the FPGA.

#### Parameters:

*channel* The PWM channel connected to this speed controller *speed* The speed value between -1.0 and 1.0 to set.

### <span id="page-92-0"></span>6.21.1.9 void SetJaguarSpeed (UINT32 *slot*, UINT32 *channel*, float *speed*)

Set the PWM value.

The PWM value is set using a range of -1.0 to 1.0, appropriately scaling the value for the FPGA.

#### Parameters:

*slot* The slot the digital module is plugged into *channel* The PWM channel connected to this speed controller *speed* The speed value between -1.0 and 1.0 to set.

# 6.22 CJaguar.h File Reference

## Functions

- void [SetJaguarSpeed](#page-94-0) (UINT32 module, UINT32 channel, float speed)
- void [SetJaguarSpeed](#page-94-1) (UINT32 channel, float speed)
- void [SetJaguarRaw](#page-94-2) (UINT32 channel, UINT8 value)
- UINT8 [GetJaguarRaw](#page-93-0) (UINT32 channel)
- void [SetJaguarRaw](#page-94-3) (UINT32 module, UINT32 channel, UINT8 value)
- UINT8 [GetJaguarRaw](#page-93-1) (UINT32 module, UINT32 channel)
- void [DeleteJaguar](#page-93-2) (UINT32 module, UINT32 channel)
- void [DeleteJaguar](#page-93-3) (UINT32 channel)

## 6.22.1 Function Documentation

## <span id="page-93-3"></span>6.22.1.1 void DeleteJaguar (UINT32 *channel*)

Free the underlying Jaguar object. Free the underlying object and free the associated resources.

#### Parameters:

*channel* The PWM channel connected to this speed controller

## <span id="page-93-2"></span>6.22.1.2 void DeleteJaguar (UINT32 *slot*, UINT32 *channel*)

Free the underlying Jaguar object. Free the underlying object and free the associated resources.

## Parameters:

*slot* The slot the digital module is plugged into *channel* The PWM channel connected to this speed controller

## <span id="page-93-1"></span>6.22.1.3 UINT8 GetJaguarRaw (UINT32 *slot*, UINT32 *channel*)

Get the PWM value directly from the hardware. Read a raw value from a PWM channel.

#### Parameters:

*slot* The slot the digital module is plugged into *channel* The PWM channel connected to this speed controller

#### Returns:

<span id="page-93-0"></span>Raw PWM control value. Range: 0 - 255.

#### 6.22.1.4 UINT8 GetJaguarRaw (UINT32 *channel*)

Get the PWM value directly from the hardware.

Read a raw value from a PWM channel.

### Parameters:

*channel* The PWM channel connected to this speed controller

## Returns:

Raw PWM control value. Range: 0 - 255.

## <span id="page-94-3"></span>6.22.1.5 void SetJaguarRaw (UINT32 *slot*, UINT32 *channel*, UINT8 *value*)

Set the PWM value directly to the hardware. Write a raw value to a PWM channel.

#### Parameters:

*slot* The slot the digital module is plugged into *channel* The PWM channel connected to this speed controller *value* Raw PWM value. Range 0 - 255.

#### <span id="page-94-2"></span>6.22.1.6 void SetJaguarRaw (UINT32 *channel*, UINT8 *value*)

Set the PWM value directly to the hardware. Write a raw value to a PWM channel.

### Parameters:

*channel* The PWM channel connected to this speed controller *value* Raw PWM value. Range 0 - 255.

## <span id="page-94-1"></span>6.22.1.7 void SetJaguarSpeed (UINT32 *channel*, float *speed*)

Set the PWM value.

The PWM value is set using a range of -1.0 to 1.0, appropriately scaling the value for the FPGA.

#### Parameters:

<span id="page-94-0"></span>*channel* The PWM channel connected to this speed controller *speed* The speed value between -1.0 and 1.0 to set.

## 6.22.1.8 void SetJaguarSpeed (UINT32 *slot*, UINT32 *channel*, float *speed*)

Set the PWM value.

The PWM value is set using a range of -1.0 to 1.0, appropriately scaling the value for the FPGA.

#### Parameters:

*slot* The slot the digital module is plugged into *channel* The PWM channel connected to this speed controller *speed* The speed value between -1.0 and 1.0 to set.

# 6.23 CJoystick.cpp File Reference

```
#include "Joystick.h"
#include "CJoystick.h"
```
## Functions

- static Joystick ∗ [getJoystick](#page-97-0) (UINT32 port)
- UINT32 [GetAxisChannel](#page-96-0) (UINT32 port, [AxisType](#page-101-0) axis)
- void [SetAxisChannel](#page-99-0) (UINT32 port, [AxisType](#page-101-0) axis, UINT32 channel)
- float [GetX](#page-99-1) (UINT32 port, [JoystickHand](#page-102-0) hand)
- float [GetY](#page-99-2) (UINT32 port, [JoystickHand](#page-102-0) hand)
- float [GetZ](#page-99-3) (UINT32 port)
- float [GetTwist](#page-99-4) (UINT32 port)
- float [GetThrottle](#page-98-0) (UINT32 port)
- float [GetAxis](#page-96-1) (UINT32 port, [AxisType](#page-101-0) axis)
- float [GetRawAxis](#page-97-1) (UINT32 port, UINT32 axis)
- bool [GetTrigger](#page-98-1) (UINT32 port, [JoystickHand](#page-102-0) hand)
- bool [GetTop](#page-98-2) (UINT32 port, [JoystickHand](#page-102-0) hand)
- bool [GetBumper](#page-97-2) (UINT32 port, [JoystickHand](#page-102-0) hand)
- bool [GetButton](#page-97-3) (UINT32 port, [ButtonType](#page-101-1) button)
- bool [GetRawButton](#page-98-3) (UINT32 port, UINT32 button)

## Variables

- static Joystick ∗ [joysticks](#page-100-0) [4]
- static bool [initialized](#page-100-1)  $=$  false

## 6.23.1 Function Documentation

#### <span id="page-96-1"></span>6.23.1.1 float GetAxis (UINT32 *port*, AxisType *axis*)

For the current joystick, return the axis determined by the argument.

This is for cases where the joystick axis is returned programatically, otherwise one of the previous functions would be preferable (for example  $GetX()$ ).

## Parameters:

*port* The USB port for this joystick.

*axis* The axis to read.

## Returns:

<span id="page-96-0"></span>The value of the axis.

## 6.23.1.2 UINT32 GetAxisChannel (UINT32 *port*, AxisType *axis*)

Get the channel currently associated with the specified axis.

#### Parameters:

*port* The USB port for this joystick. *axis* The axis to look up the channel for.

## Returns:

The channel fr the axis.

## <span id="page-97-2"></span>6.23.1.3 bool GetBumper (UINT32 *port*, JoystickHand *hand*)

This is not supported for the Joystick. This method is only here to complete the GenericHID interface.

#### Parameters:

*port* The USB port for this joystick.

## <span id="page-97-3"></span>6.23.1.4 bool GetButton (UINT32 *port*, ButtonType *button*)

Get buttons based on an enumerated type.

The button type will be looked up in the list of buttons and then read.

## Parameters:

*port* The USB port for this joystick. *button* The type of button to read.

### Returns:

<span id="page-97-0"></span>The state of the button.

## 6.23.1.5 static Joystick∗ getJoystick (UINT32 *port*) [static]

Get the joystick associated with a port. An internal function that will return the joystick object associated with a given joystick port number. On the first call, all four joysticks are preallocated.

### Parameters:

*port* The joystick (USB) port number

#### <span id="page-97-1"></span>6.23.1.6 float GetRawAxis (UINT32 *port*, UINT32 *axis*)

Get the value of the axis.

#### Parameters:

*axis* The axis to read [1-6].

## Returns:

<span id="page-98-3"></span>The value of the axis.

## 6.23.1.7 bool GetRawButton (UINT32 *port*, UINT32 *button*)

Get the button value for buttons 1 through 12.

The buttons are returned in a single 16 bit value with one bit representing the state of each button. The appropriate button is returned as a boolean value.

#### Parameters:

*port* The USB port for this joystick.

*button* The button number to be read.

## Returns:

<span id="page-98-0"></span>The state of the button.

## 6.23.1.8 float GetThrottle (UINT32 *port*)

Get the throttle value of the current joystick. This depends on the mapping of the joystick connected to the current port.

#### Parameters:

*port* The USB port for this joystick.

#### <span id="page-98-2"></span>6.23.1.9 bool GetTop (UINT32 *port*, JoystickHand *hand*)

Read the state of the top button on the joystick.

Look up which button has been assigned to the top and read its state.

## Parameters:

*port* The USB port for this joystick.

*hand* This parameter is ignored for the Joystick class and is only here to complete the GenericHID interface.

## Returns:

<span id="page-98-1"></span>The state of the top button.

### 6.23.1.10 bool GetTrigger (UINT32 *port*, JoystickHand *hand*)

Read the state of the trigger on the joystick.

Look up which button has been assigned to the trigger and read its state.

#### Parameters:

*port* The USB port for this joystick.

*hand* This parameter is ignored for the Joystick class and is only here to complete the GenericHID interface.

## Returns:

The state of the trigger.

## <span id="page-99-4"></span>6.23.1.11 float GetTwist (UINT32 *port*)

Get the twist value of the current joystick. This depends on the mapping of the joystick connected to the current port.

## Parameters:

*port* The USB port for this joystick.

#### <span id="page-99-1"></span>6.23.1.12 float GetX (UINT32 *port*, JoystickHand *hand*)

Get the X value of the joystick. This depends on the mapping of the joystick connected to the current port.

## Parameters:

*port* The USB port for this joystick.

## <span id="page-99-2"></span>6.23.1.13 float GetY (UINT32 *port*, JoystickHand *hand*)

Get the Y value of the joystick. This depends on the mapping of the joystick connected to the current port.

## Parameters:

*port* The USB port for this joystick.

## <span id="page-99-3"></span>6.23.1.14 float GetZ (UINT32 *port*)

Get the Z value of the current joystick. This depends on the mapping of the joystick connected to the current port.

#### <span id="page-99-0"></span>Parameters:

## 6.23.1.15 void SetAxisChannel (UINT32 *port*, AxisType *axis*, UINT32 *channel*)

Set the channel associated with a specified axis.

## Parameters:

*port* The USB port for this joystick. *axis* The axis to set the channel for. *channel* The channel to set the axis to.

## 6.23.2 Variable Documentation

<span id="page-100-1"></span>**6.23.2.1** bool initialized = false  $[static]$ 

<span id="page-100-0"></span>6.23.2.2 Joystick∗ joysticks[4] [static]

# 6.24 CJoystick.h File Reference

## Enumerations

- enum [JoystickHand](#page-102-0) { [kLeftHand](#page-102-1) = 0, [kRightHand](#page-102-2) = 1 }
- enum [AxisType](#page-101-0) { [kXAxis,](#page-101-2) [kYAxis,](#page-101-3) [kZAxis,](#page-101-4) [kTwistAxis,](#page-101-5)
	- [kThrottleAxis,](#page-101-6) [kNumAxisTypes](#page-101-7) }
- enum [ButtonType](#page-101-1) { [kTriggerButton,](#page-102-3) [kTopButton,](#page-102-4) [kNumButtonTypes](#page-102-5) }

## Functions

- UINT32 [GetAxisChannel](#page-102-6) (UINT32 port, [AxisType](#page-101-0) axis)
- void [SetAxisChannel](#page-105-0) (UINT32 port, [AxisType](#page-101-0) axis, UINT32 channel)
- float [GetX](#page-104-0) (UINT32 port, [JoystickHand](#page-102-0) hand=kRightHand)
- float [GetY](#page-104-1) (UINT32 port, [JoystickHand](#page-102-0) hand=kRightHand)
- float [GetZ](#page-105-1) (UINT32 port)
- float [GetTwist](#page-104-2) (UINT32 port)
- float [GetThrottle](#page-103-0) (UINT32 port)
- float [GetAxis](#page-102-7) (UINT32 port, [AxisType](#page-101-0) axis)
- float [GetRawAxis](#page-103-1) (UINT32 port, UINT32 axis)
- bool [GetTrigger](#page-104-3) (UINT32 port, [JoystickHand](#page-102-0) hand=kRightHand)
- bool [GetTop](#page-103-2) (UINT32 port, [JoystickHand](#page-102-0) hand=kRightHand)
- bool [GetBumper](#page-102-8) (UINT32 port, [JoystickHand](#page-102-0) hand=kRightHand)
- bool [GetButton](#page-102-9) (UINT32 port, [ButtonType](#page-101-1) button)
- bool [GetRawButton](#page-103-3) (UINT32 port, UINT32 button)

## Variables

- static const UINT32  $k$ DefaultXAxis = 1
- static const UINT32 [kDefaultYAxis](#page-105-3) = 2
- static const UINT32 [kDefaultZAxis](#page-105-4) = 3
- static const UINT32 [kDefaultTwistAxis](#page-105-5) =  $4$
- static const UINT32 [kDefaultThrottleAxis](#page-105-6) = 3
- static const UINT32 [kDefaultTriggerButton](#page-105-7) =  $1$
- static const UINT32  $k$ DefaultTopButton = 2

## 6.24.1 Enumeration Type Documentation

<span id="page-101-0"></span>6.24.1.1 enum AxisType

#### Enumerator:

<span id="page-101-7"></span><span id="page-101-6"></span><span id="page-101-5"></span><span id="page-101-4"></span><span id="page-101-3"></span><span id="page-101-2"></span><span id="page-101-1"></span>*kXAxis kYAxis kZAxis kTwistAxis kThrottleAxis kNumAxisTypes*

#### 6.24.1.2 enum ButtonType

Enumerator:

<span id="page-102-4"></span><span id="page-102-3"></span>*kTriggerButton kTopButton kNumButtonTypes*

## <span id="page-102-5"></span><span id="page-102-0"></span>6.24.1.3 enum JoystickHand

Enumerator:

<span id="page-102-2"></span><span id="page-102-1"></span>*kLeftHand kRightHand*

## 6.24.2 Function Documentation

## <span id="page-102-7"></span>6.24.2.1 float GetAxis (UINT32 *port*, AxisType *axis*)

For the current joystick, return the axis determined by the argument.

This is for cases where the joystick axis is returned programatically, otherwise one of the previous functions would be preferable (for example  $GetX()$ ).

## Parameters:

*port* The USB port for this joystick. *axis* The axis to read.

#### Returns:

<span id="page-102-6"></span>The value of the axis.

## 6.24.2.2 UINT32 GetAxisChannel (UINT32 *port*, AxisType *axis*)

Get the channel currently associated with the specified axis.

## Parameters:

*port* The USB port for this joystick. *axis* The axis to look up the channel for.

#### Returns:

<span id="page-102-8"></span>The channel fr the axis.

## 6.24.2.3 bool GetBumper (UINT32 *port*, JoystickHand *hand*)

This is not supported for the Joystick. This method is only here to complete the GenericHID interface.

## <span id="page-102-9"></span>Parameters:

### 6.24.2.4 bool GetButton (UINT32 *port*, ButtonType *button*)

Get buttons based on an enumerated type.

The button type will be looked up in the list of buttons and then read.

#### Parameters:

*port* The USB port for this joystick. *button* The type of button to read.

#### Returns:

The state of the button.

## <span id="page-103-1"></span>6.24.2.5 float GetRawAxis (UINT32 *port*, UINT32 *axis*)

Get the value of the axis.

## Parameters:

*port* The USB port for this joystick. *axis* The axis to read [1-6].

#### Returns:

The value of the axis.

## <span id="page-103-3"></span>6.24.2.6 bool GetRawButton (UINT32 *port*, UINT32 *button*)

Get the button value for buttons 1 through 12.

The buttons are returned in a single 16 bit value with one bit representing the state of each button. The appropriate button is returned as a boolean value.

## Parameters:

*port* The USB port for this joystick. *button* The button number to be read.

## Returns:

The state of the button.

## <span id="page-103-0"></span>6.24.2.7 float GetThrottle (UINT32 *port*)

Get the throttle value of the current joystick. This depends on the mapping of the joystick connected to the current port.

#### <span id="page-103-2"></span>Parameters:

#### 6.24.2.8 bool GetTop (UINT32 *port*, JoystickHand *hand*)

Read the state of the top button on the joystick.

Look up which button has been assigned to the top and read its state.

#### Parameters:

*port* The USB port for this joystick.

*hand* This parameter is ignored for the Joystick class and is only here to complete the GenericHID interface.

#### Returns:

The state of the top button.

## <span id="page-104-3"></span>6.24.2.9 bool GetTrigger (UINT32 *port*, JoystickHand *hand*)

Read the state of the trigger on the joystick.

Look up which button has been assigned to the trigger and read its state.

## Parameters:

*port* The USB port for this joystick.

*hand* This parameter is ignored for the Joystick class and is only here to complete the GenericHID interface.

#### Returns:

The state of the trigger.

#### <span id="page-104-2"></span>6.24.2.10 float GetTwist (UINT32 *port*)

Get the twist value of the current joystick. This depends on the mapping of the joystick connected to the current port.

#### Parameters:

*port* The USB port for this joystick.

### <span id="page-104-0"></span>6.24.2.11 float GetX (UINT32 *port*, JoystickHand *hand*)

Get the X value of the joystick. This depends on the mapping of the joystick connected to the current port.

#### <span id="page-104-1"></span>Parameters:

### 6.24.2.12 float GetY (UINT32 *port*, JoystickHand *hand*)

Get the Y value of the joystick. This depends on the mapping of the joystick connected to the current port.

#### Parameters:

*port* The USB port for this joystick.

## <span id="page-105-1"></span>6.24.2.13 float GetZ (UINT32 *port*)

Get the Z value of the current joystick. This depends on the mapping of the joystick connected to the current port.

#### Parameters:

*port* The USB port for this joystick.

## <span id="page-105-0"></span>6.24.2.14 void SetAxisChannel (UINT32 *port*, AxisType *axis*, UINT32 *channel*)

Set the channel associated with a specified axis.

## Parameters:

*port* The USB port for this joystick.

*axis* The axis to set the channel for.

*channel* The channel to set the axis to.

## 6.24.3 Variable Documentation

- <span id="page-105-6"></span>6.24.3.1 const UINT32 kDefaultThrottleAxis =  $3$  [static]
- <span id="page-105-8"></span>6.24.3.2 const UINT32 kDefaultTopButton =  $2$  [static]
- <span id="page-105-7"></span>6.24.3.3 const UINT32 kDefaultTriggerButton =  $1$  [static]
- <span id="page-105-5"></span>6.24.3.4 const UINT32 kDefaultTwistAxis = 4  $[static]$
- <span id="page-105-2"></span>6.24.3.5 const UINT32 kDefaultXAxis =  $1$  [static]
- <span id="page-105-3"></span>6.24.3.6 const UINT32 kDefaultYAxis =  $2 \left[ \text{static} \right]$
- <span id="page-105-4"></span>6.24.3.7 const UINT32 kDefaultZAxis =  $3$  [static]

# <span id="page-106-0"></span>6.25 CPWM.cpp File Reference

```
#include "CPWM.h"
#include "../PWM.h"
#include "CWrappers.h"
#include "../DigitalModule.h"
```
## Functions

- PWM ∗ [AllocatePWM](#page-106-1) (UINT32 module, UINT32 channel, [SensorCreator](#page-154-0) createObject)
- PWM ∗ [AllocatePWM](#page-106-2) (UINT32 channel, [SensorCreator](#page-154-0) createObject)
- void [DeletePWM](#page-107-0) (UINT32 slot, UINT32 channel)
- void [DeletePWM](#page-106-3) (UINT32 channel)

## Variables

- static bool [PWMsInitialized](#page-107-1) = false
- static PWM ∗ [PWMs](#page-107-2) [SensorBase::kDigitalModules][SensorBase::kPwmChannels]

## 6.25.1 Function Documentation

#### <span id="page-106-2"></span>6.25.1.1 PWM∗ AllocatePWM (UINT32 *channel*, SensorCreator *createObject*)

#### Alloate a PWM based object

Allocate an instance of a PWM based object. This code is shared between the subclasses of PWM and is not usually created as a standalone object.

## Parameters:

*channel* The PWM channel for this PWM object

*createObject* The function callback in the subclass object that actually creates an instance of the appropriate class.

### <span id="page-106-1"></span>6.25.1.2 PWM∗ AllocatePWM (UINT32 *module*, UINT32 *channel*, SensorCreator *createObject*)

#### Alloate a PWM based object

Allocate an instance of a PWM based object. This code is shared between the subclasses of PWM and is not usually created as a standalone object.

#### Parameters:

*module* The slot the digital module is plugged into that corresponds to this serial port

*channel* The PWM channel for this PWM object

<span id="page-106-3"></span>*createObject* The function callback in the subclass object that actually creates an instance of the appropriate class.

#### 6.25.1.3 void DeletePWM (UINT32 *channel*)

Delete a PWM Delete a PWM and free up all the associated resources for this object.

## Parameters:

*channel* The PWM channel for this PWM object

#### <span id="page-107-0"></span>6.25.1.4 void DeletePWM (UINT32 *slot*, UINT32 *channel*)

Delete a PWM Delete a PWM and free up all the associated resources for this object.

## Parameters:

*slot* The slot the digital module is plugged into that corresponds to this serial port *channel* The PWM channel for this PWM object

## 6.25.2 Variable Documentation

## <span id="page-107-2"></span>6.25.2.1 PWM∗ PWMs[SensorBase::kDigitalModules][SensorBase::kPwmChannels] [static]

<span id="page-107-1"></span>6.25.2.2 bool PWMsInitialized = false  $[static]$
# 6.26 CPWM.h File Reference

#include <VxWorks.h> #include "CWrappers.h" #include "PWM.h"

## Functions

- PWM \* [AllocatePWM](#page-108-0) (UINT32 slot, UINT32 channel, [SensorCreator](#page-154-0) creator)
- PWM ∗ [AllocatePWM](#page-108-1) (UINT32 channel, [SensorCreator](#page-154-0) creator)
- void [DeletePWM](#page-108-2) (UINT32 slot, UINT32 channel)

## 6.26.1 Function Documentation

## <span id="page-108-1"></span>6.26.1.1 PWM∗ AllocatePWM (UINT32 *channel*, SensorCreator *createObject*)

Alloate a PWM based object

Allocate an instance of a PWM based object. This code is shared between the subclasses of PWM and is not usually created as a standalone object.

#### Parameters:

*channel* The PWM channel for this PWM object

*createObject* The function callback in the subclass object that actually creates an instance of the appropriate class.

#### <span id="page-108-0"></span>6.26.1.2 PWM∗ AllocatePWM (UINT32 *module*, UINT32 *channel*, SensorCreator *createObject*)

Alloate a PWM based object

Allocate an instance of a PWM based object. This code is shared between the subclasses of PWM and is not usually created as a standalone object.

## Parameters:

- *module* The slot the digital module is plugged into that corresponds to this serial port *channel* The PWM channel for this PWM object
- *createObject* The function callback in the subclass object that actually creates an instance of the appropriate class.

### <span id="page-108-2"></span>6.26.1.3 void DeletePWM (UINT32 *slot*, UINT32 *channel*)

Delete a PWM Delete a PWM and free up all the associated resources for this object.

## Parameters:

*slot* The slot the digital module is plugged into that corresponds to this serial port *channel* The PWM channel for this PWM object

# 6.27 CRelay.cpp File Reference

```
#include "SensorBase.h"
#include "DigitalModule.h"
#include "Relay.h"
#include "CRelay.h"
```
## Functions

- static Relay ∗ [AllocateRelay](#page-109-0) (UINT32 slot, UINT32 channel)
- void [InitRelay](#page-110-0) (UINT32 slot, UINT32 channel, [RelayDirection](#page-112-0) direction)
- void [InitRelay](#page-110-1) (UINT32 channel, [RelayDirection](#page-112-0) direction)
- void [DeleteRelay](#page-109-1) (UINT32 slot, UINT32 channel)
- void [DeleteRelay](#page-109-2) (UINT32 channel)
- void [SetRelay](#page-110-2) (UINT32 slot, UINT32 channel, [RelayValue](#page-112-1) value)
- void [SetRelay](#page-110-3) (UINT32 channel, [RelayValue](#page-112-1) value)

# Variables

- static Relay ∗ [relays](#page-111-0) [SensorBase::kDigitalModules][SensorBase::kRelayChannels]
- static bool [initialized](#page-111-1)  $=$  false
- static Relay::Direction [s\\_direction](#page-111-2) = Relay::kBothDirections

## 6.27.1 Function Documentation

#### <span id="page-109-0"></span>6.27.1.1 static Relay∗ AllocateRelay (UINT32 *slot*, UINT32 *channel*) [static]

Internal function to allocate Relay objects. This function handles the mapping between channel/slot numbers to relay objects. It also allocates Relay objects if they are not already allocated.

#### Parameters:

*slot* The slot the digital module is plugged into

*channel* The relay channel for this device

#### <span id="page-109-2"></span>6.27.1.2 void DeleteRelay (UINT32 *channel*)

Free up the resources associated with this relay. Delete the underlying Relay object and make the channel/port available for reuse.

#### Parameters:

<span id="page-109-1"></span>*channel* The relay channel number for this object

#### 6.27.1.3 void DeleteRelay (UINT32 *slot*, UINT32 *channel*)

Free up the resources associated with this relay. Delete the underlying Relay object and make the channel/port available for reuse.

#### Parameters:

*slot* The slot that the digital module is plugged into

*channel* The relay channel number for this object

#### <span id="page-110-1"></span>6.27.1.4 void InitRelay (UINT32 *channel*, RelayDirection *direction*)

Set the direction that this relay object will control.

### Parameters:

*channel* The relay channel number for this object *direction* The direction that the relay object will control

#### <span id="page-110-0"></span>6.27.1.5 void InitRelay (UINT32 *slot*, UINT32 *channel*, RelayDirection *direction*)

Set the direction that this relay object will control.

## Parameters:

*slot* The slot the digital module is plugged into *channel* The relay channel number for this object *direction* The direction that the relay object will control

#### <span id="page-110-3"></span>6.27.1.6 void SetRelay (UINT32 *channel*, RelayValue *value*)

Set the relay state.

Valid values depend on which directions of the relay are controlled by the object.

When set to kBothDirections, the relay can only be one of the three reasonable values, 0v-0v, 0v-12v, or 12v-0v.

When set to kForwardOnly or kReverseOnly, you can specify the constant for the direction or you can simply specify kOff and kOn. Using only kOff and kOn is recommended.

#### Parameters:

*channel* The relay channel number for this object

<span id="page-110-2"></span>*value* The state to set the relay.

## 6.27.1.7 void SetRelay (UINT32 *slot*, UINT32 *channel*, RelayValue *value*)

Set the relay state.

Valid values depend on which directions of the relay are controlled by the object.

When set to kBothDirections, the relay can only be one of the three reasonable values, 0v-0v, 0v-12v, or 12v-0v.

When set to kForwardOnly or kReverseOnly, you can specify the constant for the direction or you can simply specify kOff and kOn. Using only kOff and kOn is recommended.

#### Parameters:

*slot* The slot that the digital module is plugged into

*channel* The relay channel number for this object

*value* The state to set the relay.

## 6.27.2 Variable Documentation

<span id="page-111-1"></span> $6.27.2.1$  bool initialized = false [static]

<span id="page-111-0"></span>6.27.2.2 Relay∗ relays[SensorBase::kDigitalModules][SensorBase::kRelayChannels] [static]

<span id="page-111-2"></span>6.27.2.3 Relay::Direction s\_direction = Relay:: $k$ BothDirections [static]

# 6.28 CRelay.h File Reference

# Enumerations

- enum [RelayValue](#page-112-1) { [kOff,](#page-112-2) [kOn,](#page-112-3) [kForward,](#page-112-4) [kReverse](#page-112-5) }
- enum [RelayDirection](#page-112-0) { [kBothDirections,](#page-112-6) [kForwardOnly,](#page-112-7) [kReverseOnly](#page-112-8) }

## Functions

- void [InitRelay](#page-113-0) (UINT32 channel, [RelayDirection](#page-112-0) direction=kBothDirections)
- void [InitRelayRelay](#page-113-1) (UINT32 slot, UINT32 channel, [RelayDirection](#page-112-0) direction=kBothDirections)
- void [DeleteRelay](#page-112-9) (UINT32 channel)
- void [DeleteRelay](#page-112-10) (UINT32 slot, UINT32 channel)
- void [SetRelay](#page-113-2) (UINT32 channel, [RelayValue](#page-112-1) value)
- void [SetRelay](#page-113-3) (UINT32 slot, UINT32 channel, [RelayValue](#page-112-1) value)

## 6.28.1 Enumeration Type Documentation

## <span id="page-112-0"></span>6.28.1.1 enum RelayDirection

#### Enumerator:

<span id="page-112-8"></span><span id="page-112-7"></span><span id="page-112-6"></span>*kBothDirections kForwardOnly kReverseOnly*

#### <span id="page-112-1"></span>6.28.1.2 enum RelayValue

Enumerator:

<span id="page-112-4"></span><span id="page-112-3"></span><span id="page-112-2"></span>*kOff kOn kForward kReverse*

# <span id="page-112-5"></span>6.28.2 Function Documentation

## <span id="page-112-10"></span>6.28.2.1 void DeleteRelay (UINT32 *slot*, UINT32 *channel*)

Free up the resources associated with this relay. Delete the underlying Relay object and make the channel/port available for reuse.

## Parameters:

*slot* The slot that the digital module is plugged into

<span id="page-112-9"></span>*channel* The relay channel number for this object

#### 6.28.2.2 void DeleteRelay (UINT32 *channel*)

Free up the resources associated with this relay. Delete the underlying Relay object and make the channel/port available for reuse.

#### Parameters:

*channel* The relay channel number for this object

#### <span id="page-113-0"></span>6.28.2.3 void InitRelay (UINT32 *channel*, RelayDirection *direction*)

Set the direction that this relay object will control.

## Parameters:

*channel* The relay channel number for this object *direction* The direction that the relay object will control

## <span id="page-113-1"></span>6.28.2.4 void InitRelayRelay (UINT32 *slot*, UINT32 *channel*, RelayDirection *direction* = kBothDirections)

#### <span id="page-113-3"></span>6.28.2.5 void SetRelay (UINT32 *slot*, UINT32 *channel*, RelayValue *value*)

Set the relay state.

Valid values depend on which directions of the relay are controlled by the object.

When set to kBothDirections, the relay can only be one of the three reasonable values, 0v-0v, 0v-12v, or 12v-0v.

When set to kForwardOnly or kReverseOnly, you can specify the constant for the direction or you can simply specify kOff and kOn. Using only kOff and kOn is recommended.

#### Parameters:

*slot* The slot that the digital module is plugged into *channel* The relay channel number for this object *value* The state to set the relay.

## <span id="page-113-2"></span>6.28.2.6 void SetRelay (UINT32 *channel*, RelayValue *value*)

Set the relay state.

Valid values depend on which directions of the relay are controlled by the object.

When set to kBothDirections, the relay can only be one of the three reasonable values, 0v-0v, 0v-12v, or 12v-0v.

When set to kForwardOnly or kReverseOnly, you can specify the constant for the direction or you can simply specify kOff and kOn. Using only kOff and kOn is recommended.

## Parameters:

*channel* The relay channel number for this object *value* The state to set the relay.

# 6.29 CRobotDrive.cpp File Reference

```
#include "CRobotDrive.h"
#include "Joystick.h"
#include "RobotDrive.h"
#include "Utility.h"
#include "WPIStatus.h"
```
# Functions

- void [CreateRobotDrive](#page-115-0) (UINT32 frontLeftMotor, UINT32 rearLeftMotor, UINT32 frontRightMotor, UINT32 rearRightMotor, float sensitivity)
- void [CreateRobotDrive](#page-114-0) (UINT32 leftMotor, UINT32 rightMotor, float sensitivity)
- void [Drive](#page-115-1) (float speed, float curve)
- void [TankDrive](#page-115-2) (UINT32 leftStickPort, UINT32 rightStickPort)
- void [ArcadeDrive](#page-114-1) (UINT32 stickPort, bool squaredInputs)
- void [TankByValue](#page-115-3) (float leftSpeed, float rightSpeed)
- void [ArcadeByValue](#page-114-2) (float moveValue, float rotateValue, bool squaredInputs)

## Variables

• static RobotDrive ∗ [drive](#page-116-0) = NULL

## 6.29.1 Function Documentation

## <span id="page-114-2"></span>6.29.1.1 void ArcadeByValue (float *moveValue*, float *rotateValue*, bool *squaredInputs*)

Arcade drive implements single stick driving. This function lets you directly provide joystick values from any source.

## Parameters:

*moveValue* The value to use for fowards/backwards *rotateValue* The value to use for the rotate right/left *squaredInputs* If set, increases the sensitivity at low speeds

#### <span id="page-114-1"></span>6.29.1.2 void ArcadeDrive (UINT32 *stickPort*, bool *squaredInputs*)

Arcade drive implements single stick driving. Given a single Joystick, the class assumes the Y axis for the move value and the X axis for the rotate value. (Should add more information here regarding the way that arcade drive works.)

#### Parameters:

*stickPort* The joystick to use for Arcade single-stick driving. The Y-axis will be selected for forwards/backwards and the X-axis will be selected for rotation rate.

<span id="page-114-0"></span>*squaredInputs* If true, the sensitivity will be increased for small values

#### 6.29.1.3 void CreateRobotDrive (UINT32 *leftMotor*, UINT32 *rightMotor*, float *sensitivity*)

Constructor for RobotDrive with 2 motors specified with channel numbers. Set up parameters for a four wheel drive system where all four motor pwm channels are specified in the call. This call assumes Jaguars for controlling the motors.

#### Parameters:

*leftMotor* Front left motor channel number on the default digital module *rightMotor* Front right motor channel number on the default digital module *sensitivity* Effectively sets the turning sensitivity (or turn radius for a given value)

## <span id="page-115-0"></span>6.29.1.4 void CreateRobotDrive (UINT32 *frontLeftMotor*, UINT32 *rearLeftMotor*, UINT32 *frontRightMotor*, UINT32 *rearRightMotor*, float *sensitivity*)

Create a RobotDrive with 4 motors specified with channel numbers. Set up parameters for a four wheel drive system where all four motor pwm channels are specified in the call. This call assumes Jaguars for controlling the motors.

#### Parameters:

*frontLeftMotor* Front left motor channel number on the default digital module *rearLeftMotor* Rear Left motor channel number on the default digital module *frontRightMotor* Front right motor channel number on the default digital module *rearRightMotor* Rear Right motor channel number on the default digital module *sensitivity* Effectively sets the turning sensitivity (or turn radius for a given value)

#### <span id="page-115-1"></span>6.29.1.5 void Drive (float *speed*, float *curve*)

Drive the motors at "speed" and "curve".

The speed and curve are -1.0 to +1.0 values where 0.0 represents stopped and not turning. The algorithm for adding in the direction attempts to provide a constant turn radius for differing speeds.

This function sill most likely be used in an autonomous routine.

## Parameters:

*speed* The forward component of the speed to send to the motors.

*curve* The rate of turn, constant for different forward speeds.

#### <span id="page-115-3"></span>6.29.1.6 void TankByValue (float *leftSpeed*, float *rightSpeed*)

Provide tank steering using the stored robot configuration. This function lets you directly provide joystick values from any source.

## Parameters:

*leftSpeed* The value of the left stick.

<span id="page-115-2"></span>*rightSpeed* The value of the right stick.

## 6.29.1.7 void TankDrive (UINT32 *leftStickPort*, UINT32 *rightStickPort*)

Provide tank steering using the stored robot configuration. Drive the robot using two joystick inputs. The Y-axis will be selected from each Joystick object.

## Parameters:

*leftStickPort* The joystick port to control the left side of the robot. *rightStickPort* The joystick port to control the right side of the robot.

# 6.29.2 Variable Documentation

<span id="page-116-0"></span>6.29.2.1 RobotDrive\* drive = NULL  $[static]$ 

# 6.30 CRobotDrive.h File Reference

#include <VxWorks.h>

# Functions

- void [CreateRobotDrive](#page-118-0) (UINT32 leftMotor, UINT32 rightMotor, float sensitivity=0.5)
- void [CreateRobotDrive](#page-117-0) (UINT32 frontLeftMotor, UINT32 rearLeftMotor, UINT32 frontRightMotor, UINT32 rearRightMotor, float sensitivity=0.5)
- void [Drive](#page-118-1) (float speed, float curve)
- void [TankDrive](#page-118-2) (UINT32 leftStickPort, UINT32 rightStickPort)
- void [ArcadeDrive](#page-117-1) (UINT32 stickPort, bool squaredInputs=false)
- void [TankByValue](#page-118-3) (float leftSpeed, float rightSpeed)
- void [ArcadeByValue](#page-117-2) (float moveSpeed, float rotateSpeed, bool squaredInputs=false)

## 6.30.1 Function Documentation

## <span id="page-117-2"></span>6.30.1.1 void ArcadeByValue (float *moveValue*, float *rotateValue*, bool *squaredInputs*)

Arcade drive implements single stick driving. This function lets you directly provide joystick values from any source.

#### Parameters:

*moveValue* The value to use for fowards/backwards *rotateValue* The value to use for the rotate right/left *squaredInputs* If set, increases the sensitivity at low speeds

#### <span id="page-117-1"></span>6.30.1.2 void ArcadeDrive (UINT32 *stickPort*, bool *squaredInputs*)

Arcade drive implements single stick driving. Given a single Joystick, the class assumes the Y axis for the move value and the X axis for the rotate value. (Should add more information here regarding the way that arcade drive works.)

## Parameters:

*stickPort* The joystick to use for Arcade single-stick driving. The Y-axis will be selected for forwards/backwards and the X-axis will be selected for rotation rate.

*squaredInputs* If true, the sensitivity will be increased for small values

## <span id="page-117-0"></span>6.30.1.3 void CreateRobotDrive (UINT32 *frontLeftMotor*, UINT32 *rearLeftMotor*, UINT32 *frontRightMotor*, UINT32 *rearRightMotor*, float *sensitivity*)

Create a RobotDrive with 4 motors specified with channel numbers. Set up parameters for a four wheel drive system where all four motor pwm channels are specified in the call. This call assumes Jaguars for controlling the motors.

#### Parameters:

*frontLeftMotor* Front left motor channel number on the default digital module

*rearLeftMotor* Rear Left motor channel number on the default digital module *frontRightMotor* Front right motor channel number on the default digital module *rearRightMotor* Rear Right motor channel number on the default digital module *sensitivity* Effectively sets the turning sensitivity (or turn radius for a given value)

#### <span id="page-118-0"></span>6.30.1.4 void CreateRobotDrive (UINT32 *leftMotor*, UINT32 *rightMotor*, float *sensitivity*)

Constructor for RobotDrive with 2 motors specified with channel numbers. Set up parameters for a four wheel drive system where all four motor pwm channels are specified in the call. This call assumes Jaguars for controlling the motors.

## Parameters:

*leftMotor* Front left motor channel number on the default digital module *rightMotor* Front right motor channel number on the default digital module *sensitivity* Effectively sets the turning sensitivity (or turn radius for a given value)

#### <span id="page-118-1"></span>6.30.1.5 void Drive (float *speed*, float *curve*)

Drive the motors at "speed" and "curve".

The speed and curve are -1.0 to +1.0 values where 0.0 represents stopped and not turning. The algorithm for adding in the direction attempts to provide a constant turn radius for differing speeds.

This function sill most likely be used in an autonomous routine.

#### Parameters:

*speed* The forward component of the speed to send to the motors. *curve* The rate of turn, constant for different forward speeds.

## <span id="page-118-3"></span>6.30.1.6 void TankByValue (float *leftSpeed*, float *rightSpeed*)

Provide tank steering using the stored robot configuration. This function lets you directly provide joystick values from any source.

#### Parameters:

*leftSpeed* The value of the left stick. *rightSpeed* The value of the right stick.

## <span id="page-118-2"></span>6.30.1.7 void TankDrive (UINT32 *leftStickPort*, UINT32 *rightStickPort*)

Provide tank steering using the stored robot configuration. Drive the robot using two joystick inputs. The Y-axis will be selected from each Joystick object.

#### Parameters:

*leftStickPort* The joystick port to control the left side of the robot. *rightStickPort* The joystick port to control the right side of the robot.

# 6.31 CSerialPort.cpp File Reference

#include "CSerialPort.h"

#include <visa/visa.h>

# Functions

- void [OpenSerialPort](#page-120-0) (UINT32 baudRate, UINT8 dataBits, SerialPort::Parity parity, Serial-Port::StopBits stopBits)
- void [SetSerialFlowControl](#page-121-0) (SerialPort::FlowControl flowControl)
- void [EnableSerialTermination](#page-119-0) (char terminator)
- void [DisableSerialTermination](#page-119-1) (void)
- INT32 [GetSerialBytesReceived](#page-119-2) (void)
- void [PrintfSerial](#page-120-1) (const char ∗writeFmt,...)
- void [ScanfSerial](#page-120-2) (const char ∗readFmt,...)
- UINT32 [ReadSerialPort](#page-120-3) (char ∗buffer, INT32 count)
- UINT32 [WriteSerialPort](#page-121-1) (const char ∗buffer, INT32 count)
- void [SetSerialTimeout](#page-121-2) (INT32 timeout)
- void [SetSerialWriteBufferMode](#page-121-3) (SerialPort::WriteBufferMode mode)
- void [FlushSerialPort](#page-119-3) (void)
- void [ResetSerialPort](#page-120-4) (void)

# Variables

• static SerialPort ∗ [serial\\_port](#page-122-0) = NULL

# 6.31.1 Function Documentation

## <span id="page-119-1"></span>6.31.1.1 void DisableSerialTermination (void)

<span id="page-119-0"></span>Disable termination behavior.

## 6.31.1.2 void EnableSerialTermination (char *terminator*)

Enable termination and specify the termination character.

Termination is currently only implemented for receive. When the the terminator is recieved, the Read() or Scanf() will return fewer bytes than requested, stopping after the terminator.

## Parameters:

*terminator* The character to use for termination.

## <span id="page-119-3"></span>6.31.1.3 void FlushSerialPort (void)

Force the output buffer to be written to the port.

<span id="page-119-2"></span>This is used when SetWriteBufferMode() is set to kFlushWhenFull to force a flush before the buffer is full.

#### 6.31.1.4 INT32 GetSerialBytesReceived (void)

Get the number of bytes currently available to read from the serial port.

#### Returns:

The number of bytes available to read.

## <span id="page-120-0"></span>6.31.1.5 void OpenSerialPort (UINT32 *baudRate*, UINT8 *dataBits*, SerialPort::Parity *parity*, SerialPort::StopBits *stopBits*)

Open the serial port object. Open and allocate the serial port.

#### Parameters:

*baudRate* The baud rate to configure the serial port. The cRIO-9074 supports up to 230400 Baud. *dataBits* The number of data bits per transfer. Valid values are between 5 and 8 bits. *parity* Select the type of parity checking to use. *stopBits* The number of stop bits to use as defined by the enum StopBits.

# <span id="page-120-1"></span>6.31.1.6 void PrintfSerial (const char ∗ *writeFmt*, *...*)

Output formatted text to the serial port.

#### [Bug](#page-7-0)

All pointer-based parameters seem to return an error.

## Parameters:

*writeFmt* A string that defines the format of the output.

#### <span id="page-120-3"></span>6.31.1.7 UINT32 ReadSerialPort (char ∗ *buffer*, INT32 *count*)

Read raw bytes out of the buffer.

### Parameters:

*buffer* Pointer to the buffer to store the bytes in. *count* The maximum number of bytes to read.

#### Returns:

<span id="page-120-2"></span>The number of bytes actually read into the buffer.

#### <span id="page-120-4"></span>6.31.1.8 void ResetSerialPort (void)

Reset the serial port driver to a known state.

Empty the transmit and receive buffers in the device and formatted I/O.

#### 6.31.1.9 void ScanfSerial (const char ∗ *readFmt*, *...*)

Input formatted text from the serial port.

#### [Bug](#page-7-1)

All pointer-based parameters seem to return an error.

#### Parameters:

*readFmt* A string that defines the format of the input.

## <span id="page-121-0"></span>6.31.1.10 void SetSerialFlowControl (SerialPort::FlowControl *flowControl*)

Set the type of flow control to enable on this port.

<span id="page-121-2"></span>By default, flow control is disabled.

#### 6.31.1.11 void SetSerialTimeout (INT32 *timeout*)

Configure the timeout of the serial port.

This defines the timeout for transactions with the hardware. It will affect reads and very large writes.

### Parameters:

*timeout* The number of seconds to to wait for I/O.

#### <span id="page-121-3"></span>6.31.1.12 void SetSerialWriteBufferMode (SerialPort::WriteBufferMode *mode*)

Specify the flushing behavior of the output buffer.

When set to kFlushOnAccess, data is synchronously written to the serial port after each call to either Printf() or Write().

When set to kFlushWhenFull, data will only be written to the serial port when the buffer is full or when Flush() is called.

#### Parameters:

*mode* The write buffer mode.

## <span id="page-121-1"></span>6.31.1.13 UINT32 WriteSerialPort (const char ∗ *buffer*, INT32 *count*)

Write raw bytes to the buffer.

## Parameters:

*buffer* Pointer to the buffer to read the bytes from. *count* The maximum number of bytes to write.

## Returns:

The number of bytes actually written into the port.

# 6.31.2 Variable Documentation

<span id="page-122-0"></span>6.31.2.1 SerialPort∗ serial\_port = NULL [static]

# 6.32 CSerialPort.h File Reference

#include "SerialPort.h"

# Functions

- void [OpenSerialPort](#page-124-0) (UINT32 baudRate, UINT8 dataBits, SerialPort::Parity parity, Serial-Port::StopBits stopBits)
- void [SetSerialFlowControl](#page-125-0) (SerialPort::FlowControl flowControl)
- void [EnableSerialTermination](#page-123-0) (char terminator)
- void [DisableSerialTermination](#page-123-1) (void)
- INT32 [GetSerialBytesReceived](#page-123-2) (void)
- void [PrintfSerial](#page-124-1) (const char ∗writeFmt,...)
- void [ScanfSerial](#page-124-2) (const char ∗readFmt,...)
- UINT32 [ReadSerialPort](#page-124-3) (char ∗buffer, INT32 count)
- UINT32 [WriteSerialPort](#page-125-1) (const char ∗buffer, INT32 count)
- void [SetSerialTimeout](#page-125-2) (INT32 timeout ms)
- void [SetSerialWriteBufferMode](#page-125-3) (SerialPort::WriteBufferMode mode)
- void [FlushSerialPort](#page-123-3) (void)
- void [ResetSerialPort](#page-124-4) (void)

# 6.32.1 Function Documentation

## <span id="page-123-1"></span>6.32.1.1 void DisableSerialTermination (void)

<span id="page-123-0"></span>Disable termination behavior.

## 6.32.1.2 void EnableSerialTermination (char *terminator*)

Enable termination and specify the termination character.

Termination is currently only implemented for receive. When the the terminator is recieved, the Read() or Scanf() will return fewer bytes than requested, stopping after the terminator.

## Parameters:

<span id="page-123-3"></span>*terminator* The character to use for termination.

## 6.32.1.3 void FlushSerialPort (void)

Force the output buffer to be written to the port.

<span id="page-123-2"></span>This is used when SetWriteBufferMode() is set to kFlushWhenFull to force a flush before the buffer is full.

#### 6.32.1.4 INT32 GetSerialBytesReceived (void)

Get the number of bytes currently available to read from the serial port.

#### Returns:

The number of bytes available to read.

## <span id="page-124-0"></span>6.32.1.5 void OpenSerialPort (UINT32 *baudRate*, UINT8 *dataBits*, SerialPort::Parity *parity*, SerialPort::StopBits *stopBits*)

Open the serial port object. Open and allocate the serial port.

#### Parameters:

*baudRate* The baud rate to configure the serial port. The cRIO-9074 supports up to 230400 Baud. *dataBits* The number of data bits per transfer. Valid values are between 5 and 8 bits. *parity* Select the type of parity checking to use. *stopBits* The number of stop bits to use as defined by the enum StopBits.

<span id="page-124-1"></span>6.32.1.6 void PrintfSerial (const char ∗ *writeFmt*, *...*)

Output formatted text to the serial port.

#### [Bug](#page-7-0)

All pointer-based parameters seem to return an error.

## Parameters:

*writeFmt* A string that defines the format of the output.

#### <span id="page-124-3"></span>6.32.1.7 UINT32 ReadSerialPort (char ∗ *buffer*, INT32 *count*)

Read raw bytes out of the buffer.

### Parameters:

*buffer* Pointer to the buffer to store the bytes in. *count* The maximum number of bytes to read.

#### Returns:

<span id="page-124-2"></span>The number of bytes actually read into the buffer.

#### <span id="page-124-4"></span>6.32.1.8 void ResetSerialPort (void)

Reset the serial port driver to a known state.

Empty the transmit and receive buffers in the device and formatted I/O.

#### 6.32.1.9 void ScanfSerial (const char ∗ *readFmt*, *...*)

Input formatted text from the serial port.

#### [Bug](#page-7-1)

All pointer-based parameters seem to return an error.

#### Parameters:

*readFmt* A string that defines the format of the input.

#### <span id="page-125-0"></span>6.32.1.10 void SetSerialFlowControl (SerialPort::FlowControl *flowControl*)

Set the type of flow control to enable on this port.

<span id="page-125-2"></span>By default, flow control is disabled.

## 6.32.1.11 void SetSerialTimeout (INT32 *timeout*)

Configure the timeout of the serial port.

This defines the timeout for transactions with the hardware. It will affect reads and very large writes.

## Parameters:

*timeout* The number of seconds to to wait for I/O.

## <span id="page-125-3"></span>6.32.1.12 void SetSerialWriteBufferMode (SerialPort::WriteBufferMode *mode*)

Specify the flushing behavior of the output buffer.

When set to kFlushOnAccess, data is synchronously written to the serial port after each call to either Printf() or Write().

When set to kFlushWhenFull, data will only be written to the serial port when the buffer is full or when Flush() is called.

## Parameters:

<span id="page-125-1"></span>*mode* The write buffer mode.

#### 6.32.1.13 UINT32 WriteSerialPort (const char ∗ *buffer*, INT32 *count*)

Write raw bytes to the buffer.

#### Parameters:

*buffer* Pointer to the buffer to read the bytes from. *count* The maximum number of bytes to write.

### Returns:

The number of bytes actually written into the port.

# 6.33 CServo.cpp File Reference

#include "Servo.h" #include "CServo.h" #include "CPWM.h"

## Functions

- static SensorBase ∗ [CreateServo](#page-126-0) (UINT32 slot, UINT32 channel)
- void [SetServo](#page-128-0) (UINT32 slot, UINT32 channel, float value)
- float [GetGetServo](#page-126-1) (UINT32 slot, UINT32 channel)
- void [SetServoAngle](#page-129-0) (UINT32 slot, UINT32 channel, float angle)
- float [GetServoAngle](#page-127-0) (UINT32 slot, UINT32 channel)
- float [GetServoMaxAngle](#page-128-1) (UINT32 slot, UINT32 channel)
- float [GetServoMinAngle](#page-128-2) (UINT32 slot, UINT32 channel)
- void [SetServo](#page-128-3) (UINT32 channel, float value)
- float [GetServo](#page-127-1) (UINT32 channel)
- void [SetServoAngle](#page-129-1) (UINT32 channel, float angle)
- float [GetServoAngle](#page-127-2) (UINT32 channel)
- float [GetServoMaxAngle](#page-127-3) (UINT32 channel)
- float [GetServoMinAngle](#page-128-4) (UINT32 channel)
- void [DeleteServo](#page-126-2) (UINT32 slot, UINT32 channel)
- void [DeleteServo](#page-126-3) (UINT32 channel)

## 6.33.1 Function Documentation

#### <span id="page-126-0"></span>6.33.1.1 static SensorBase∗ CreateServo (UINT32 *slot*, UINT32 *channel*) [static]

## <span id="page-126-3"></span>6.33.1.2 void DeleteServo (UINT32 *channel*)

Free the resources associated with this Servo object. The underlying Servo object and the allocated ports are freed.

#### Parameters:

*channel* The PWM port in the module the servo is plugged into

#### <span id="page-126-2"></span>6.33.1.3 void DeleteServo (UINT32 *slot*, UINT32 *channel*)

Free the resources associated with this Servo object. The underlying Servo object and the allocated ports are freed.

## Parameters:

*slot* The slot the digital module is plugged into

<span id="page-126-1"></span>*channel* The PWM port in the module the servo is plugged into

### 6.33.1.4 float GetGetServo (UINT32 *slot*, UINT32 *channel*)

Get the servo position.

Servo values range from 0.0 to 1.0 corresponding to the range of full left to full right.

## Parameters:

*slot* The slot the digital module is plugged into *channel* The PWM channel in the module the servo is plugged into

## Returns:

<span id="page-127-1"></span>Position from 0.0 to 1.0.

#### 6.33.1.5 float GetServo (UINT32 *channel*)

Get the servo position.

Servo values range from 0.0 to 1.0 corresponding to the range of full left to full right.

## Parameters:

*channel* The PWM port in the module the servo is plugged into

## Returns:

<span id="page-127-2"></span>Position from 0.0 to 1.0.

#### 6.33.1.6 float GetServoAngle (UINT32 *channel*)

Get the servo angle.

Assume that the servo angle is linear with respect to the PWM value (big assumption, need to test).

## Parameters:

*channel* The slot the digital module is plugged into

## Returns:

The angle in degrees to which the servo is set.

## <span id="page-127-0"></span>6.33.1.7 float GetServoAngle (UINT32 *slot*, UINT32 *channel*)

Get the servo angle.

Assume that the servo angle is linear with respect to the PWM value (big assumption, need to test).

## Parameters:

*slot* The slot the digital module is plugged into *channel* The PWM channel in the module the servo is plugged into

## Returns:

<span id="page-127-3"></span>The angle in degrees to which the servo is set.

#### 6.33.1.8 float GetServoMaxAngle (UINT32 *channel*)

Get the maximum angle for the servo.

#### Parameters:

*channel* The PWM port in the module the servo is plugged into

#### <span id="page-128-1"></span>6.33.1.9 float GetServoMaxAngle (UINT32 *slot*, UINT32 *channel*)

Get the maximum servo angle.

## Parameters:

*slot* The slot the digital module is plugged into *channel* The PWM port in the module the servo is plugged into

## <span id="page-128-4"></span>6.33.1.10 float GetServoMinAngle (UINT32 *channel*)

Get the minimum angle for the servo.

#### Parameters:

*channel* The PWM port in the module the servo is plugged into

### <span id="page-128-2"></span>6.33.1.11 float GetServoMinAngle (UINT32 *slot*, UINT32 *channel*)

Get the minimum servo angle.

#### Parameters:

*slot* The slot the digital module is plugged into *channel* The PWM port in the module the servo is plugged into

## <span id="page-128-3"></span>6.33.1.12 void SetServo (UINT32 *channel*, float *value*)

Set the servo position.

Servo values range from 0.0 to 1.0 corresponding to the range of full left to full right.

## Parameters:

<span id="page-128-0"></span>*channel* The PWM port in the module the servo is plugged into *value* Position from 0.0 to 1.0.

#### 6.33.1.13 void SetServo (UINT32 *slot*, UINT32 *channel*, float *value*)

Set the servo position.

Servo values range from 0.0 to 1.0 corresponding to the range of full left to full right.

#### Parameters:

*slot* The slot the digital module is plugged into *channel* The PWM channel in the module the servo is plugged into *value* Position from 0.0 to 1.0.

## <span id="page-129-1"></span>6.33.1.14 void SetServoAngle (UINT32 *channel*, float *angle*)

Set the servo angle.

Assume that the servo angle is linear with respect to the PWM value (big assumption, need to test).

Servo angles that are out of the supported range of the servo simply "saturate" in that direction In other words, if the servo has a range of (X degrees to Y degrees) than angles of less than X result in an angle of X being set and angles of more than Y degrees result in an angle of Y being set.

#### Parameters:

*channel* The PWM port in the module the servo is plugged into

*angle* The angle in degrees to set the servo.

#### <span id="page-129-0"></span>6.33.1.15 void SetServoAngle (UINT32 *slot*, UINT32 *channel*, float *angle*)

Set the servo angle.

Assume that the servo angle is linear with respect to the PWM value (big assumption, need to test).

Servo angles that are out of the supported range of the servo simply "saturate" in that direction In other words, if the servo has a range of (X degrees to Y degrees) than angles of less than X result in an angle of X being set and angles of more than Y degrees result in an angle of Y being set.

## Parameters:

*slot* The slot the digital module is plugged into

*channel* The PWM channel in the module the servo is plugged into

*angle* The angle in degrees to set the servo.

# 6.34 CServo.h File Reference

## Functions

- void [SetServo](#page-132-0) (UINT32 slot, UINT32 channel, float value)
- float [GetGetServo](#page-130-0) (UINT32 slot, UINT32 channel)
- void [SetServoAngle](#page-132-1) (UINT32 slot, UINT32 channel, float angle)
- float [GetServoAngle](#page-131-0) (UINT32 slot, UINT32 channel)
- float [GetServoMaxAngle](#page-131-1) (UINT32 slot, UINT32 channel)
- float [GetServoMinAngle](#page-132-2) (UINT32 slot, UINT32 channel)
- void [SetServo](#page-132-3) (UINT32 channel, float value)
- float [GetGetServo](#page-130-1) (UINT32 channel)
- void [SetServoAngle](#page-132-4) (UINT32 channel, float angle)
- float [GetServoAngle](#page-131-2) (UINT32 channel)
- float [GetServoMaxAngle](#page-131-3) (UINT32 channel)
- float [GetServoMinAngle](#page-131-4) (UINT32 channel)
- void [DeleteServo](#page-130-2) (UINT32 slot, UINT32 channel)
- void [DeleteServo](#page-130-3) (UINT32 channel)

# 6.34.1 Function Documentation

#### <span id="page-130-3"></span>6.34.1.1 void DeleteServo (UINT32 *channel*)

Free the resources associated with this Servo object. The underlying Servo object and the allocated ports are freed.

#### Parameters:

*channel* The PWM port in the module the servo is plugged into

#### <span id="page-130-2"></span>6.34.1.2 void DeleteServo (UINT32 *slot*, UINT32 *channel*)

Free the resources associated with this Servo object. The underlying Servo object and the allocated ports are freed.

## Parameters:

*slot* The slot the digital module is plugged into *channel* The PWM port in the module the servo is plugged into

#### <span id="page-130-1"></span>6.34.1.3 float GetGetServo (UINT32 *channel*)

#### <span id="page-130-0"></span>6.34.1.4 float GetGetServo (UINT32 *slot*, UINT32 *channel*)

Get the servo position.

Servo values range from 0.0 to 1.0 corresponding to the range of full left to full right.

#### Parameters:

*slot* The slot the digital module is plugged into

*channel* The PWM channel in the module the servo is plugged into

#### Returns:

<span id="page-131-2"></span>Position from 0.0 to 1.0.

## 6.34.1.5 float GetServoAngle (UINT32 *channel*)

Get the servo angle.

Assume that the servo angle is linear with respect to the PWM value (big assumption, need to test).

### Parameters:

*channel* The slot the digital module is plugged into

### Returns:

The angle in degrees to which the servo is set.

#### <span id="page-131-0"></span>6.34.1.6 float GetServoAngle (UINT32 *slot*, UINT32 *channel*)

Get the servo angle.

Assume that the servo angle is linear with respect to the PWM value (big assumption, need to test).

#### Parameters:

*slot* The slot the digital module is plugged into *channel* The PWM channel in the module the servo is plugged into

## Returns:

The angle in degrees to which the servo is set.

#### <span id="page-131-3"></span>6.34.1.7 float GetServoMaxAngle (UINT32 *channel*)

Get the maximum angle for the servo.

## Parameters:

*channel* The PWM port in the module the servo is plugged into

#### <span id="page-131-1"></span>6.34.1.8 float GetServoMaxAngle (UINT32 *slot*, UINT32 *channel*)

Get the maximum servo angle.

#### Parameters:

<span id="page-131-4"></span>*slot* The slot the digital module is plugged into *channel* The PWM port in the module the servo is plugged into

#### 6.34.1.9 float GetServoMinAngle (UINT32 *channel*)

Get the minimum angle for the servo.

#### Parameters:

*channel* The PWM port in the module the servo is plugged into

#### <span id="page-132-2"></span>6.34.1.10 float GetServoMinAngle (UINT32 *slot*, UINT32 *channel*)

Get the minimum servo angle.

## Parameters:

*slot* The slot the digital module is plugged into *channel* The PWM port in the module the servo is plugged into

#### <span id="page-132-3"></span>6.34.1.11 void SetServo (UINT32 *channel*, float *value*)

Set the servo position.

Servo values range from 0.0 to 1.0 corresponding to the range of full left to full right.

#### Parameters:

*channel* The PWM port in the module the servo is plugged into *value* Position from 0.0 to 1.0.

## <span id="page-132-0"></span>6.34.1.12 void SetServo (UINT32 *slot*, UINT32 *channel*, float *value*)

Set the servo position.

Servo values range from 0.0 to 1.0 corresponding to the range of full left to full right.

#### Parameters:

*slot* The slot the digital module is plugged into *channel* The PWM channel in the module the servo is plugged into *value* Position from 0.0 to 1.0.

## <span id="page-132-4"></span>6.34.1.13 void SetServoAngle (UINT32 *channel*, float *angle*)

Set the servo angle.

Assume that the servo angle is linear with respect to the PWM value (big assumption, need to test).

Servo angles that are out of the supported range of the servo simply "saturate" in that direction In other words, if the servo has a range of (X degrees to Y degrees) than angles of less than X result in an angle of X being set and angles of more than Y degrees result in an angle of Y being set.

#### Parameters:

<span id="page-132-1"></span>*channel* The PWM port in the module the servo is plugged into *angle* The angle in degrees to set the servo.

## 6.34.1.14 void SetServoAngle (UINT32 *slot*, UINT32 *channel*, float *angle*)

Set the servo angle.

Assume that the servo angle is linear with respect to the PWM value (big assumption, need to test).

Servo angles that are out of the supported range of the servo simply "saturate" in that direction In other words, if the servo has a range of (X degrees to Y degrees) than angles of less than X result in an angle of X being set and angles of more than Y degrees result in an angle of Y being set.

## Parameters:

*slot* The slot the digital module is plugged into

*channel* The PWM channel in the module the servo is plugged into

*angle* The angle in degrees to set the servo.

# 6.35 CSolenoid.cpp File Reference

```
#include "Solenoid.h"
#include "CSolenoid.h"
```
## Functions

- static Solenoid ∗ [allocateSolenoid](#page-134-0) (UINT32 channel)
- void [SetSolenoid](#page-134-1) (UINT32 channel, bool on)
- bool [GetSolenoid](#page-134-2) (UINT32 channel)
- void [DeleteSolenoid](#page-134-3) (UINT32 channel)

# Variables

- static Solenoid ∗ [solenoids](#page-135-0) [SensorBase::kSolenoidChannels]
- $\bullet$  static bool [initialized](#page-135-1) = false

# 6.35.1 Function Documentation

## <span id="page-134-0"></span>6.35.1.1 static Solenoid∗ allocateSolenoid (UINT32 *channel*) [static]

Internal allocation function for Solenoid channels. The function is used interally to allocate the Solenoid object and keep track of the channel mapping to the object for subsequent calls.

#### Parameters:

*channel* The channel for the solenoid

### <span id="page-134-3"></span>6.35.1.2 void DeleteSolenoid (UINT32 *channel*)

Free the resources associated with the Solenoid channel. Free the resources including the Solenoid object for this channel.

#### Parameters:

<span id="page-134-2"></span>*channel* The channel in the Solenoid module

#### 6.35.1.3 bool GetSolenoid (UINT32 *channel*)

Read the current value of the solenoid.

#### Parameters:

*channel* The channel in the Solenoid module

#### Returns:

<span id="page-134-1"></span>The current value of the solenoid.

## 6.35.1.4 void SetSolenoid (UINT32 *channel*, bool *on*)

Set the value of a solenoid.

#### Parameters:

*channel* The channel on the Solenoid module *on* Turn the solenoid output off or on.

# 6.35.2 Variable Documentation

<span id="page-135-1"></span>**6.35.2.1** bool initialized = false  $[static]$ 

# <span id="page-135-0"></span>6.35.2.2 Solenoid∗ solenoids[SensorBase::kSolenoidChannels] [static]

# 6.36 CSolenoid.h File Reference

# Functions

- void [SetSolenoid](#page-136-0) (UINT32 channel, bool on)
- bool [GetSolenoid](#page-136-1) (UINT32 channel)

# 6.36.1 Function Documentation

## <span id="page-136-1"></span>6.36.1.1 bool GetSolenoid (UINT32 *channel*)

Read the current value of the solenoid.

#### Parameters:

*channel* The channel in the Solenoid module

## Returns:

The current value of the solenoid.

## <span id="page-136-0"></span>6.36.1.2 void SetSolenoid (UINT32 *channel*, bool *on*)

Set the value of a solenoid.

## Parameters:

*channel* The channel on the Solenoid module

*on* Turn the solenoid output off or on.

# 6.37 CTimer.cpp File Reference

#include "CTimer.h" #include <stdio.h> #include "Utility.h"

# Functions

- static Timer ∗ [AllocateTimer](#page-137-0) (UINT32 index)
- void [ResetTimer](#page-138-0) (UINT32 index)
- void [StartTimer](#page-138-1) (UINT32 index)
- void [StopTimer](#page-138-2) (UINT32 index)
- double [GetTimer](#page-137-1) (UINT32 index)
- void [DeleteTimer](#page-137-2) (UINT32 index)

# Variables

- static Timer ∗ [timers](#page-138-3) [\[kMaxTimers\]](#page-140-0)
- $\bullet$  static bool [initialized](#page-138-4) = false

# 6.37.1 Function Documentation

## <span id="page-137-0"></span>6.37.1.1 static Timer∗ AllocateTimer (UINT32 *index*) [static]

Allocate the resources for a timer object Timers are allocated in an array and indexed with the "index" parameter. There can be up to 10 timer objects in use at any one time. Deleting a timer object frees up it's slot and resources.

## Parameters:

*index* The index of this timer object.

## <span id="page-137-2"></span>6.37.1.2 void DeleteTimer (UINT32 *index*)

Free the resources associated with this timer object

## Parameters:

*index* The index of this timer object.

## <span id="page-137-1"></span>6.37.1.3 double GetTimer (UINT32 *index*)

Get the current time from the timer. If the clock is running it is derived from the current system clock the start time stored in the timer class. If the clock is not running, then return the time when it was last stopped.

## Parameters:

*index* The timer index being used

## Returns:

unsigned Current time value for this timer in seconds

#### <span id="page-138-0"></span>6.37.1.4 void ResetTimer (UINT32 *index*)

Reset the timer by setting the time to 0.

Make the timer startTime the current time so new requests will be relative now

## Parameters:

*index* The index of this timer object.

## <span id="page-138-1"></span>6.37.1.5 void StartTimer (UINT32 *index*)

Start the timer running. Just set the running flag to true indicating that all time requests should be relative to the system clock.

## Parameters:

*index* The index of this timer object.

## <span id="page-138-2"></span>6.37.1.6 void StopTimer (UINT32 *index*)

Stop the timer. This computes the time as of now and clears the running flag, causing all subsequent time requests to be read from the accumulated time rather than looking at the system clock.

#### Parameters:

*index* The index of this timer object.

## 6.37.2 Variable Documentation

<span id="page-138-4"></span>6.37.2.1 bool initialized = false  $[static]$ 

<span id="page-138-3"></span>6.37.2.2 Timer∗ timers[kMaxTimers] [static]

# 6.38 CTimer.h File Reference

#include "Timer.h"

# Functions

- void [ResetTimer](#page-139-0) (UINT32 index)
- void [StartTimer](#page-139-1) (UINT32 index)
- void [StopTimer](#page-140-1) (UINT32 index)
- double [GetTimer](#page-139-2) (UINT32 index)
- void [DeleteTimer](#page-139-3) (UINT32 index)

# Variables

• static const unsigned [kMaxTimers](#page-140-0) = 32

# 6.38.1 Function Documentation

#### <span id="page-139-3"></span>6.38.1.1 void DeleteTimer (UINT32 *index*)

Free the resources associated with this timer object

#### Parameters:

*index* The index of this timer object.

#### <span id="page-139-2"></span>6.38.1.2 double GetTimer (UINT32 *index*)

Get the current time from the timer. If the clock is running it is derived from the current system clock the start time stored in the timer class. If the clock is not running, then return the time when it was last stopped.

## Parameters:

*index* The timer index being used

#### Returns:

unsigned Current time value for this timer in seconds

#### <span id="page-139-0"></span>6.38.1.3 void ResetTimer (UINT32 *index*)

Reset the timer by setting the time to 0.

Make the timer startTime the current time so new requests will be relative now

#### Parameters:

<span id="page-139-1"></span>*index* The index of this timer object.

#### 6.38.1.4 void StartTimer (UINT32 *index*)

Start the timer running. Just set the running flag to true indicating that all time requests should be relative to the system clock.

## Parameters:

*index* The index of this timer object.

## <span id="page-140-1"></span>6.38.1.5 void StopTimer (UINT32 *index*)

Stop the timer. This computes the time as of now and clears the running flag, causing all subsequent time requests to be read from the accumulated time rather than looking at the system clock.

## Parameters:

*index* The index of this timer object.

# 6.38.2 Variable Documentation

<span id="page-140-0"></span>6.38.2.1 const unsigned kMaxTimers =  $32$  [static]

# 6.39 CUltrasonic.cpp File Reference

#include "CUltrasonic.h" #include "DigitalModule.h"

## Functions

- static void [USinit](#page-143-0) (UINT32 pingSlot, UINT32 pingChannel, UINT32 echoSlot, UINT32 echoChannel)
- static Ultrasonic ∗ [USptr](#page-144-0) (UINT32 pingSlot, UINT32 pingChannel)
- void [InitUltrasonic](#page-143-1) (UINT32 pingSlot, UINT32 pingChannel, UINT32 echoSlot, UINT32 echoChannel)
- void [InitUltrasonic](#page-143-2) (UINT32 pingChannel, UINT32 echoChannel)
- double [GetUltrasonicInches](#page-142-0) (UINT32 pingSlot, UINT32 pingChannel, UINT32 echoSlot, UINT32 echoChannel)
- double [GetUltrasonicInches](#page-142-1) (UINT32 pingChannel, UINT32 echoChannel)
- double [GetUltrasonicMM](#page-142-2) (UINT32 pingSlot, UINT32 pingChannel, UINT32 echoSlot, UINT32 echoChannel)
- double [GetUltrasonicMM](#page-142-3) (UINT32 pingChannel, UINT32 echoChannel)
- void [DeleteUltrasonic](#page-141-0) (UINT32 pingSlot, UINT32 pingChannel, UINT32 echoSlot, UINT32 echoChannel)
- void [DeleteUltrasonic](#page-141-1) (UINT32 pingChannel, UINT32 echoChannel)

# Variables

- static Ultrasonic ∗ [ultrasonics](#page-144-1) [SensorBase::kChassisSlots][SensorBase::kDigitalChannels]
- static bool [initialized](#page-144-2)  $=$  false

## 6.39.1 Function Documentation

## <span id="page-141-1"></span>6.39.1.1 void DeleteUltrasonic (UINT32 *pingChannel*, UINT32 *echoChannel*)

Free the resources associated with an ultrasonic sensor. Deallocate the Ultrasonic object and free the associated resources.

## Parameters:

*pingChannel* The channel on the digital module for the ping connection

*echoChannel* The channel on the digital module for the echo connection

## <span id="page-141-0"></span>6.39.1.2 void DeleteUltrasonic (UINT32 *pingSlot*, UINT32 *pingChannel*, UINT32 *echoSlot*, UINT32 *echoChannel*)

Free the resources associated with an ultrasonic sensor. Deallocate the Ultrasonic object and free the associated resources.

#### Parameters:

*pingSlot* The slot for the digital module for the ping connection

*pingChannel* The channel on the digital module for the ping connection *echoSlot* The slot for the digital module for the echo connection *echoChannel* The channel on the digital module for the echo connection

#### <span id="page-142-1"></span>6.39.1.3 double GetUltrasonicInches (UINT32 *pingChannel*, UINT32 *echoChannel*)

Get the range in inches from the ultrasonic sensor.

#### Returns:

double Range in inches of the target returned from the ultrasonic sensor. If there is no valid value yet, i.e. at least one measurement hasn't completed, then return 0.

#### Parameters:

*pingChannel* The channel on the digital module for the ping connection *echoChannel* The channel on the digital module for the echo connection

## <span id="page-142-0"></span>6.39.1.4 double GetUltrasonicInches (UINT32 *pingSlot*, UINT32 *pingChannel*, UINT32 *echoSlot*, UINT32 *echoChannel*)

Get the range in inches from the ultrasonic sensor.

#### Returns:

double Range in inches of the target returned from the ultrasonic sensor. If there is no valid value yet, i.e. at least one measurement hasn't completed, then return 0.

#### Parameters:

*pingSlot* The slot for the digital module for the ping connection *pingChannel* The channel on the digital module for the ping connection *echoSlot* The slot for the digital module for the echo connection *echoChannel* The channel on the digital module for the echo connection

#### <span id="page-142-3"></span>6.39.1.5 double GetUltrasonicMM (UINT32 *pingChannel*, UINT32 *echoChannel*)

Get the range in millimeters from the ultrasonic sensor.

## Returns:

double Range in millimeters of the target returned by the ultrasonic sensor. If there is no valid value yet, i.e. at least one measurement hasn't complted, then return 0.

#### Parameters:

<span id="page-142-2"></span>*pingChannel* The channel on the digital module for the ping connection *echoChannel* The channel on the digital module for the echo connection

### 6.39.1.6 double GetUltrasonicMM (UINT32 *pingSlot*, UINT32 *pingChannel*, UINT32 *echoSlot*, UINT32 *echoChannel*)

Get the range in millimeters from the ultrasonic sensor.

#### Returns:

double Range in millimeters of the target returned by the ultrasonic sensor. If there is no valid value yet, i.e. at least one measurement hasn't complted, then return 0.

## Parameters:

*pingSlot* The slot for the digital module for the ping connection *pingChannel* The channel on the digital module for the ping connection *echoSlot* The slot for the digital module for the echo connection *echoChannel* The channel on the digital module for the echo connection

## <span id="page-143-2"></span>6.39.1.7 void InitUltrasonic (UINT32 *pingChannel*, UINT32 *echoChannel*)

Initialize and Ultrasonic sensor.

Initialize an Ultrasonic sensor to start it pinging in round robin mode with other allocated sensors. There is no need to explicitly start the sensor pinging.

#### Parameters:

*pingChannel* The channel on the digital module for the ping connection *echoChannel* The channel on the digital module for the echo connection

## <span id="page-143-1"></span>6.39.1.8 void InitUltrasonic (UINT32 *pingSlot*, UINT32 *pingChannel*, UINT32 *echoSlot*, UINT32 *echoChannel*)

Initialize and Ultrasonic sensor.

Initialize an Ultrasonic sensor to start it pinging in round robin mode with other allocated sensors. There is no need to explicitly start the sensor pinging.

## Parameters:

*pingSlot* The slot for the digital module for the ping connection

*pingChannel* The channel on the digital module for the ping connection

*echoSlot* The slot for the digital module for the echo connection

*echoChannel* The channel on the digital module for the echo connection

## <span id="page-143-0"></span>6.39.1.9 static void USinit (UINT32 *pingSlot*, UINT32 *pingChannel*, UINT32 *echoSlot*, UINT32 *echoChannel*) [static]

Internal routine to allocate and initialize resources for an Ultrasonic sensor Allocate the actual Ultrasonic sensor object and the slot/channels associated with them. Then initialize the sensor.
### Parameters:

*pingSlot* The slot for the digital module for the ping connection *pingChannel* The channel on the digital module for the ping connection *echoSlot* The slot for the digital module for the echo connection *echoChannel* The channel on the digital module for the echo connection

### 6.39.1.10 static Ultrasonic∗ USptr (UINT32 *pingSlot*, UINT32 *pingChannel*) [static]

Internal routine to return the pointer to an Ultrasonic sensor Return the pointer to a previously allocated Ultrasonic sensor object. Only the ping connection is required since there can only be a single sensor connected to that channel

#### Parameters:

*pingSlot* The slot for the digital module for the ping connection *pingChannel* The channel on the digital module for the ping connection

### 6.39.2 Variable Documentation

### 6.39.2.1 bool initialized = false  $[static]$

6.39.2.2 Ultrasonic∗ ultrasonics[SensorBase::kChassisSlots][SensorBase::kDigitalChannels] [static]

# 6.40 CUltrasonic.h File Reference

#include "Ultrasonic.h"

### Functions

- void [InitUltrasonic](#page-147-0) (UINT32 pingChannel, UINT32 echoChannel)
- void [InitUltrasonic](#page-147-1) (UINT32 pingSlot, UINT32 pingChannel, UINT32 echoSlot, UINT32 echoChannel)
- double [GetUltrasonicInches](#page-146-0) (UINT32 pingChannel, UINT32 echoChannel)
- double [GetUltrasonicInches](#page-145-0) (UINT32 pingSlot, UINT32 pingChannel, UINT32 echoSlot, UINT32 echoChannel)
- double [GetUltrasonicMM](#page-146-1) (UINT32 pingChannel, UINT32 echoChannel)
- double [GetUltrasonicMM](#page-146-2) (UINT32 pingSlot, UINT32 pingChannel, UINT32 echoSlot, UINT32 echoChannel)
- void [DeleteUltrasonic](#page-145-1) (UINT32 pingChannel, UINT32 echoChannel)
- void [DeleteUltrasonic](#page-145-2) (UINT32 pingSlot, UINT32 pingChannel, UINT32 echoSlot, UINT32 echoChannel)

### 6.40.1 Function Documentation

### <span id="page-145-2"></span>6.40.1.1 void DeleteUltrasonic (UINT32 *pingSlot*, UINT32 *pingChannel*, UINT32 *echoSlot*, UINT32 *echoChannel*)

Free the resources associated with an ultrasonic sensor. Deallocate the Ultrasonic object and free the associated resources.

### Parameters:

*pingSlot* The slot for the digital module for the ping connection

*pingChannel* The channel on the digital module for the ping connection

*echoSlot* The slot for the digital module for the echo connection

<span id="page-145-1"></span>*echoChannel* The channel on the digital module for the echo connection

### 6.40.1.2 void DeleteUltrasonic (UINT32 *pingChannel*, UINT32 *echoChannel*)

Free the resources associated with an ultrasonic sensor. Deallocate the Ultrasonic object and free the associated resources.

### Parameters:

*pingChannel* The channel on the digital module for the ping connection

<span id="page-145-0"></span>*echoChannel* The channel on the digital module for the echo connection

### 6.40.1.3 double GetUltrasonicInches (UINT32 *pingSlot*, UINT32 *pingChannel*, UINT32 *echoSlot*, UINT32 *echoChannel*)

Get the range in inches from the ultrasonic sensor.

#### Returns:

double Range in inches of the target returned from the ultrasonic sensor. If there is no valid value yet, i.e. at least one measurement hasn't completed, then return 0.

### Parameters:

*pingSlot* The slot for the digital module for the ping connection

*pingChannel* The channel on the digital module for the ping connection

*echoSlot* The slot for the digital module for the echo connection

*echoChannel* The channel on the digital module for the echo connection

#### <span id="page-146-0"></span>6.40.1.4 double GetUltrasonicInches (UINT32 *pingChannel*, UINT32 *echoChannel*)

Get the range in inches from the ultrasonic sensor.

#### Returns:

double Range in inches of the target returned from the ultrasonic sensor. If there is no valid value yet, i.e. at least one measurement hasn't completed, then return 0.

### Parameters:

*pingChannel* The channel on the digital module for the ping connection

*echoChannel* The channel on the digital module for the echo connection

### <span id="page-146-2"></span>6.40.1.5 double GetUltrasonicMM (UINT32 *pingSlot*, UINT32 *pingChannel*, UINT32 *echoSlot*, UINT32 *echoChannel*)

Get the range in millimeters from the ultrasonic sensor.

#### Returns:

double Range in millimeters of the target returned by the ultrasonic sensor. If there is no valid value yet, i.e. at least one measurement hasn't complted, then return 0.

### Parameters:

*pingSlot* The slot for the digital module for the ping connection *pingChannel* The channel on the digital module for the ping connection

*echoSlot* The slot for the digital module for the echo connection

<span id="page-146-1"></span>*echoChannel* The channel on the digital module for the echo connection

#### 6.40.1.6 double GetUltrasonicMM (UINT32 *pingChannel*, UINT32 *echoChannel*)

Get the range in millimeters from the ultrasonic sensor.

#### Returns:

double Range in millimeters of the target returned by the ultrasonic sensor. If there is no valid value yet, i.e. at least one measurement hasn't complted, then return 0.

### Parameters:

*pingChannel* The channel on the digital module for the ping connection *echoChannel* The channel on the digital module for the echo connection

### <span id="page-147-1"></span>6.40.1.7 void InitUltrasonic (UINT32 *pingSlot*, UINT32 *pingChannel*, UINT32 *echoSlot*, UINT32 *echoChannel*)

Initialize and Ultrasonic sensor.

Initialize an Ultrasonic sensor to start it pinging in round robin mode with other allocated sensors. There is no need to explicitly start the sensor pinging.

### Parameters:

*pingSlot* The slot for the digital module for the ping connection *pingChannel* The channel on the digital module for the ping connection *echoSlot* The slot for the digital module for the echo connection *echoChannel* The channel on the digital module for the echo connection

### <span id="page-147-0"></span>6.40.1.8 void InitUltrasonic (UINT32 *pingChannel*, UINT32 *echoChannel*)

Initialize and Ultrasonic sensor.

Initialize an Ultrasonic sensor to start it pinging in round robin mode with other allocated sensors. There is no need to explicitly start the sensor pinging.

### Parameters:

*pingChannel* The channel on the digital module for the ping connection *echoChannel* The channel on the digital module for the echo connection

# 6.41 CVictor.cpp File Reference

#include "CVictor.h" #include "CPWM.h" #include "Victor.h"

### Functions

- static SensorBase ∗ [CreateVictor](#page-148-0) (UINT32 slot, UINT32 channel)
- void [SetVictorSpeed](#page-150-0) (UINT32 slot, UINT32 channel, float speed)
- void [SetVictorRaw](#page-149-0) (UINT32 channel, UINT8 value)
- void [SetVictorSpeed](#page-149-1) (UINT32 channel, float speed)
- UINT8 [GetVictorRaw](#page-149-2) (UINT32 channel)
- void [SetVictorRaw](#page-149-3) (UINT32 slot, UINT32 channel, UINT8 value)
- UINT8 [GetVictorRaw](#page-148-1) (UINT32 slot, UINT32 channel)
- void [DeleteVictor](#page-148-2) (UINT32 slot, UINT32 channel)
- void [DeleteVictor](#page-148-3) (UINT32 channel)

### 6.41.1 Function Documentation

### <span id="page-148-0"></span>6.41.1.1 static SensorBase∗ CreateVictor (UINT32 *slot*, UINT32 *channel*) [static]

Create an instance of a Victor object (used internally by this module)

### Parameters:

*slot* The slot that the digital module is plugged into *channel* The PWM channel that the motor is plugged into

### <span id="page-148-3"></span>6.41.1.2 void DeleteVictor (UINT32 *channel*)

Delete resources for a Victor Free the underlying object and delete the allocated resources for the Victor

#### Parameters:

<span id="page-148-2"></span>*channel* The PWM channel used for this Victor

#### 6.41.1.3 void DeleteVictor (UINT32 *slot*, UINT32 *channel*)

Delete resources for a Victor Free the underlying object and delete the allocated resources for the Victor

### Parameters:

<span id="page-148-1"></span>*slot* The slot the digital module is plugged into *channel* The PWM channel used for this Victor

### 6.41.1.4 UINT8 GetVictorRaw (UINT32 *slot*, UINT32 *channel*)

Get the PWM value directly from the hardware.

Read a raw value from a PWM channel.

### Parameters:

*slot* The slot the digital module is plugged into *channel* The PWM channel used for this Victor

### Returns:

Raw PWM control value. Range: 0 - 255.

### <span id="page-149-2"></span>6.41.1.5 UINT8 GetVictorRaw (UINT32 *channel*)

Get the PWM value directly from the hardware.

Read a raw value from a PWM channel.

### Parameters:

*channel* The PWM channel used for this Victor

### Returns:

Raw PWM control value. Range: 0 - 255.

### <span id="page-149-3"></span>6.41.1.6 void SetVictorRaw (UINT32 *slot*, UINT32 *channel*, UINT8 *value*)

Set the PWM value directly to the hardware. Write a raw value to a PWM channel.

#### Parameters:

*slot* The slot the digital module is plugged into *channel* The PWM channel used for this Victor *value* Raw PWM value. Range 0 - 255.

#### <span id="page-149-0"></span>6.41.1.7 void SetVictorRaw (UINT32 *channel*, UINT8 *value*)

Set the PWM value directly to the hardware. Write a raw value to a PWM channel.

### Parameters:

<span id="page-149-1"></span>*channel* The PWM channel used for this Victor *value* Raw PWM value. Range 0 - 255.

### 6.41.1.8 void SetVictorSpeed (UINT32 *channel*, float *speed*)

Set the PWM value.

The PWM value is set using a range of -1.0 to 1.0, appropriately scaling the value for the FPGA.

#### Parameters:

*channel* The PWM channel used for this Victor *speed* The speed value between -1.0 and 1.0 to set.

### <span id="page-150-0"></span>6.41.1.9 void SetVictorSpeed (UINT32 *slot*, UINT32 *channel*, float *speed*)

Set the PWM value.

The PWM value is set using a range of -1.0 to 1.0, appropriately scaling the value for the FPGA.

### Parameters:

*slot* The slot the digital module is plugged into *channel* The PWM channel used for this Victor *speed* The speed value between -1.0 and 1.0 to set.

# 6.42 CVictor.h File Reference

#include <VxWorks.h>

### Functions

- void [SetVictorSpeed](#page-152-0) (UINT32 module, UINT32 channel, float speed)
- void [SetVictorSpeed](#page-152-1) (UINT32 channel, float speed)
- void [SetVictorRaw](#page-152-2) (UINT32 channel, UINT8 value)
- UINT8 [GetVictorRaw](#page-151-0) (UINT32 channel)
- void [SetVictorRaw](#page-152-3) (UINT32 module, UINT32 channel, UINT8 value)
- UINT8 [GetVictorRaw](#page-151-1) (UINT32 module, UINT32 channel)
- void [DeleteVictor](#page-151-2) (UINT32 module, UINT32 channel)
- void [DeleteVictor](#page-151-3) (UINT32 channel)

### 6.42.1 Function Documentation

### <span id="page-151-3"></span>6.42.1.1 void DeleteVictor (UINT32 *channel*)

Delete resources for a Victor Free the underlying object and delete the allocated resources for the Victor

#### Parameters:

*channel* The PWM channel used for this Victor

### <span id="page-151-2"></span>6.42.1.2 void DeleteVictor (UINT32 *slot*, UINT32 *channel*)

Delete resources for a Victor Free the underlying object and delete the allocated resources for the Victor

#### Parameters:

*slot* The slot the digital module is plugged into *channel* The PWM channel used for this Victor

### <span id="page-151-1"></span>6.42.1.3 UINT8 GetVictorRaw (UINT32 *slot*, UINT32 *channel*)

Get the PWM value directly from the hardware.

Read a raw value from a PWM channel.

#### Parameters:

*slot* The slot the digital module is plugged into *channel* The PWM channel used for this Victor

#### Returns:

<span id="page-151-0"></span>Raw PWM control value. Range: 0 - 255.

#### 6.42.1.4 UINT8 GetVictorRaw (UINT32 *channel*)

Get the PWM value directly from the hardware. Read a raw value from a PWM channel.

#### Parameters:

*channel* The PWM channel used for this Victor

### Returns:

Raw PWM control value. Range: 0 - 255.

### <span id="page-152-3"></span>6.42.1.5 void SetVictorRaw (UINT32 *slot*, UINT32 *channel*, UINT8 *value*)

Set the PWM value directly to the hardware. Write a raw value to a PWM channel.

### Parameters:

*slot* The slot the digital module is plugged into *channel* The PWM channel used for this Victor *value* Raw PWM value. Range 0 - 255.

#### <span id="page-152-2"></span>6.42.1.6 void SetVictorRaw (UINT32 *channel*, UINT8 *value*)

Set the PWM value directly to the hardware. Write a raw value to a PWM channel.

### Parameters:

*channel* The PWM channel used for this Victor *value* Raw PWM value. Range 0 - 255.

### <span id="page-152-1"></span>6.42.1.7 void SetVictorSpeed (UINT32 *channel*, float *speed*)

Set the PWM value.

The PWM value is set using a range of -1.0 to 1.0, appropriately scaling the value for the FPGA.

### Parameters:

<span id="page-152-0"></span>*channel* The PWM channel used for this Victor *speed* The speed value between -1.0 and 1.0 to set.

### 6.42.1.8 void SetVictorSpeed (UINT32 *slot*, UINT32 *channel*, float *speed*)

Set the PWM value.

The PWM value is set using a range of -1.0 to 1.0, appropriately scaling the value for the FPGA.

### Parameters:

*slot* The slot the digital module is plugged into *channel* The PWM channel used for this Victor *speed* The speed value between -1.0 and 1.0 to set.

# 6.43 CWrappers.h File Reference

## Typedefs

• typedef SensorBase ∗(∗ [SensorCreator](#page-154-0) )(UINT32 slot, UINT32 channel)

# 6.43.1 Typedef Documentation

<span id="page-154-0"></span>6.43.1.1 typedef SensorBase∗(∗ SensorCreator)(UINT32 slot, UINT32 channel)

# 6.44 SimpleCRobot.cpp File Reference

```
#include "SimpleCRobot.h"
#include "Timer.h"
#include "Utility.h"
```
### Functions

- bool [IsAutonomous](#page-155-0) ()
- bool [IsOperatorControl](#page-155-1) ()
- bool [IsDisabled](#page-155-2) ()
- void [SetWatchdogEnabled](#page-155-3) (bool enable)
- void [SetWatchdogExpiration](#page-156-0) (float time)
- void [WatchdogFeed](#page-156-1) ()

### Variables

• static [SimpleCRobot](#page-12-0) ∗ [simpleCRobot](#page-156-2) = NULL

### 6.44.1 Function Documentation

### <span id="page-155-0"></span>6.44.1.1 bool IsAutonomous ()

Returns flag for field state

### Returns:

<span id="page-155-2"></span>true if the field is in Autonomous mode

### 6.44.1.2 bool IsDisabled ()

Returns the robot state

### Returns:

<span id="page-155-1"></span>true if the robot is disabled

### 6.44.1.3 bool IsOperatorControl ()

Returns flag for field state

#### Returns:

<span id="page-155-3"></span>true if the field is in Operator Control mode (teleop)

- 6.44.1.4 void SetWatchdogEnabled (bool *enable*)
- <span id="page-156-0"></span>6.44.1.5 void SetWatchdogExpiration (float *time*)
- <span id="page-156-1"></span>6.44.1.6 void WatchdogFeed ()
- 6.44.2 Variable Documentation
- <span id="page-156-2"></span>6.44.2.1 SimpleCRobot∗ simpleCRobot = NULL [static]

# 6.45 SimpleCRobot.h File Reference

#include "RobotBase.h"

### Data Structures

• class [SimpleCRobot](#page-12-0)

### Functions

- void [Autonomous](#page-157-0) ()
- void [OperatorControl](#page-157-1) ()
- void [Initialize](#page-157-2) ()
- bool [IsAutonomous](#page-157-3) ()
- bool [IsOperatorControl](#page-157-4) ()
- bool [IsDisabled](#page-157-5) ()
- void [SetWatchdogEnabled](#page-158-0) (bool enable)
- void [SetWatchdogExpiration](#page-158-1) (float time)
- void [WatchdogFeed](#page-158-2) ()

### 6.45.1 Function Documentation

<span id="page-157-0"></span>6.45.1.1 void Autonomous ()

<span id="page-157-2"></span>6.45.1.2 void Initialize ()

### <span id="page-157-3"></span>6.45.1.3 bool IsAutonomous ()

Returns flag for field state

### Returns:

true if the field is in Autonomous mode

### <span id="page-157-5"></span>6.45.1.4 bool IsDisabled ()

Returns the robot state

### Returns:

<span id="page-157-4"></span>true if the robot is disabled

### 6.45.1.5 bool IsOperatorControl ()

Returns flag for field state

### Returns:

<span id="page-157-1"></span>true if the field is in Operator Control mode (teleop)

- 6.45.1.6 void OperatorControl ()
- <span id="page-158-0"></span>6.45.1.7 void SetWatchdogEnabled (bool *enable*)
- <span id="page-158-1"></span>6.45.1.8 void SetWatchdogExpiration (float *time*)
- <span id="page-158-2"></span>6.45.1.9 void WatchdogFeed ()